OOP Techniques in a Simple Game REST In Node.JS At The React & Angular SPA Sneak Peek Into Next Level QA (Test Automation) Windows App Development with .NET WPF You'll Neversea Algorithms Like These

**NETROM** 

premium software

€

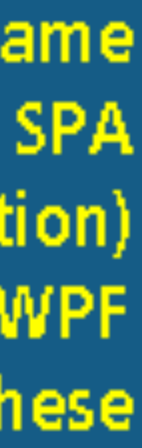

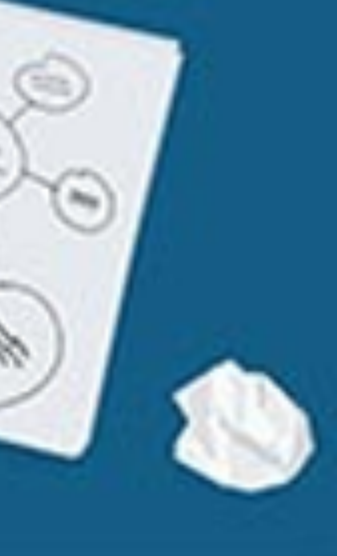

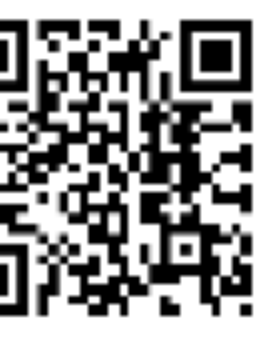

## **Open4Tech Summer School 2019**

**Welcome!**

**CAPHYON** 

**All Things JavaScript Coding Pro-Practices Curry On Functional Programming** HTML, CSS & JS in the Real World **Java vs Python: Coding Deadmatch** 

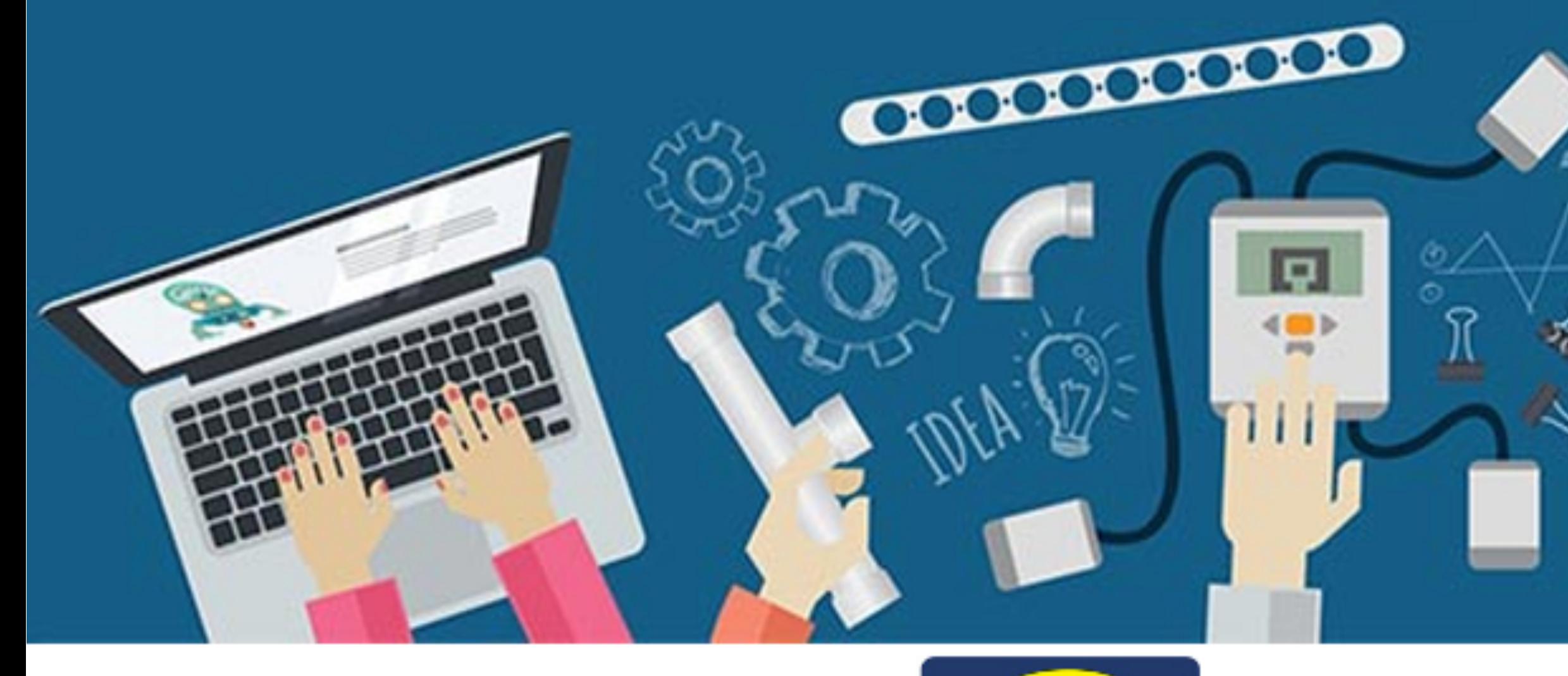

### 24 iunie - 12 iulie 2019 http://inf.ucv.ro/~ summer-school/

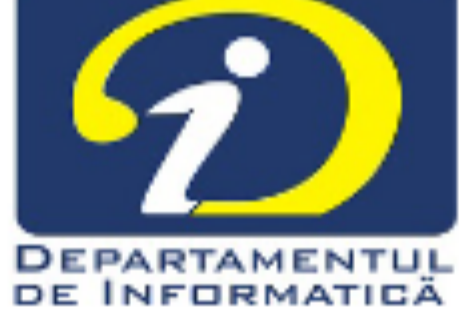

### **http://inf.ucv.ro/~summer-school/ https://www.caphyon.ro/open4tech-2019.html**

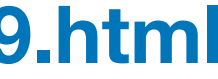

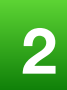

## Open4Tech Summer School 2019

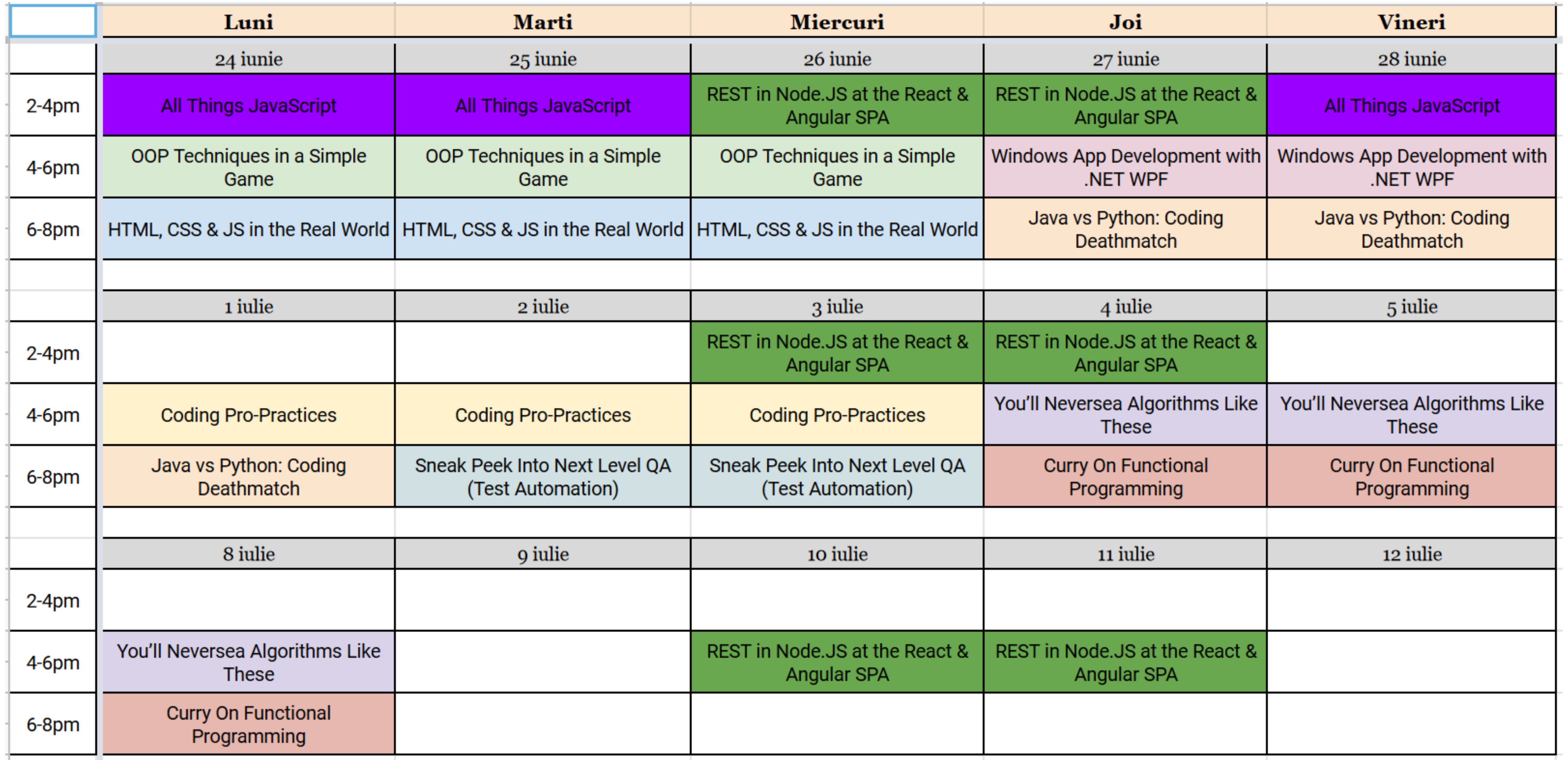

**Victor Ciura Technical Lead, Caphyon [www.caphyon.ro](http://www.caphyon.ro)**

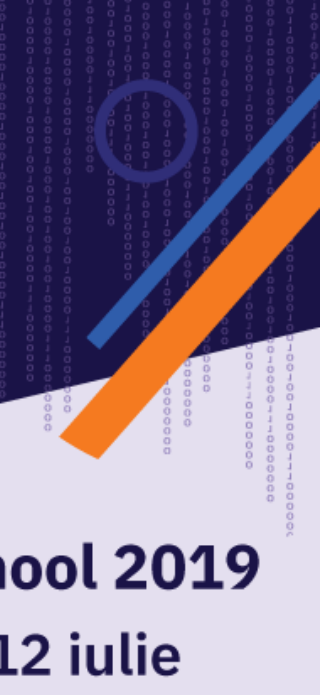

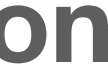

### **July, 2019 Craiova**

# Curry On

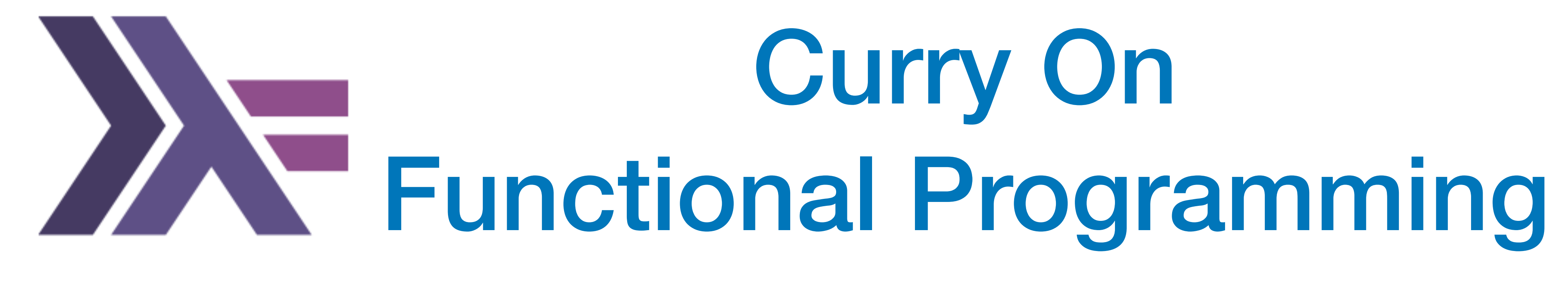

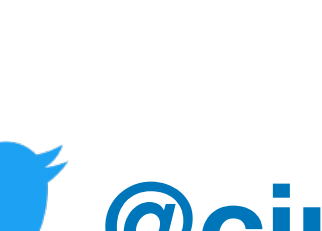

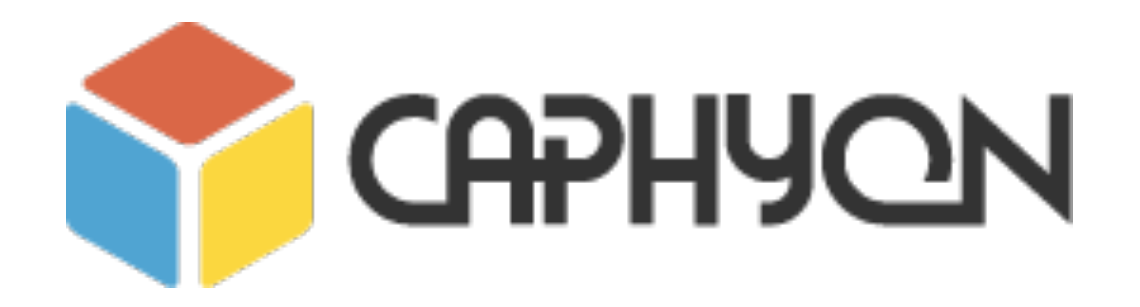

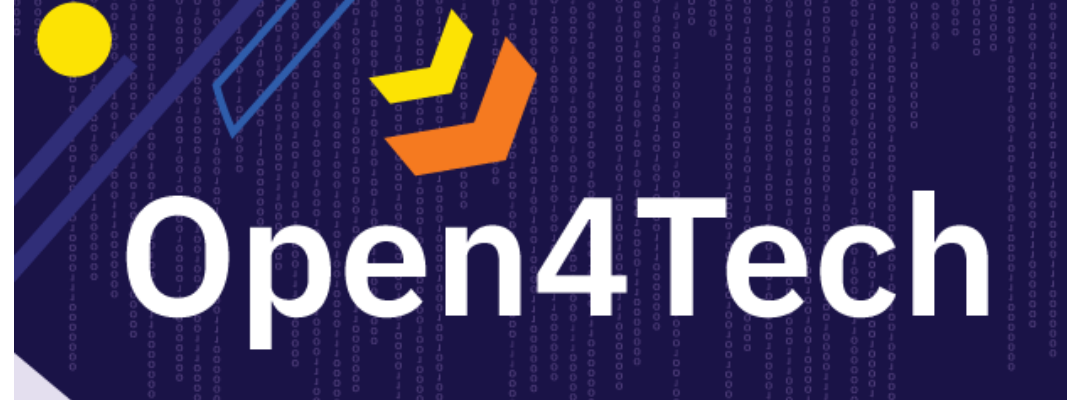

**Summer School 2019** 24 iunie - 12 iulie

**[@ciura\\_victor](https://twitter.com/ciura_victor)**

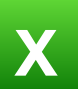

### *Abstract*

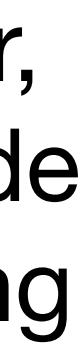

Can a language whose official motto is "Avoid Success at All Costs" teach us new tricks in modern programming languages?

If Haskell is so great, why hasn't it taken over the world? My claim is that it has. But not as a Roman legion loudly marching in a new territory, rather as distributed Trojan horses popping in at the gates, masquerading as modern features or novel ideas in today's mainstream languages. Functional Programming ideas that have been around for over 40 years will be rediscovered to solve our current software complexity problems.

Indeed, modern programming languages have become more functional. From mundane concepts like lambdas & closures, function objects, values types and constants, to composability of algorithms, ranges, folding, mapping or even higher-order functions.

In this workshop we'll analyze a bunch of FP techniques and see how they help make our code shorter, clearer and faster, by embracing a declarative vs. an imperative style. Brace yourselves for a bumpy ride including composition, lifting, currying, partial application, pure functions, maybe even pattern matching and lazy evaluation.

Spoiler: no unicorns here.

## **Who Am I ?**

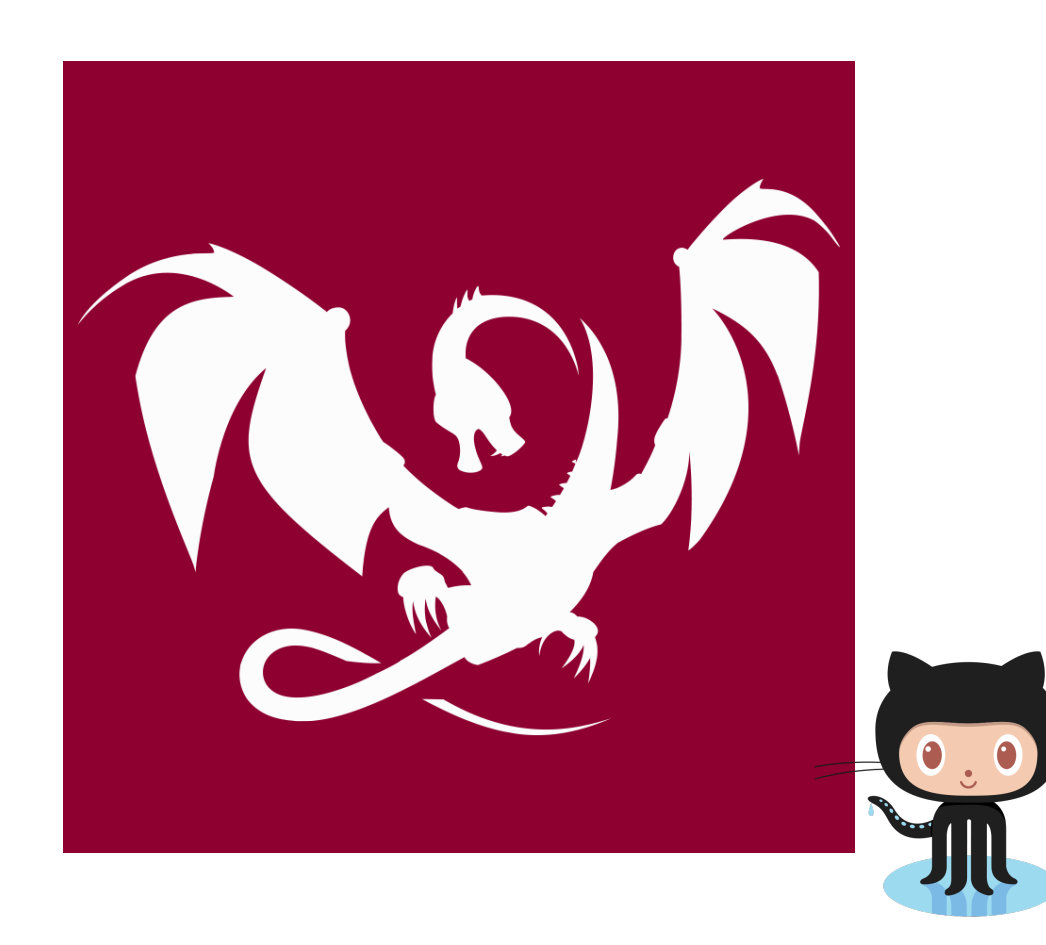

**[@ciura\\_victor](https://twitter.com/ciura_victor)**

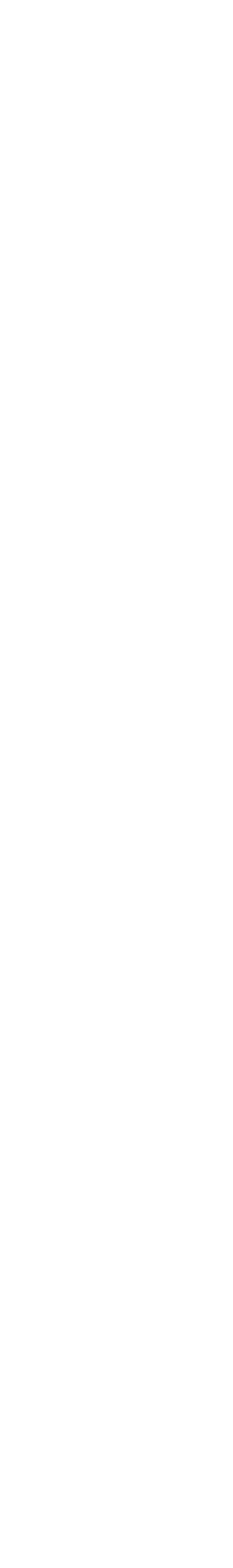

**4**

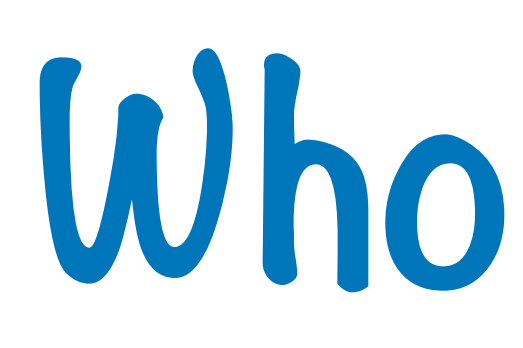

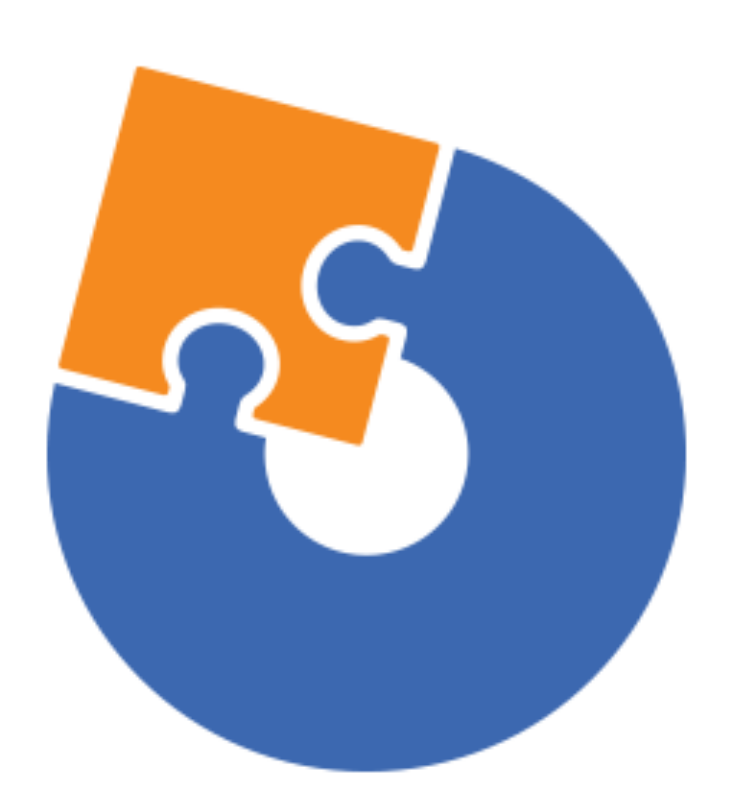

### **[Advanced Installer](https://www.advancedinstaller.com) [Clang Power Tools](http://www.clangpowertools.com)**

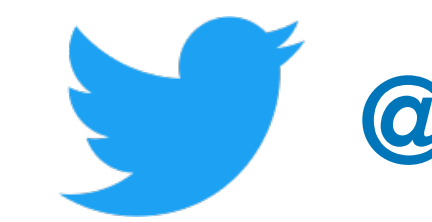

**2019 Victor Ciura | @ciura\_victor**

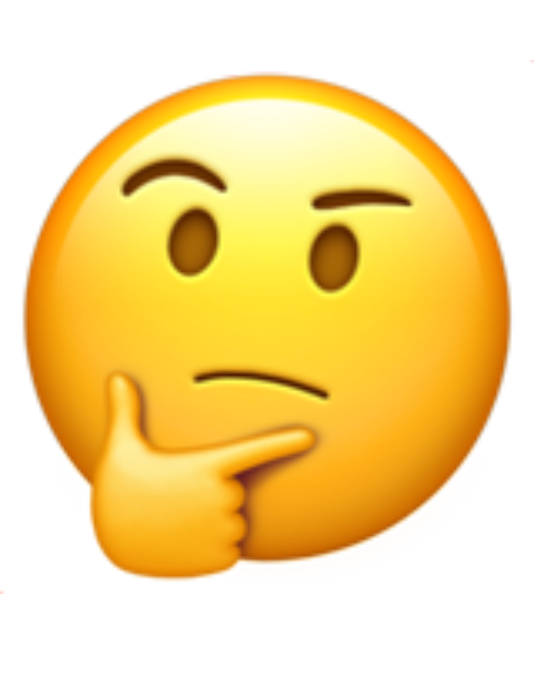

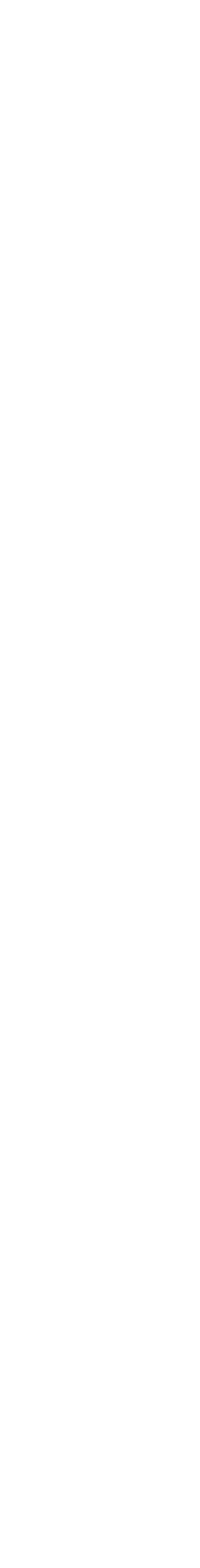

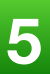

## Curry On Functional Programming

## **What is it all about ?**

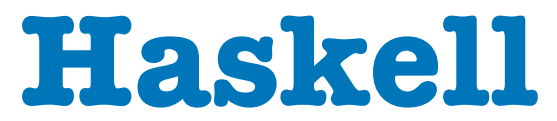

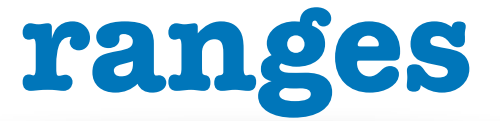

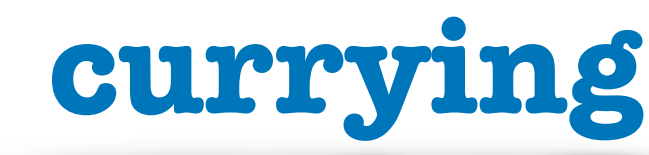

### **composition**

**higher order functions**

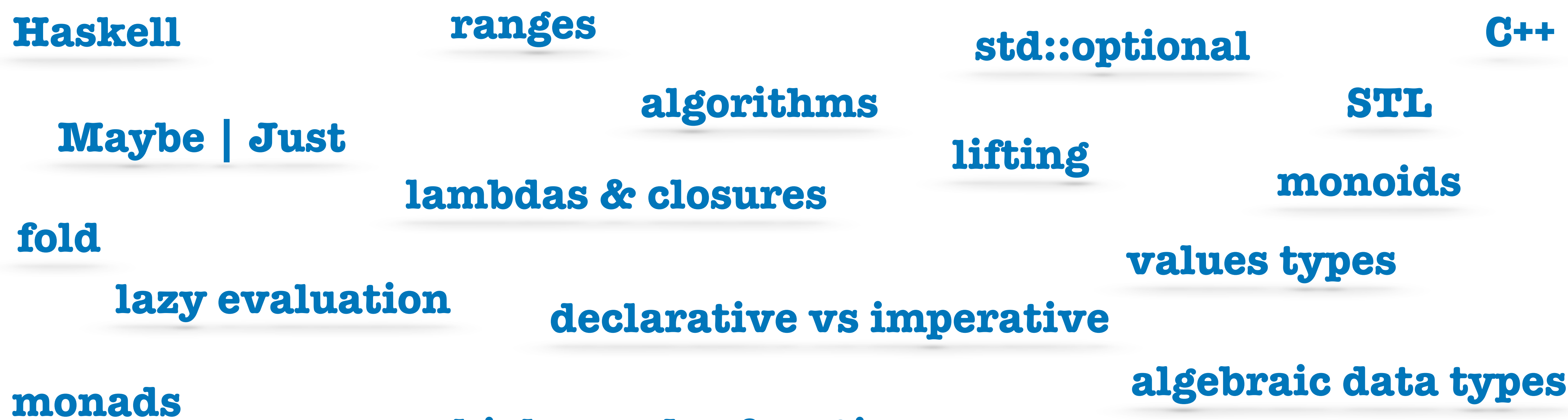

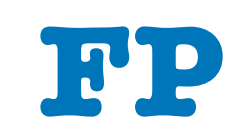

### **category theory**

**map**

**expressions vs statements**

### **partial application**

### **pure functions**

### **pattern matching**

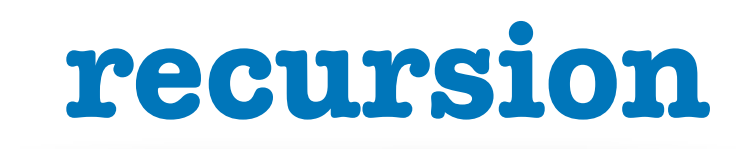

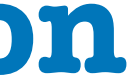

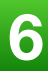

## Paradox of Programming

**A Crash Course in Category Theory - Bartosz Milewski [https://www.youtube.com/watch?v=JH\\_Ou17\\_zyU](https://www.youtube.com/watch?v=JH_Ou17_zyU)**

**Machine/Human** impedance mismatch:

- Local/Global perspective
- Progress/Goal oriented
- Detail/Idea
- Vast/Limited memory
- Pretty reliable/Error prone
- Machine language/Mathematics

**Is it easier to think like a machine than to do math?** 

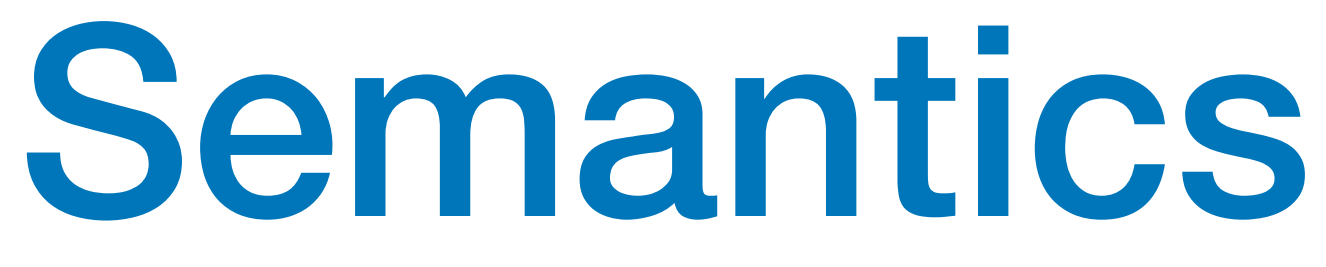

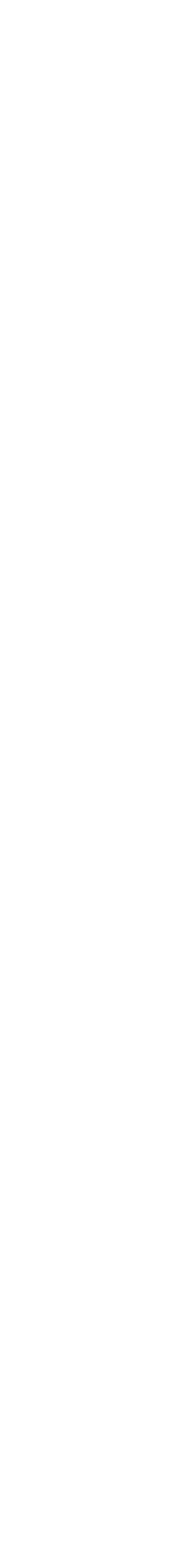

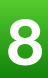

**A Crash Course in Category Theory - Bartosz Milewski [https://www.youtube.com/watch?v=JH\\_Ou17\\_zyU](https://www.youtube.com/watch?v=JH_Ou17_zyU)**

- The meaning of a program
- Operational semantics: local, progress oriented
	- Execute program on an abstract machine in your brain
- Denotational semantics  $\bigcirc$ 
	- Translate program to math
- Math: an ancient language developed for humans

## What is Functional Programming ?

## • Functional programming is a **style** of programming in which the basic method of

computation is the *application of functions* to arguments

• A functional **language** is one that supports and encourages the *functional style*

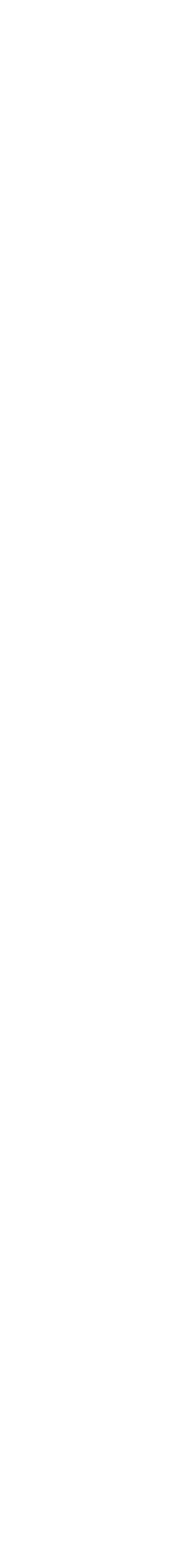

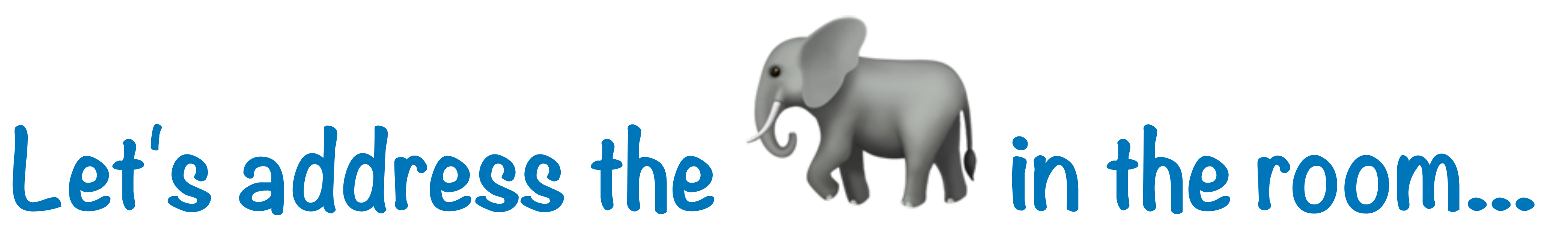

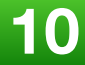

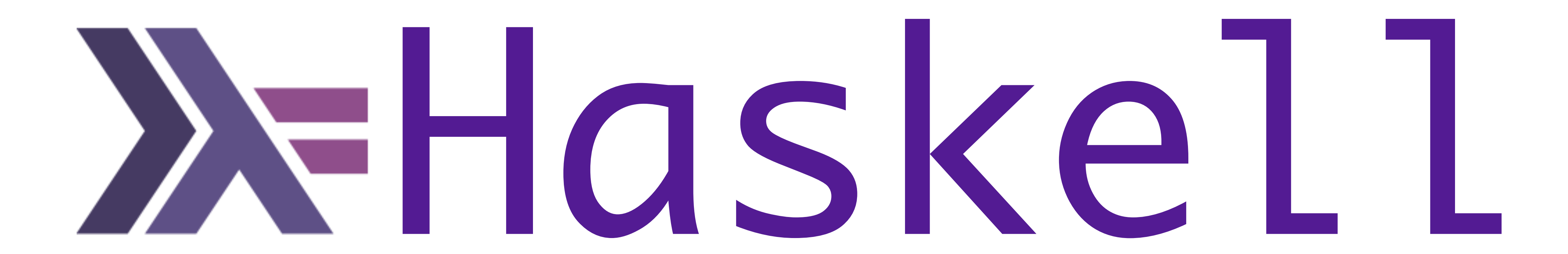

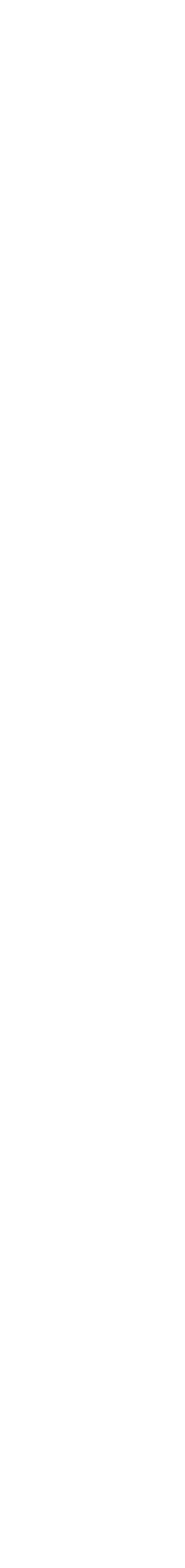

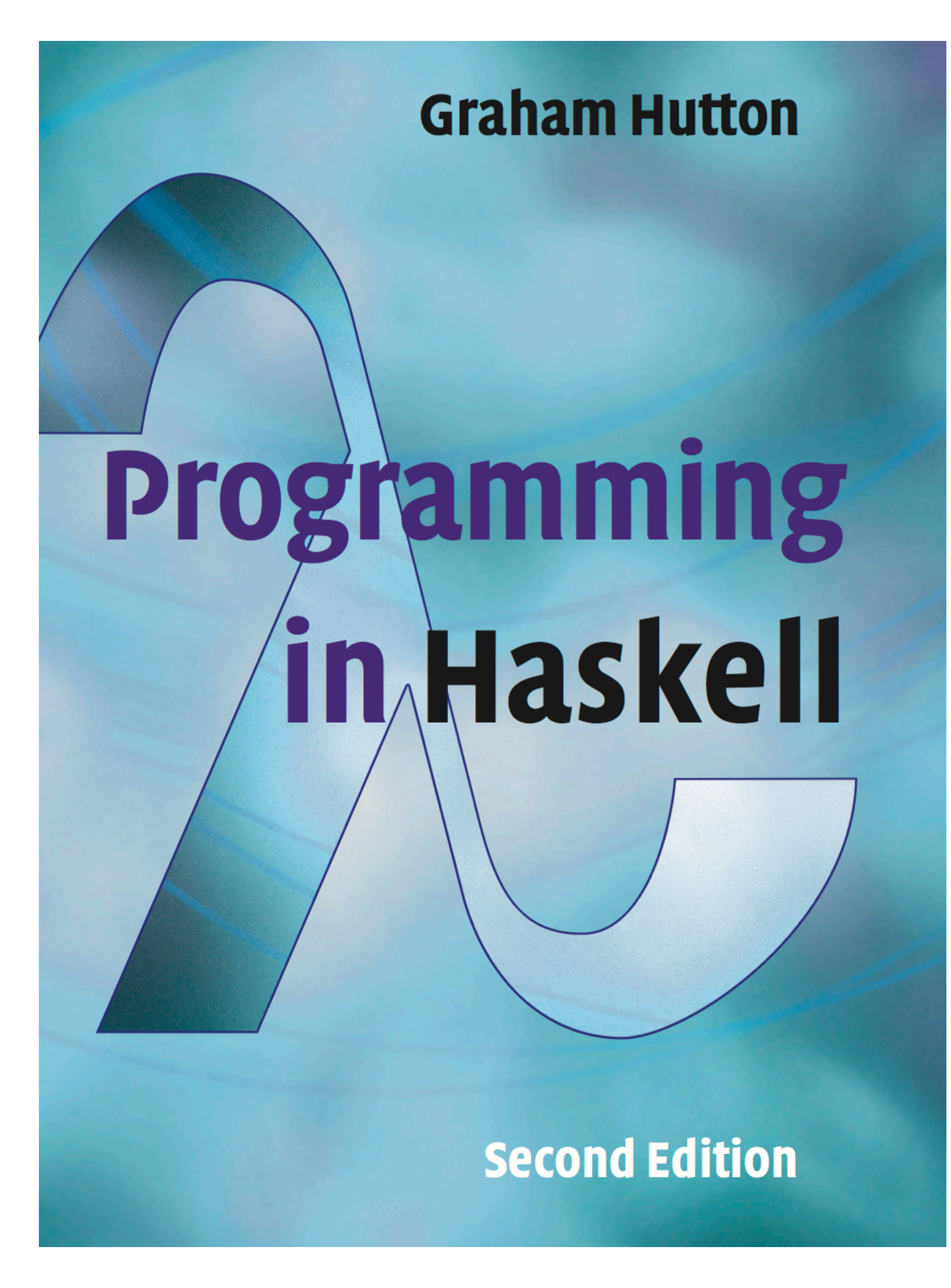

**<https://www.amazon.com/Programming-Haskell-Graham-Hutton/dp/1316626229/>**

A functional language is one that supports and encourages the functional style

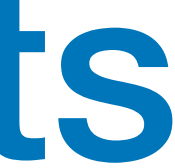

## **What do you mean ?**

```
for (int i = 1; i \le 10; i++)
```
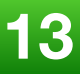

**Summing the integers 1 to 10 in C++/Java/C#**

int total =  $0;$  $total = total + i;$ 

**The computation method is variable assignment.** 

**Summing the integers 1 to 10 in Haskell**

sum [1..10]

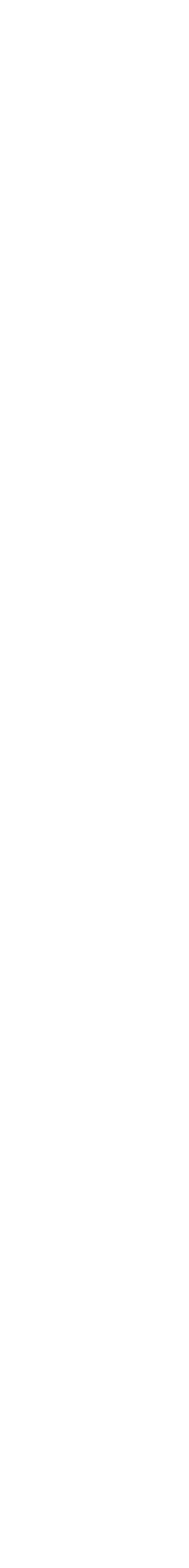

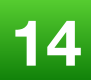

**The computation method is function application.**

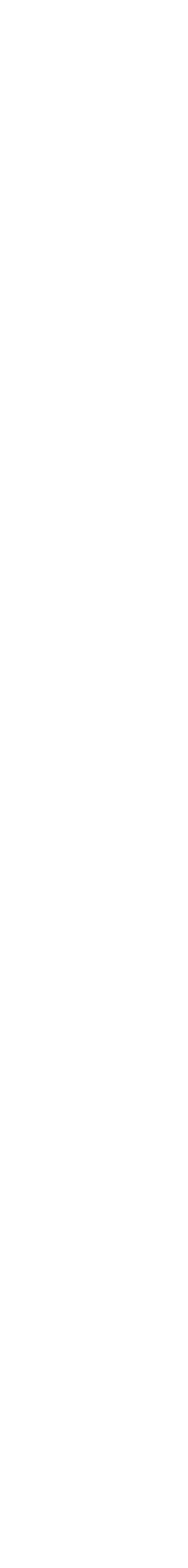

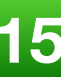

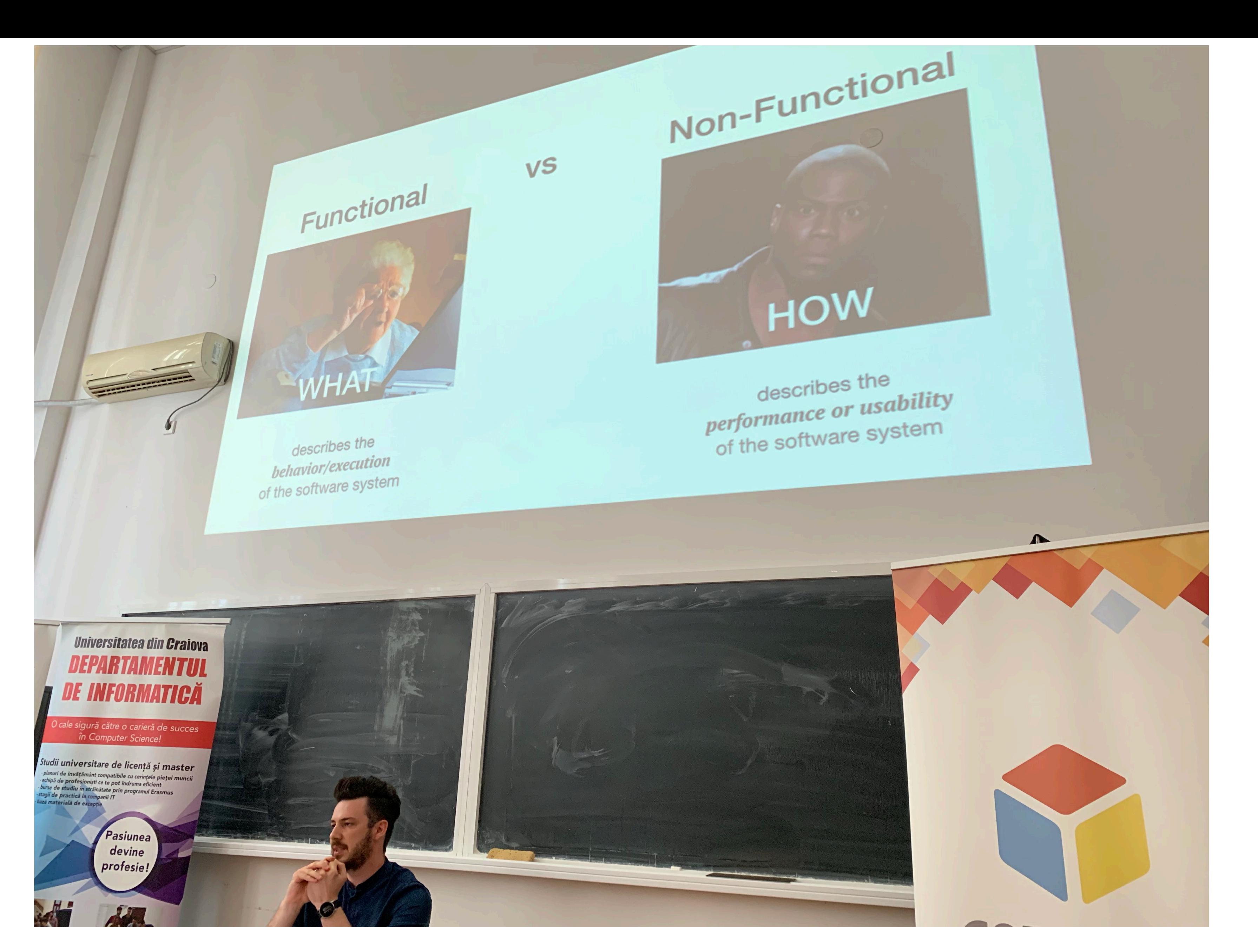

### **Sneak Peek Into Next Level QA (Test Automation) - Antonio Valent**

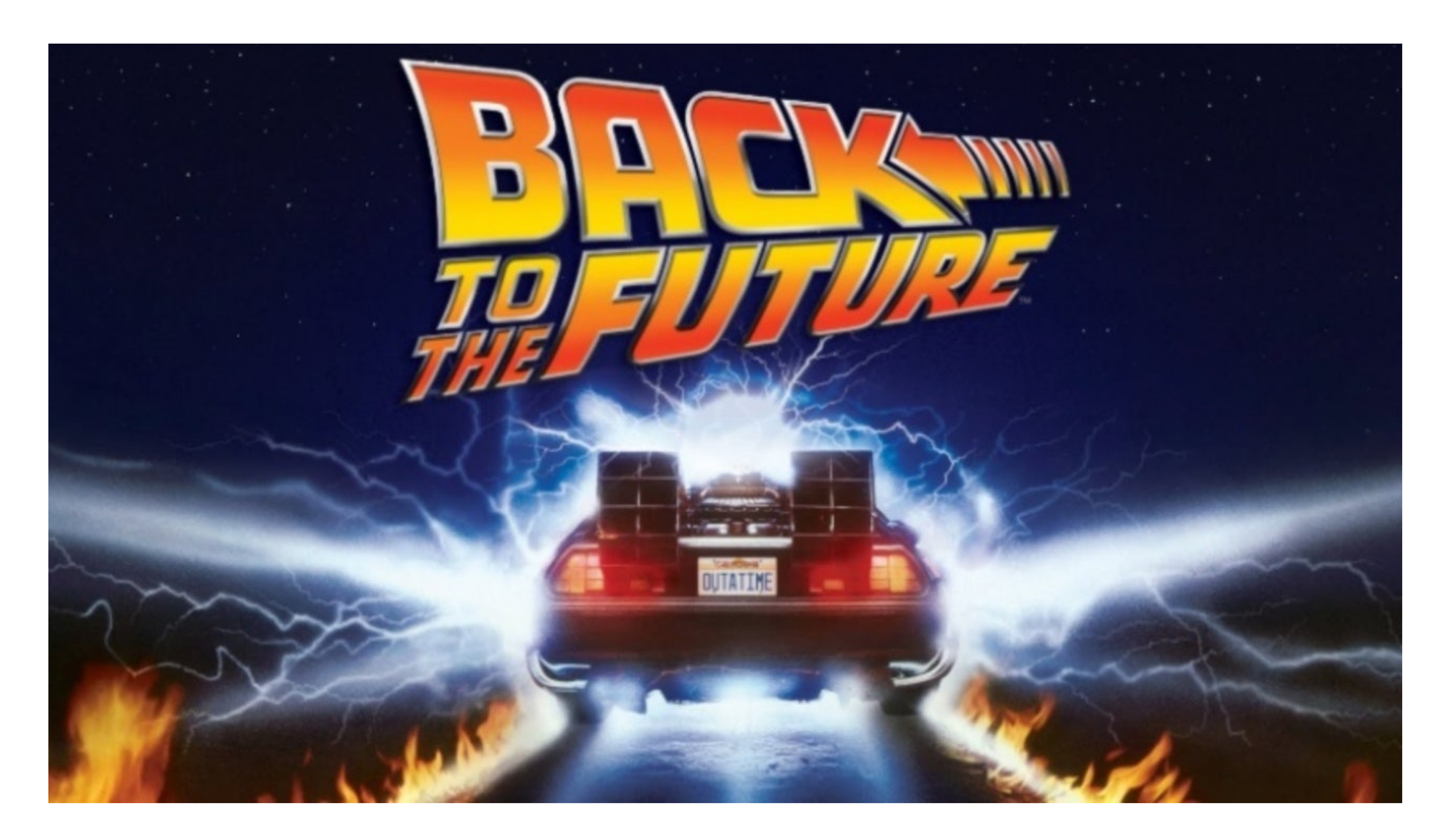

## Historical Background

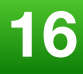

## Historical Background

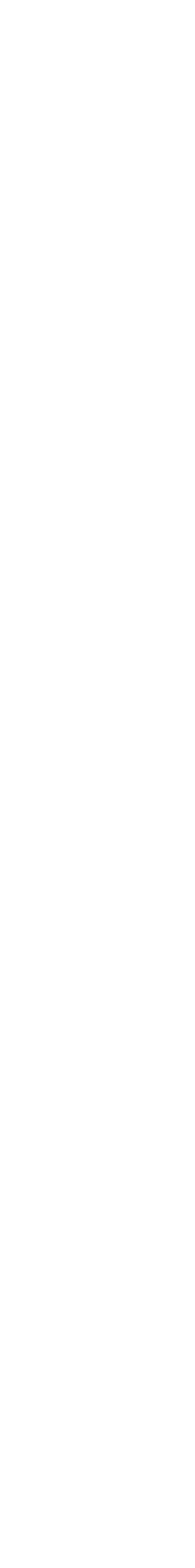

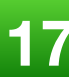

## **Most of the "new" ideas and innovations in modern programming languages are actually very old...**

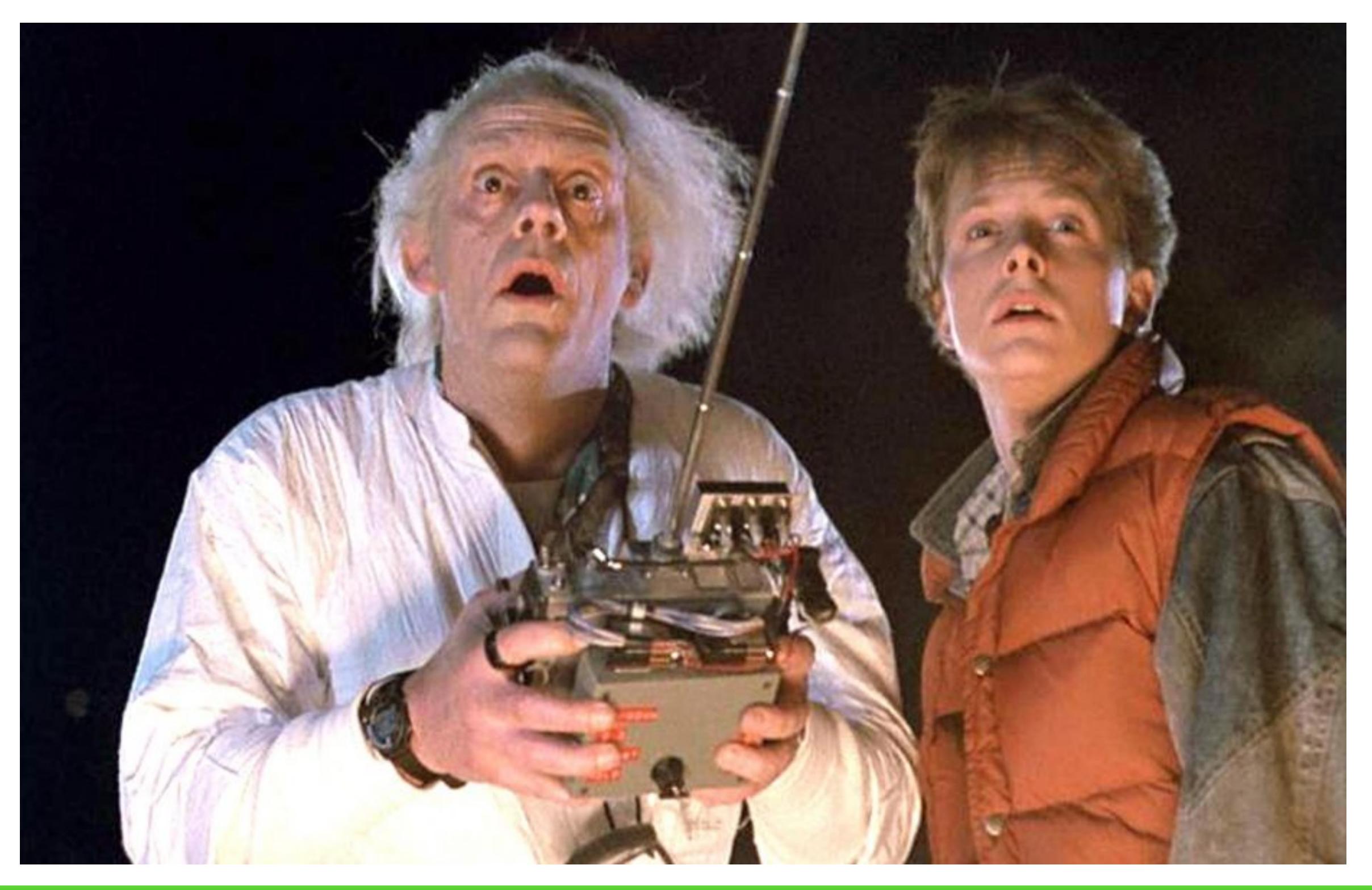

## Historical Background

### **1930s**

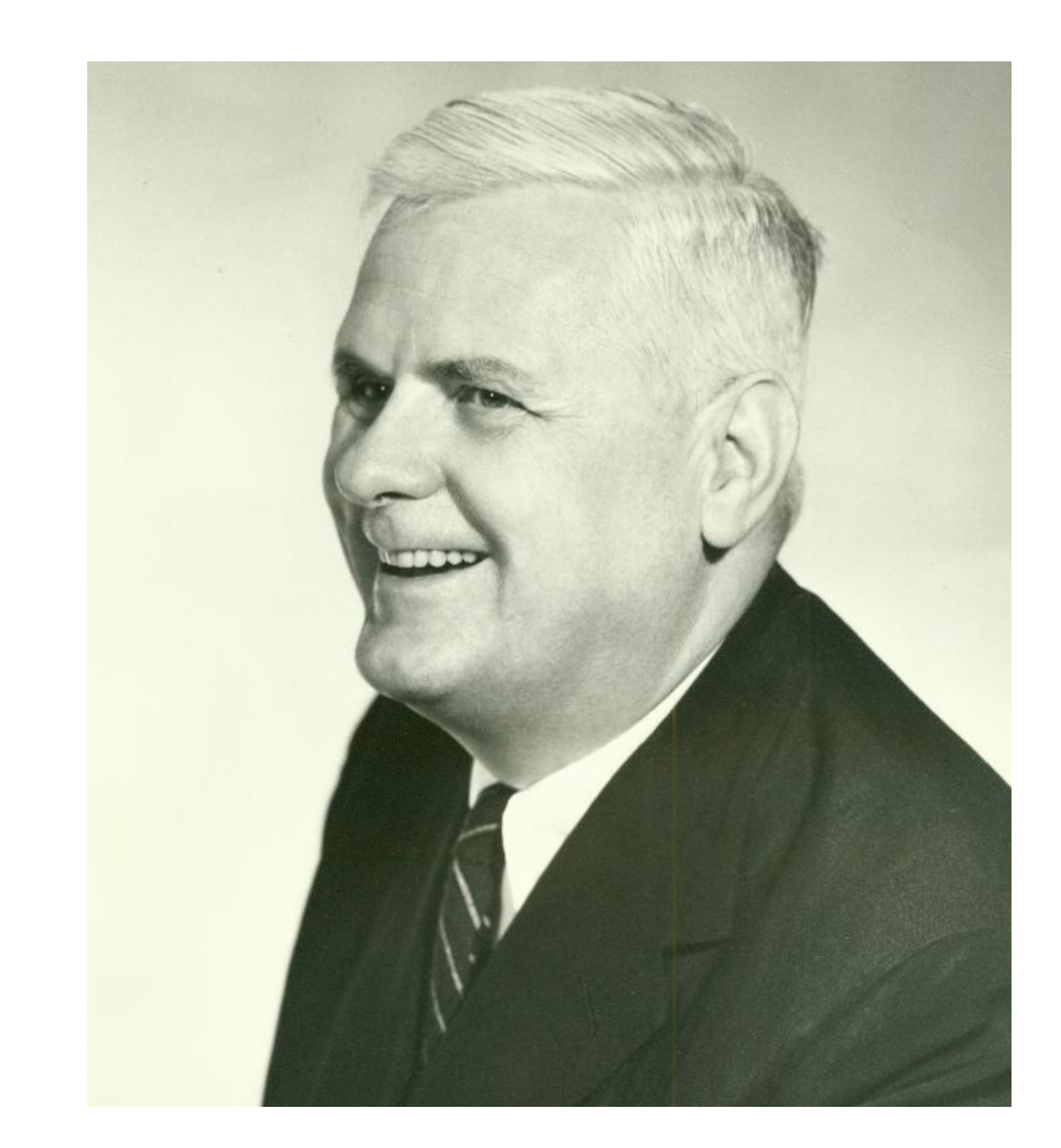

**Alonzo Church develops the lambda calculus, a simple but powerful** *theory of functions*

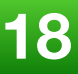

## Historical Background

**John McCarthy develops Lisp, the** *first functional language***, with some influences from the lambda calculus, but retaining** *variable assignments*

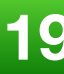

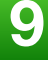

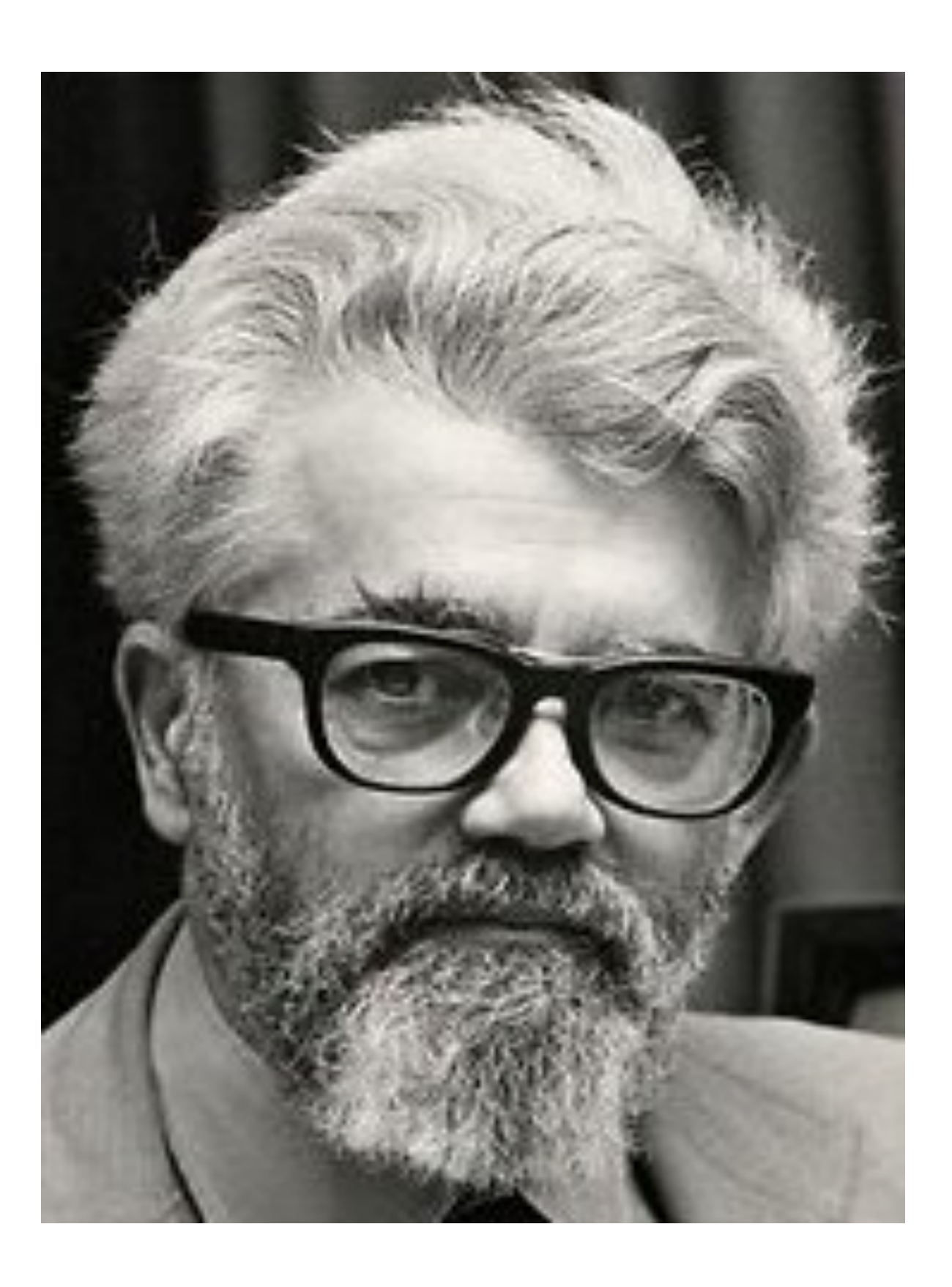

## Historical Background

**Peter Landin develops ISWIM, the first** *pure functional language***, based strongly on the lambda calculus, with** *no assignments*

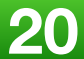

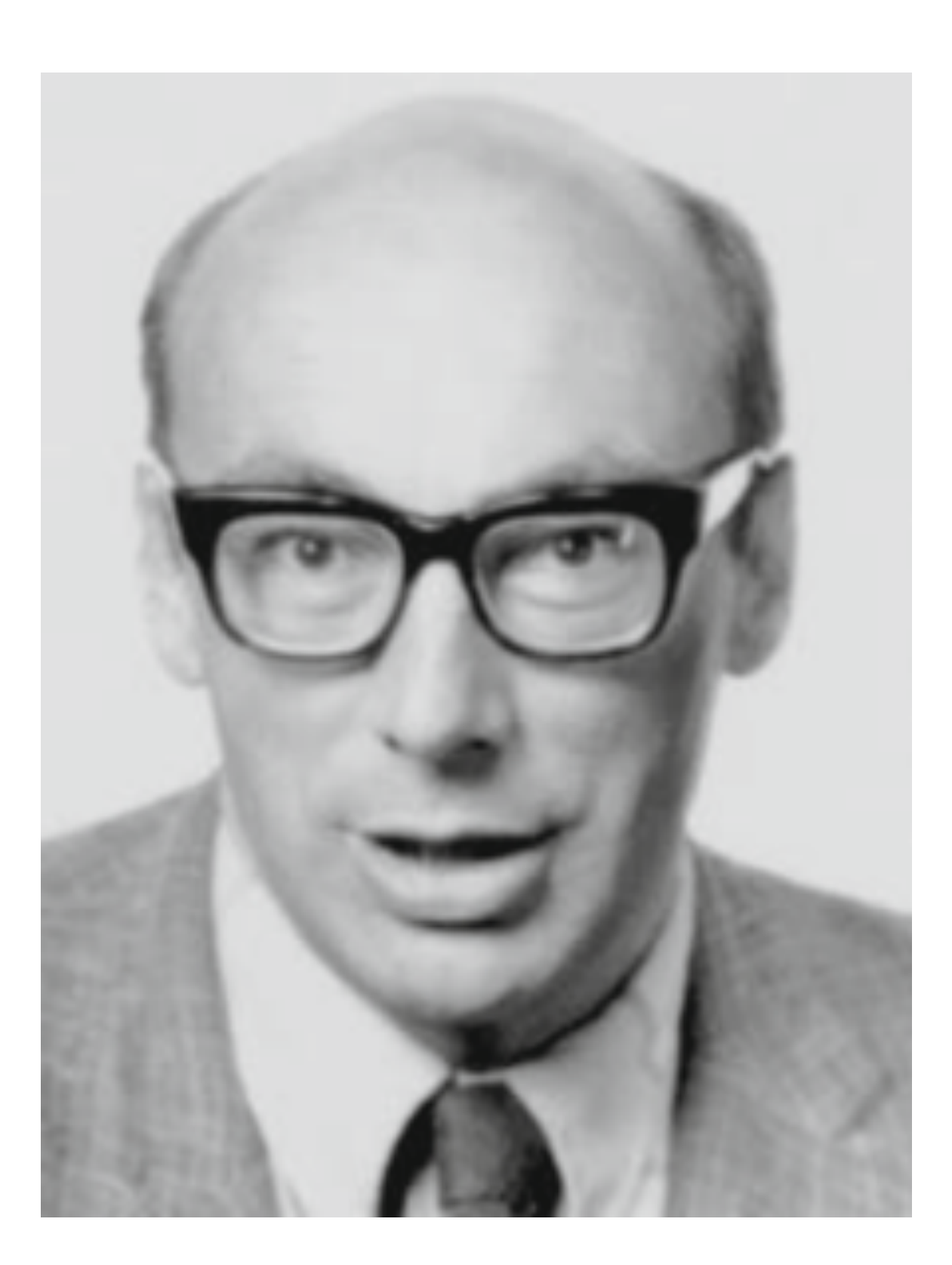

## Historical Background

**John Backus develops FP, a functional language that emphasizes**  *higher-order functions* **and reasoning about programs**

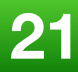

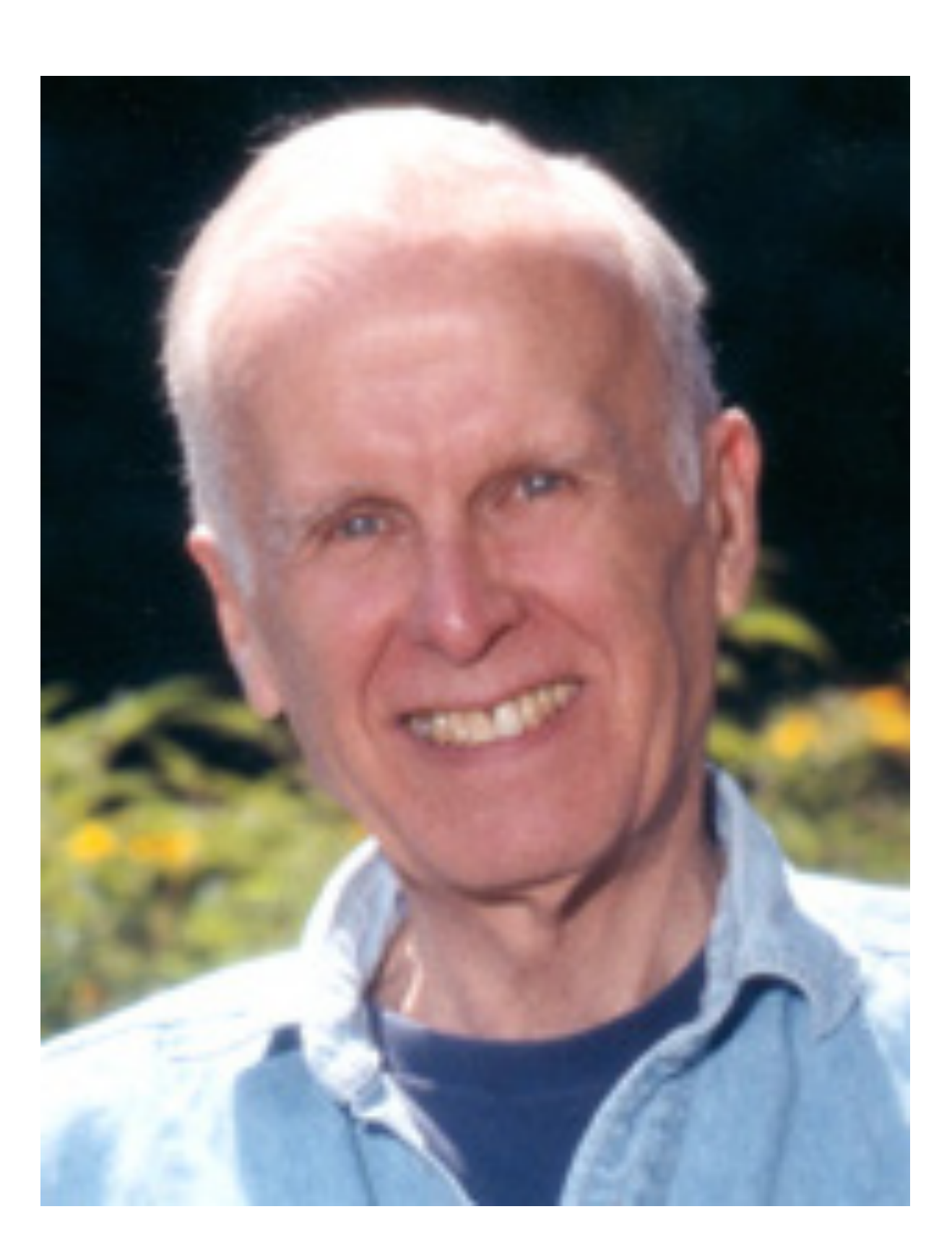

## Historical Background

**Robin Milner and others develop ML, the first modern functional language, which introduced** *type inference* **and** *polymorphic types*

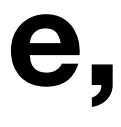

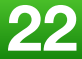

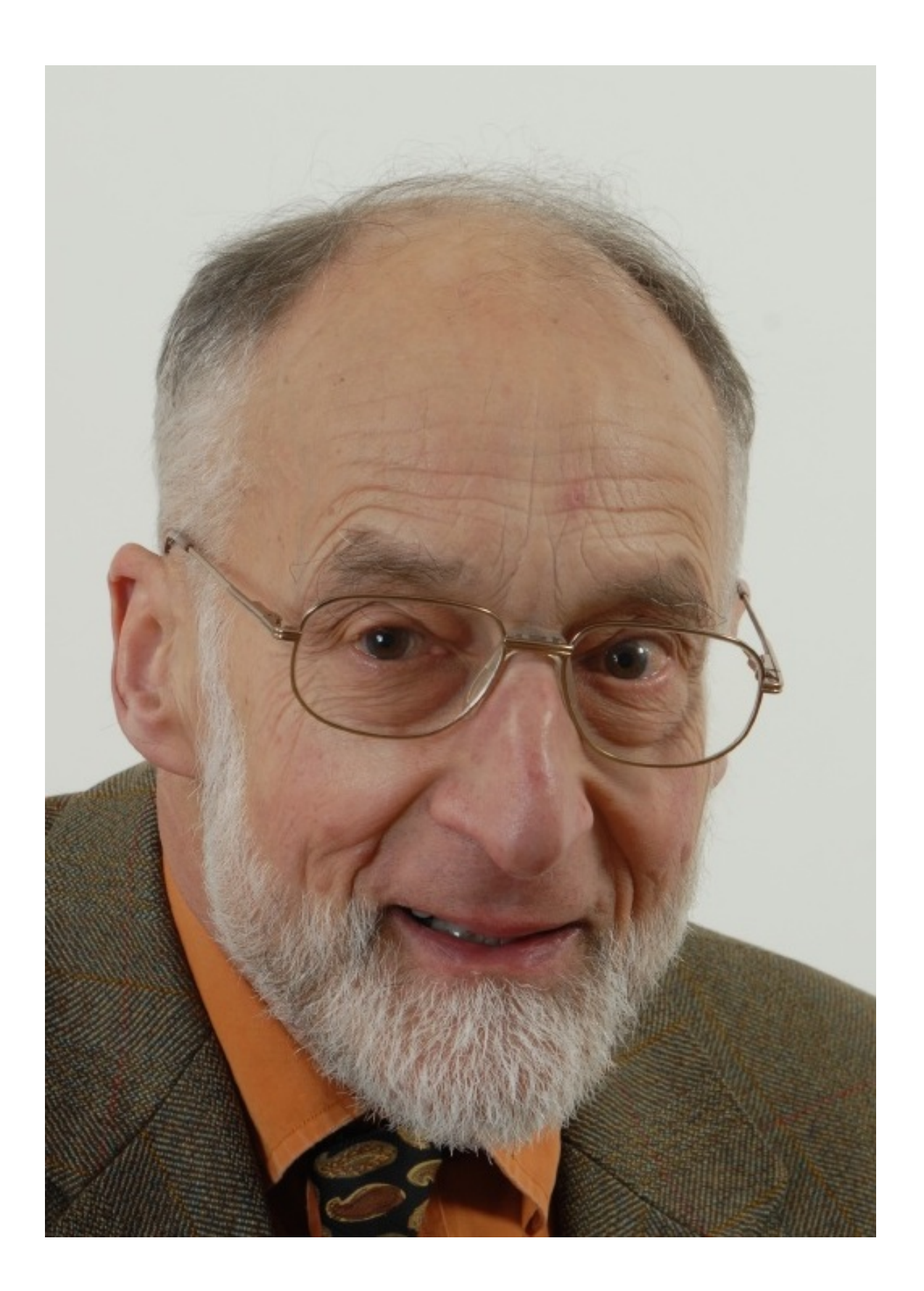

## Historical Background

**David Turner develops a number of lazy** *functional languages***, culminating in the Miranda system**

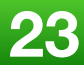

## **1970-80s**

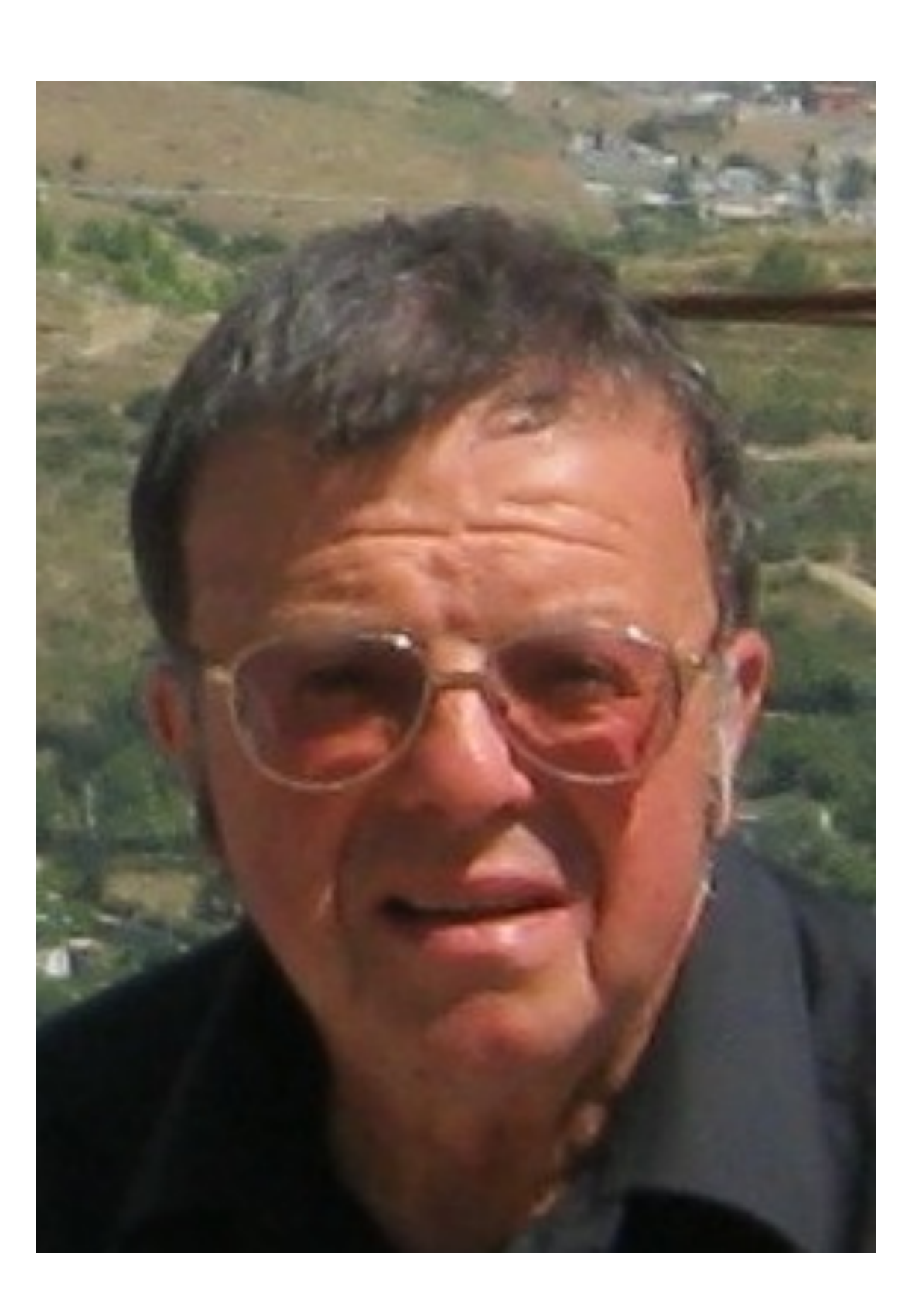

## Historical Background

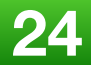

### **An international committee starts the development of Haskell, a standard** *lazy functional language*

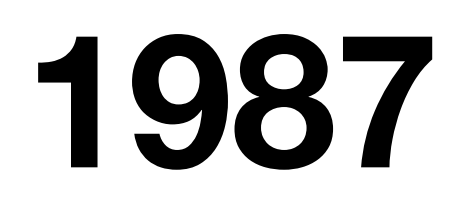

# XHaskell

An advanced purely-functional programming language

## Historical Background

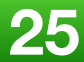

### **Phil Wadler and others develop type classes and monads, two of the main innovations of Haskell**

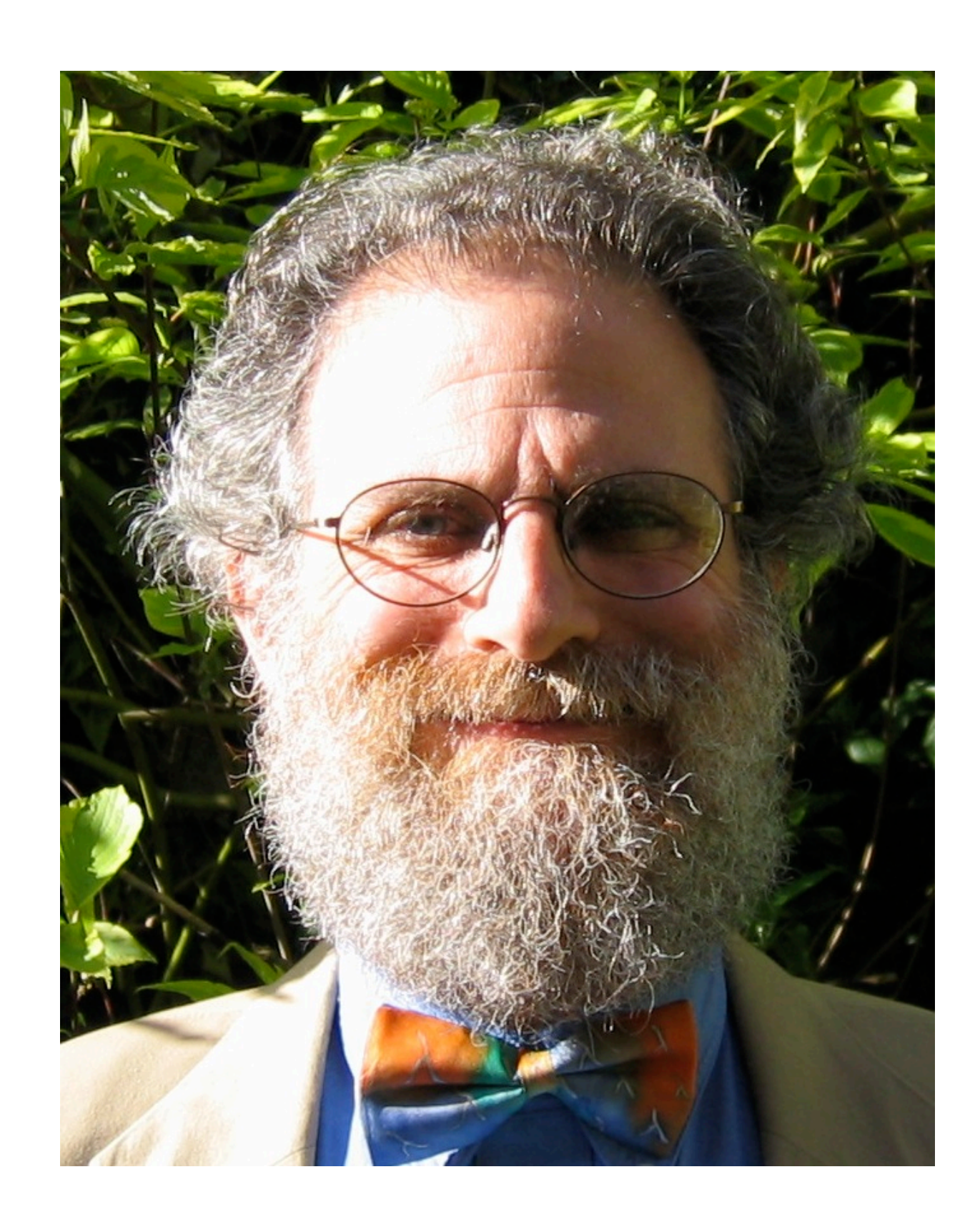

## Historical Background

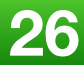

### **The committee publishes the Haskell Report, defining a stable version of the language; an updated version was published in 2010**

## **2003 2010**

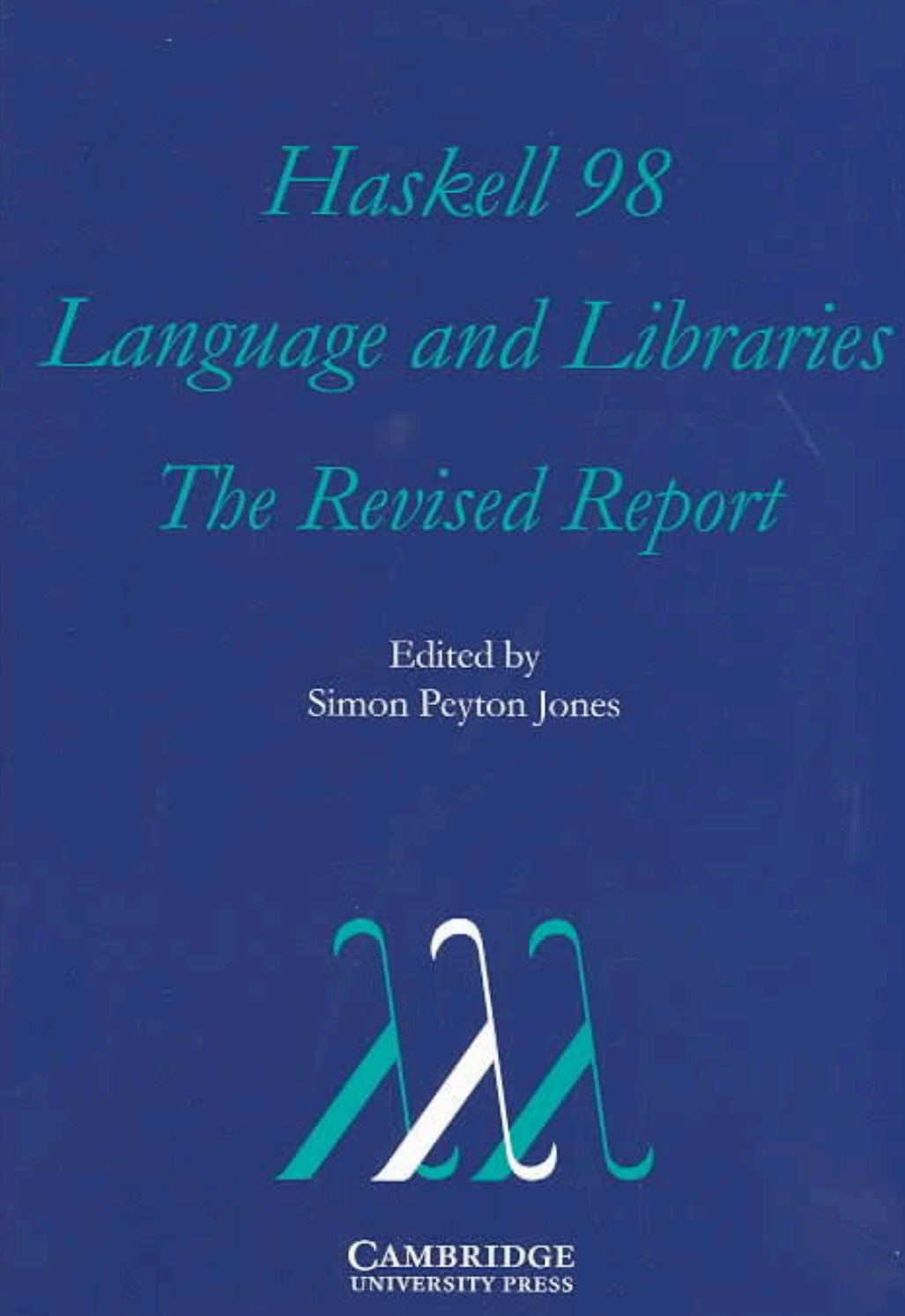

## Historical Background

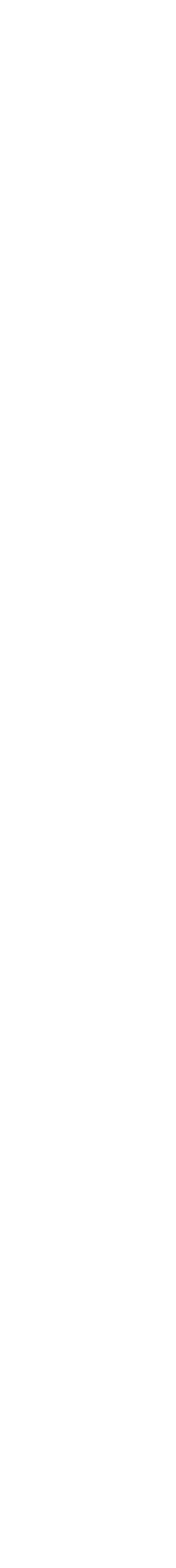

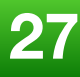

## **2010-2019**

# Haskell<br>Felatform

Haskell with batteries included

- **standard distribution**   $\bigcirc$
- **library support**   $\bigcirc$
- **new language features**
- **development tools**
- **use in industry**
- **influence on other languages**

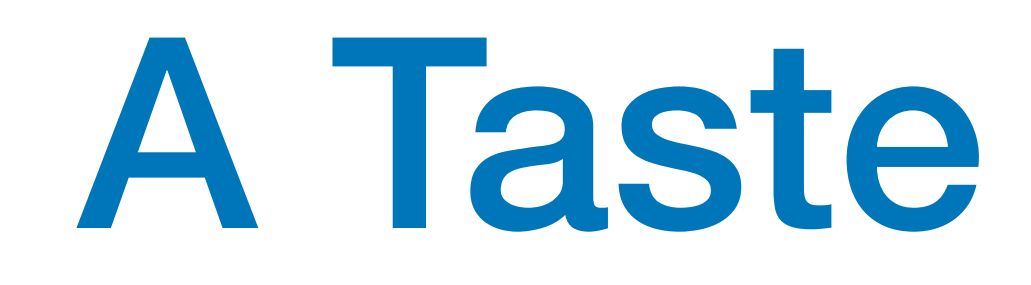

## $f \Box$  =  $\Box$ f  $(x:xs) = fys + [x] + f zs$ where

## A Taste of Haskell

- 
- $ys = [a \mid a \leftarrow xs, a \leq x]$  $zs = [b \mid b \leftarrow xs, b > x]$

**What does f do ?**

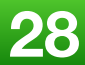

## Standard Prelude

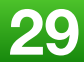

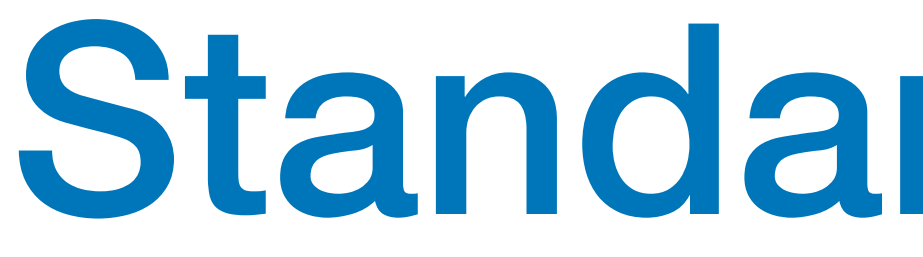

### **Haskell comes with a large number of standard library functions**

**Select the first element of a list:**  $>$  head  $[1, 2, 3, 4, 5]$ 1

**Remove the first element from a list:**  $>$  tail [1,2,3,4,5] [2,3,4,5]

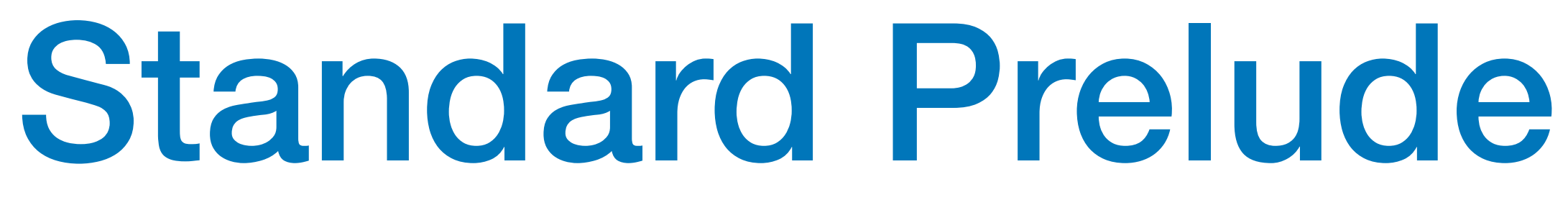

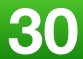

### **Select the nth element of a list:**  $>$  [1,2,3,4,5] !! 2 3

### **Select the first n elements of a list:** > take 3 [1,2,3,4,5] [1,2,3]

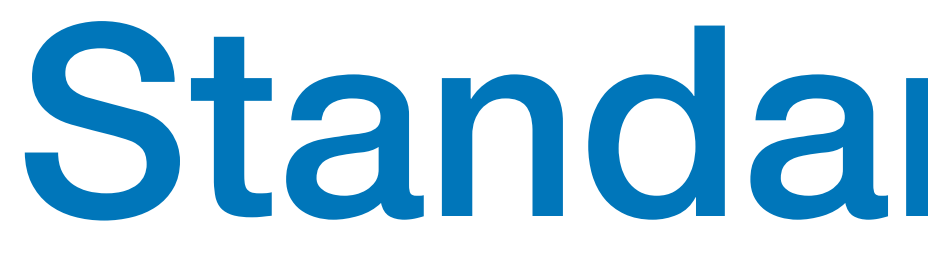

### **Remove the first n elements from a list:**  $> drop$  3  $[1, 2, 3, 4, 5]$ [4,5]

**Calculate the length of a list:** > length [1,2,3,4,5] 5

### **Calculate the sum of a list of numbers:**  $>$  sum [1,2,3,4,5] 15

## Standard Prelude

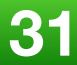

## Standard Prelude

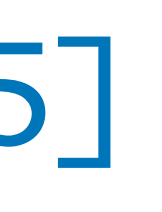

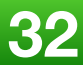

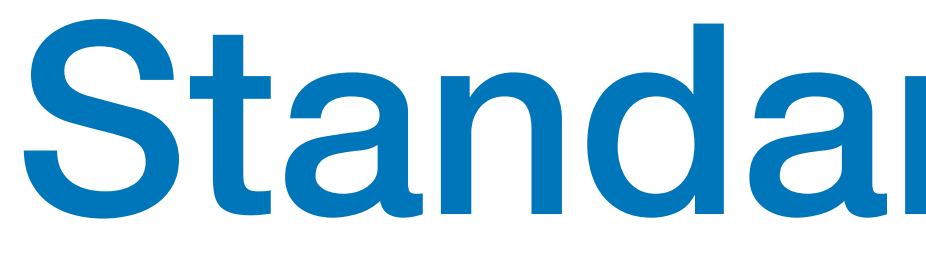

### **Calculate the product of a list of numbers:** > product [1,2,3,4,5] 120

**Append two lists:**  $>$  [1,2,3] ++ [4,5] [1,2,3,4,5]

**Reverse a list:** > reverse [1,2,3,4,5] [5,4,3,2,1]

## Function Application

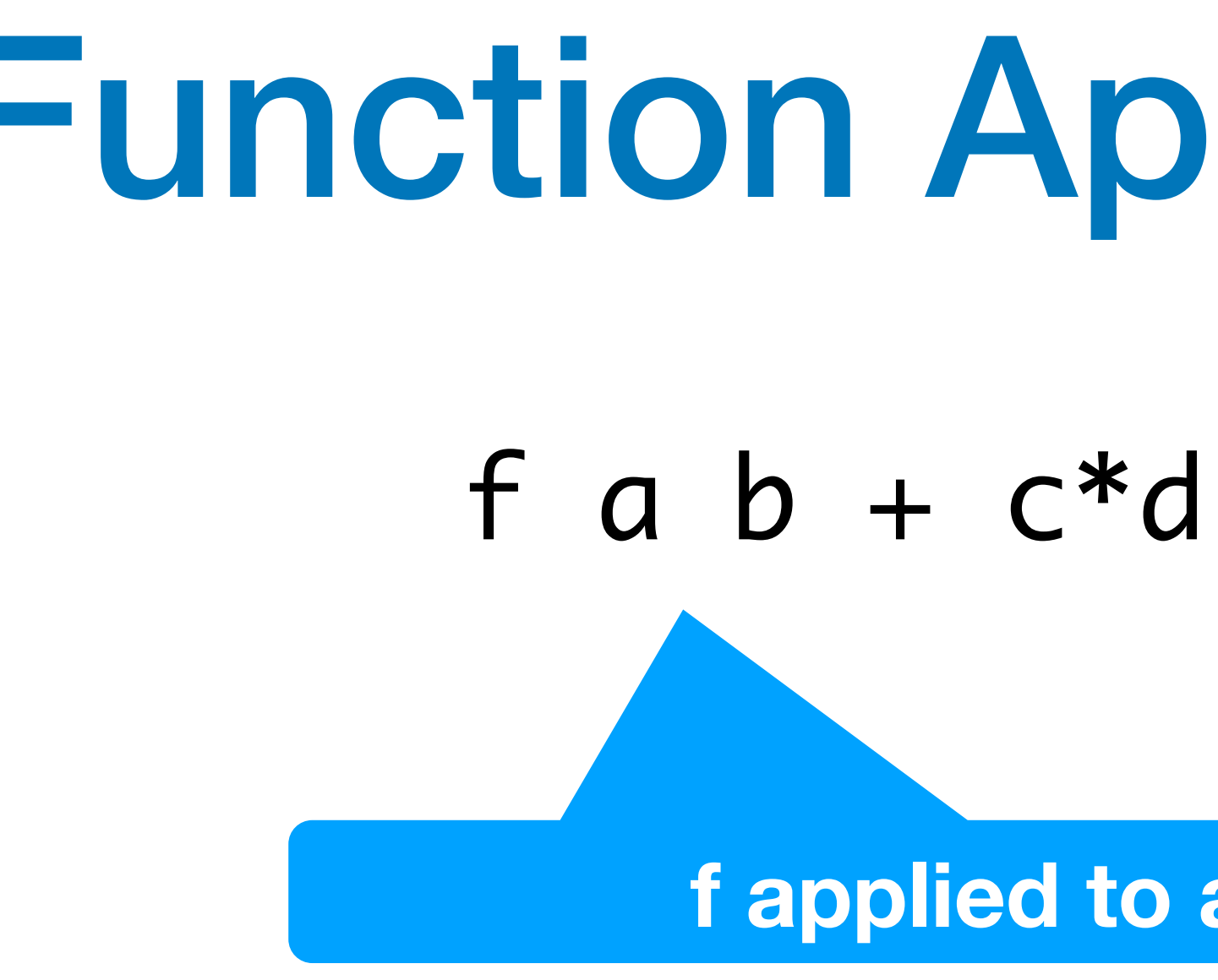

### **f applied to a and b**

### Function application is assumed to have higher priority than all other operators:

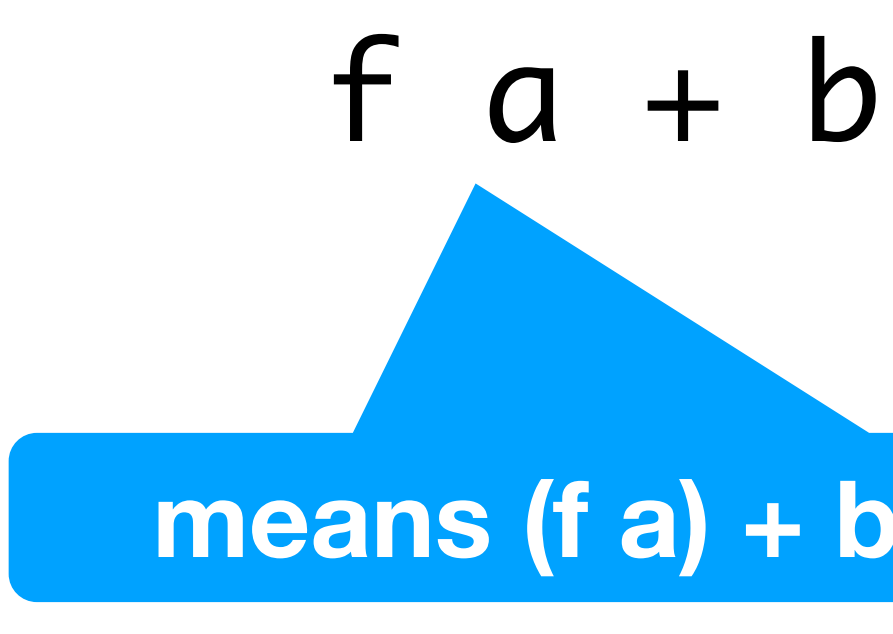

**means (f a) + b rather than f (a + b)**

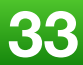

**Mathematics Haskell**

 $f(x)$  $f(x,y)$  $f(g(x))$  $f(x,g(y))$  $f(x) g(y)$ 

f x f x y f (g x) f x (g y) f x \* g y

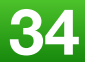

## Function Application

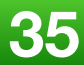

## My First Function

### double  $x = x + x$

### quadruple  $x = double (double x)$

### > quadruple 10 40

> take (double 2) [1,2,3,4,5,6] [1,2,3,4]
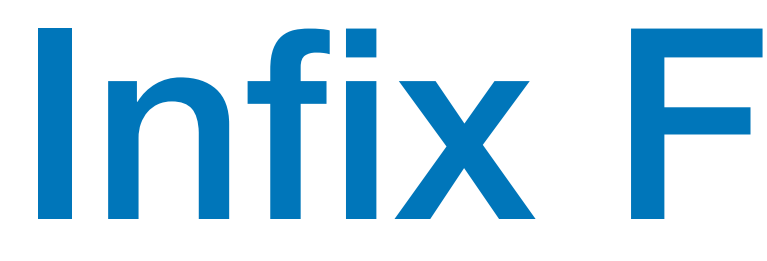

### average ns = sum ns `div` length ns

## Infix Functions

 $x f' y$  is just syntactic sugar for  $f x y$ 

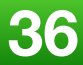

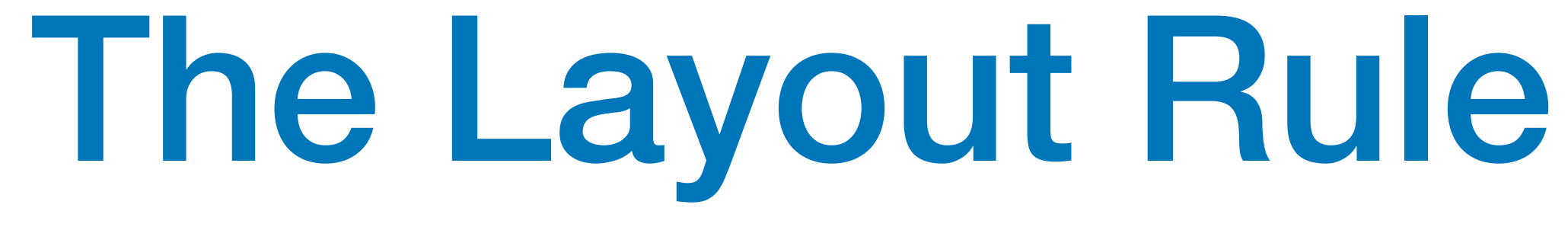

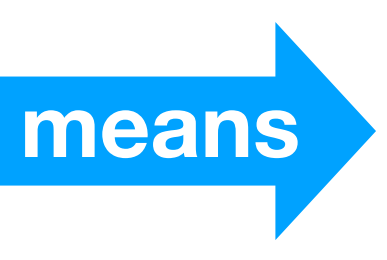

### **The layout rule avoids the need for explicit syntax to indicate the grouping of definitions**

### $a = b + c$  where  $b = 1$  $c = 2$  $d = a * 2$

$$
a = b + c
$$
  
where  

$$
\{b = 1;
$$
  

$$
c = 2\}
$$
  

$$
d = a * 2
$$

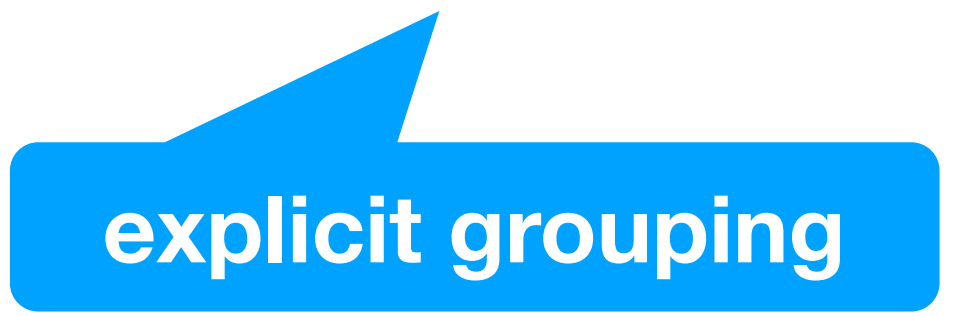

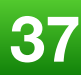

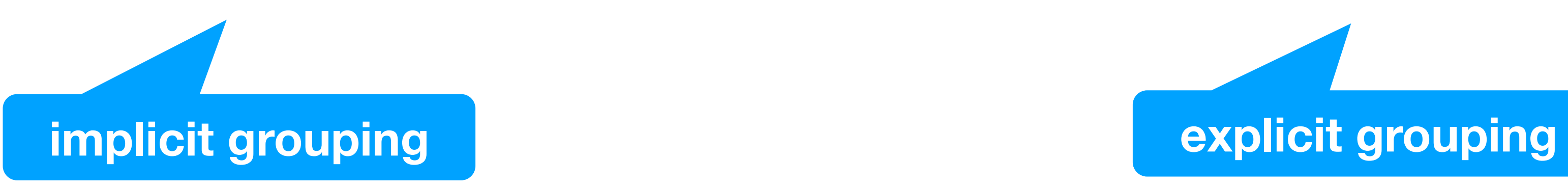

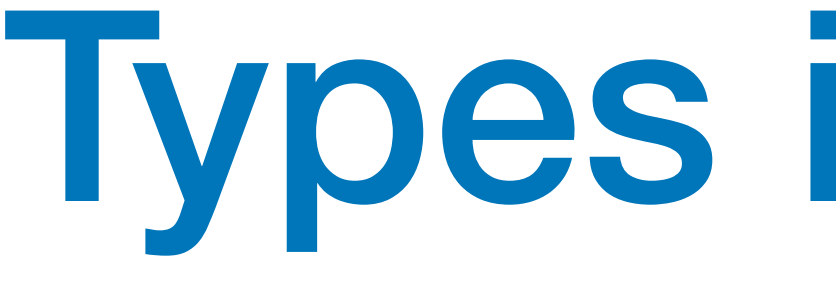

If evaluating an expression  $\Theta$  would produce a value of type  $t$ ,

then  $\theta$  has type  $t$ , written as  $e: t$ 

**2019 Victor Ciura | @ciura\_victor 38**

## Types in Haskell

**Every well formed expression has a type, which can be automatically calculated at compile time using a process called type inference**

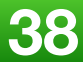

**All type errors are found at compile time, => makes programs safer and faster by removing the need for type checks at run time**

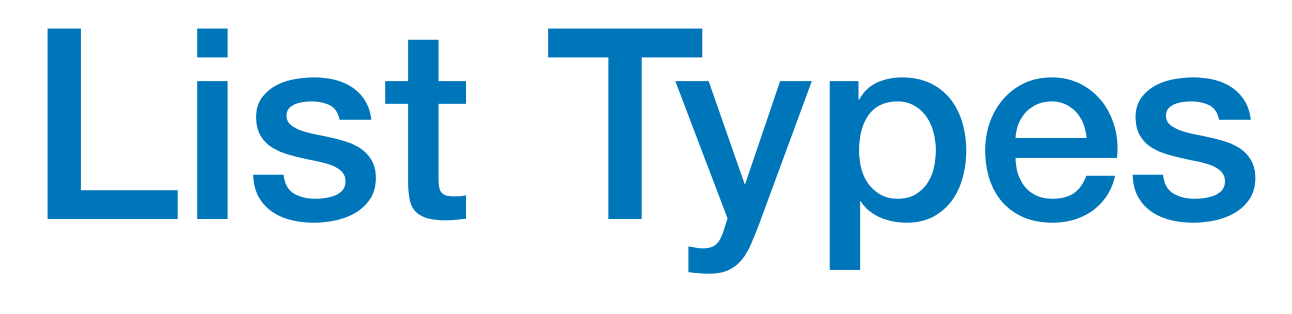

**A list is sequence of values of the same type:**

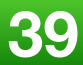

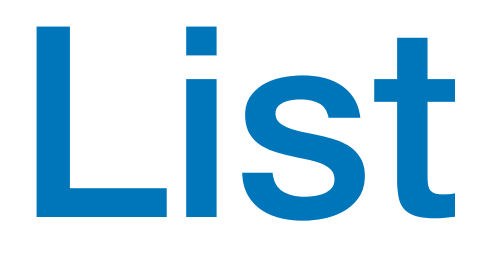

[False,True,False] :: [Bool] ['a','b','c','d'] :: [Char] [['a'],['b','c']] :: [[Char]]

# Tuple Types

- (False,True) :: (Bool,Bool)
- (False,'a',True) :: (Bool,Char,Bool)

- ('a',(False,'b')) :: (Char,(Bool,Char))
	- (True,['a','b']) :: (Bool,[Char])

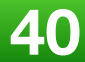

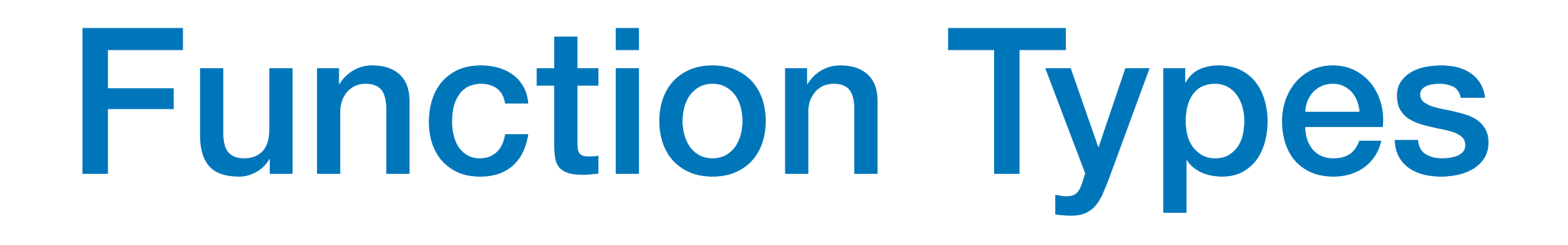

- $not :: Bool \rightarrow Bool$
- 

**A function is a mapping from values of one type to values of another type:**

 $even :: Int \rightarrow Bool$ 

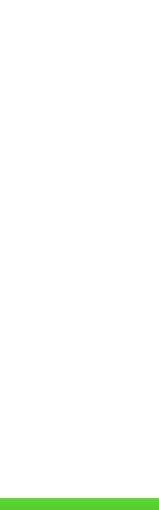

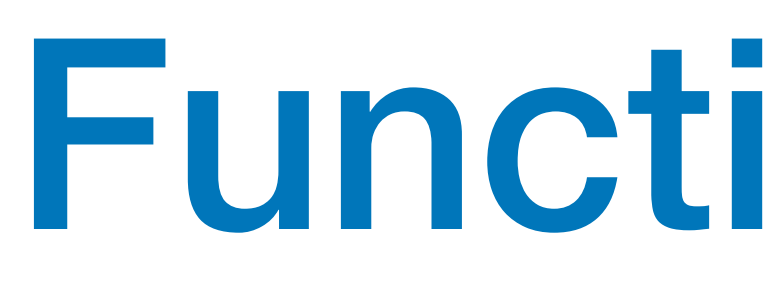

- add :: (Int,Int)  $\rightarrow$  Int add  $(x, y) = x+y$
- zeroto :: Int  $\rightarrow$  [Int] zeroto  $n = [0..n]$

## Function Types

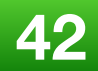

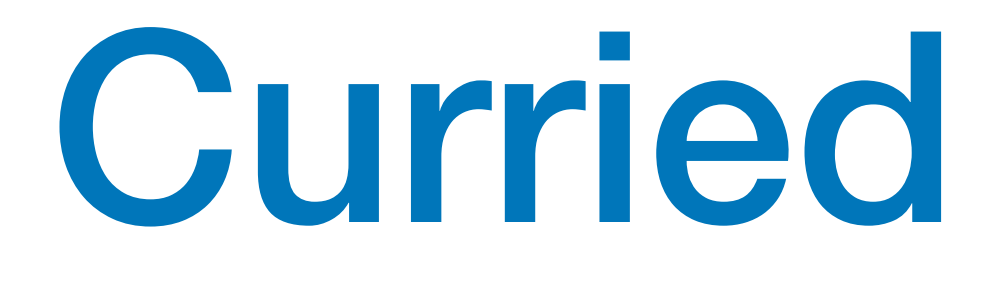

 $add'$  :: Int  $\rightarrow$  (Int  $\rightarrow$  Int) add'  $x y = x+y$ 

**2019 Victor Ciura | @ciura\_victor 43**

## Curried Functions

**Functions with multiple arguments are also possible by returning functions as results:**

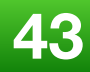

add' **takes an integer x and returns a function** add' x **In turn, this new function takes an integer y and returns the result x+y**

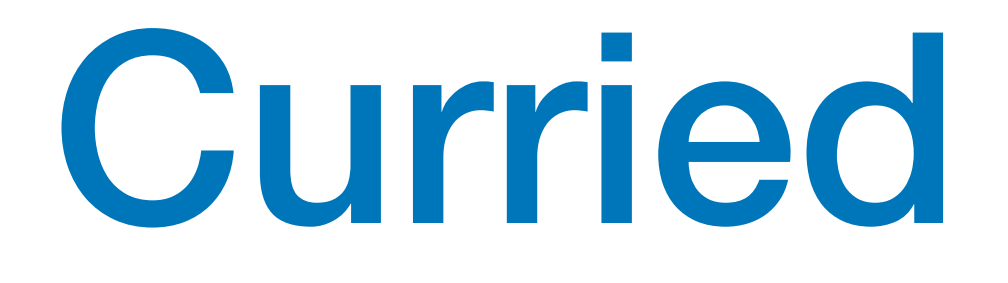

 $add'$  :: Int  $\rightarrow$  (Int  $\rightarrow$  Int)

**2019 Victor Ciura | @ciura\_victor 44**

**add and add' produce the same final result, but add takes its two arguments** *at the same time***, whereas add' takes them** *one at a time***:**

add :: (Int,Int)  $\rightarrow$  Int

**Functions that take their arguments** *one at a time* **are called curried functions, celebrating the work of Haskell Curry on such functions.**

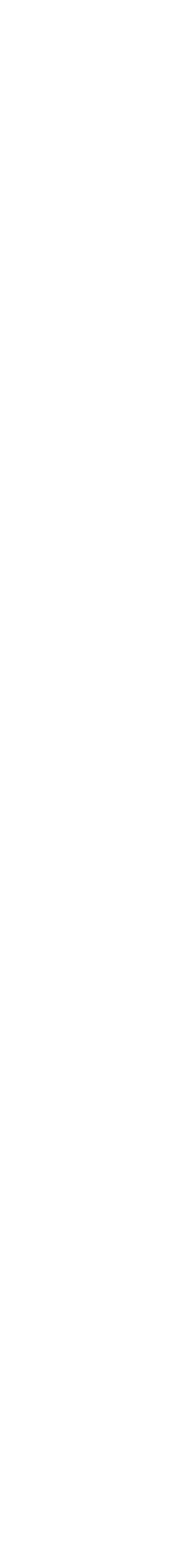

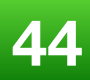

## Curried Functions

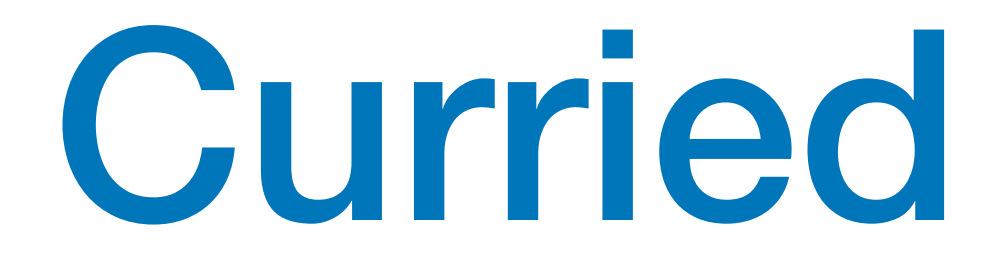

## mult :: Int  $\rightarrow$  (Int  $\rightarrow$  (Int  $\rightarrow$  Int)) mult  $x y z = x^*y^*z$

**2019 Victor Ciura | @ciura\_victor 45**

## Curried Functions

**Functions with more than two arguments can be curried by returning** *nested functions***:**

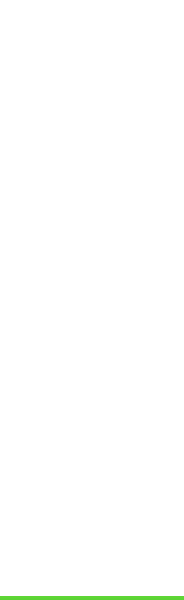

**mult takes an integer x and returns a function mult x, which in turn takes an integer y and returns a function mult x y, which finally takes an integer z and returns the result x\*y\*z**

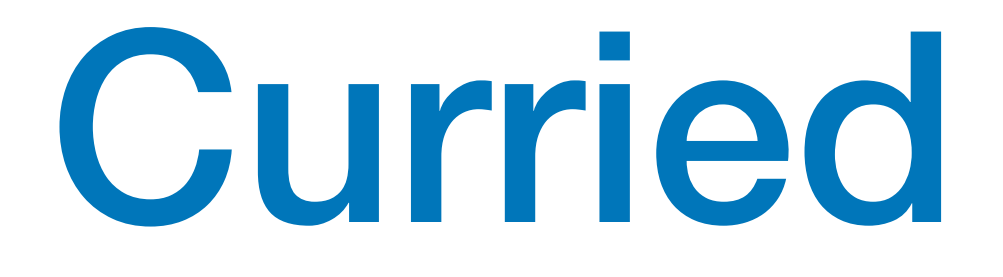

- add' 1 :: Int  $\rightarrow$  Int
- take  $5 :: [Int] \rightarrow [Int]$
- drop  $5 ::$  [Int]  $\rightarrow$  [Int]

## Curried Functions

**Curried functions are more** *flexible* **than functions on tuples, because useful functions can often be made by partially applying a curried function.**

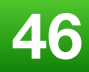

### $Int \rightarrow Int \rightarrow Int \rightarrow Int$

### same as:  $Int \rightarrow (Int \rightarrow (Int \rightarrow Int))$

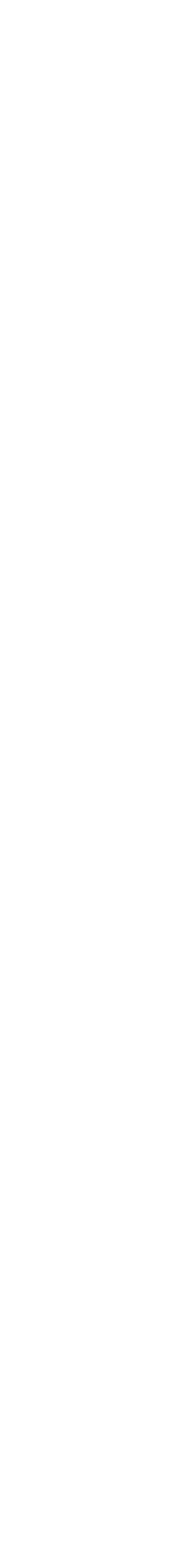

# Currying Conventions

To avoid excess parentheses when using curried functions, two simple conventions are adopted:

The arrow  $\rightarrow$  associates to the right

**As a consequence, it is then natural for function application to associate to the left**

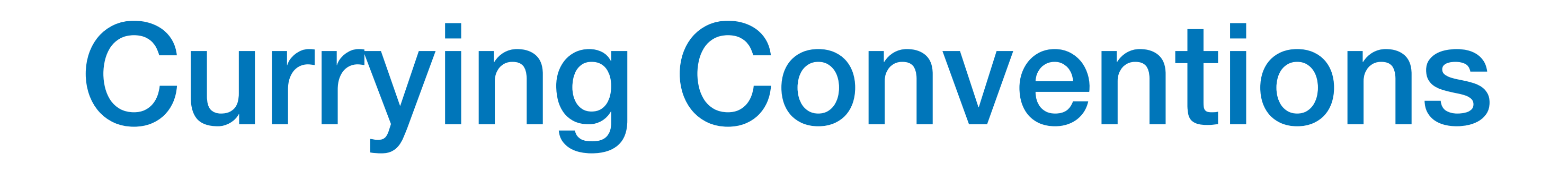

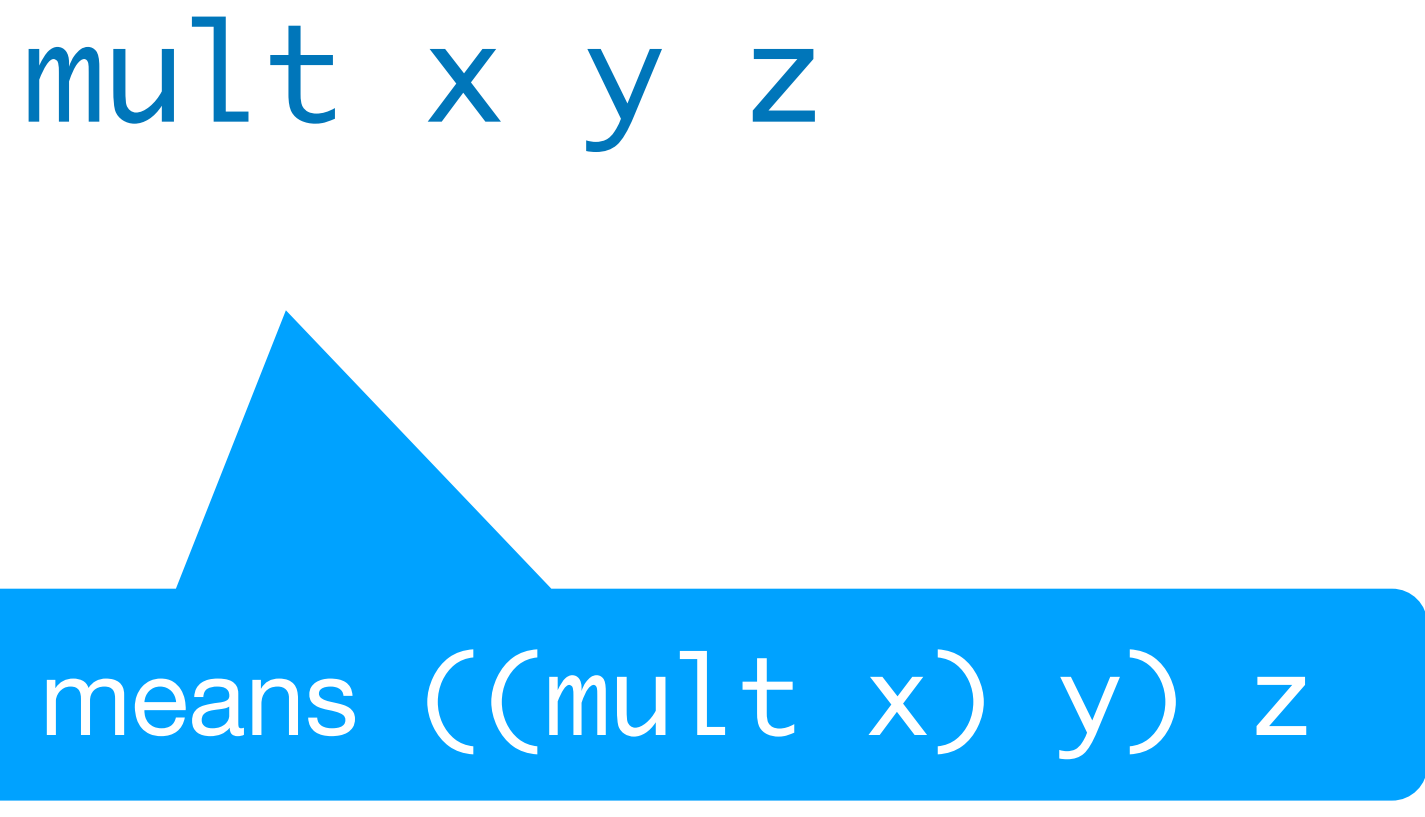

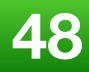

**Unless** *tupling* **is explicitly required, all functions in Haskell are normally defined in** *curried form*

## Polymorphic Functions

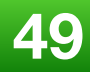

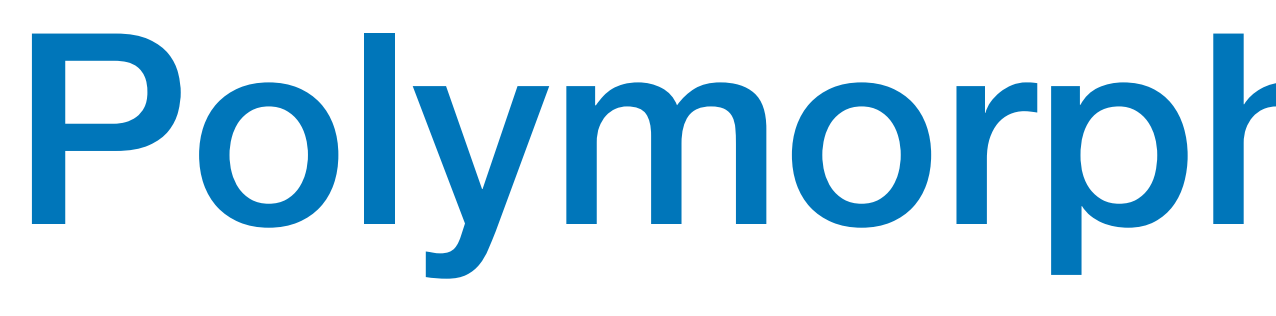

**A function is called polymorphic if its type contains one or more** *type variables*

length ::  $[a] \rightarrow Int$ 

**For any type a,** length **takes a list of values of type a and returns an integer** Type variables can be instantiated to different types in different circumstances:

Type variables must begin with a **lower-case letter**, and are usually named a, b, c...

- > length [False,True] 2
- > length [1,2,3,4] 4

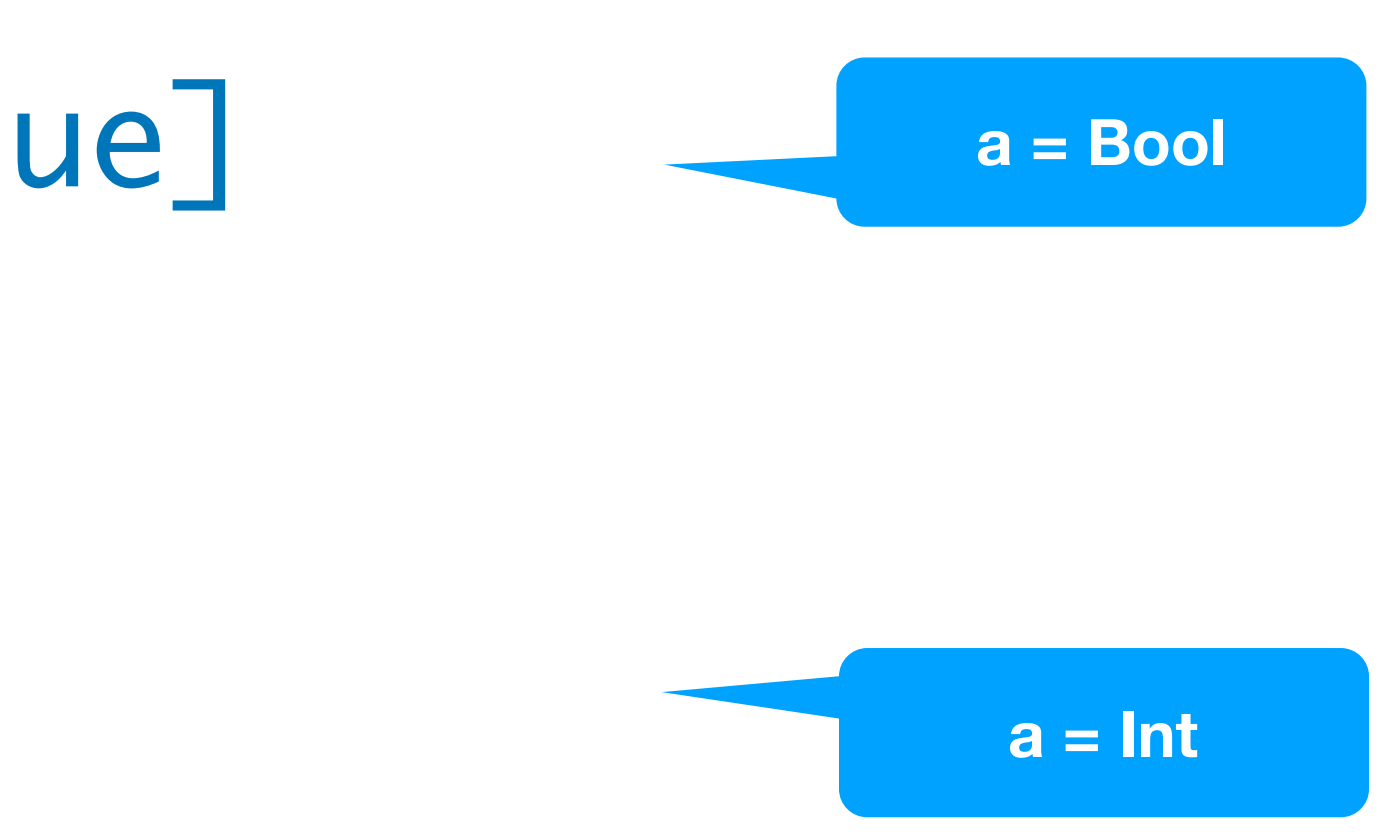

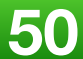

# Polymorphic Functions

**Many of the functions defined in the standard prelude are polymorphic:** 

zip ::  $[a] \rightarrow [b] \rightarrow [(a,b)]$ 

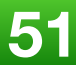

# Polymorphic Functions

- fst ::  $(a, b) \rightarrow a$
- head  $:$   $\lceil a \rceil \rightarrow a$
- take :: Int  $\rightarrow$  [a]  $\rightarrow$  [a]
- 
- $id :: a \rightarrow a$

# abs  $::$  Int  $\rightarrow$  Int

**2019 Victor Ciura | @ciura\_victor 52**

## Guarded Equations

abs  $n = if n \ge 0$  then n else -n

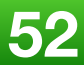

abs  $n \mid n \ge 0$  = n | otherwise = -n

As an alternative to **conditionals**, functions can also be defined using **guarded equations**

### signum :: Int  $\rightarrow$  Int signum  $n = if n < 0 then -1 else$ if  $n == 0$  then 0 else 1

## Guarded Equations

- signum n  $| n < 0 = -1$ 
	- $1 n == 0 = 0$  $I$  otherwise  $= 1$

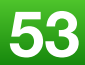

Guarded equations can be used to make definitions involving multiple conditions easier to read:

The catch all condition otherwise is defined in the prelude by otherwise  $=$  True

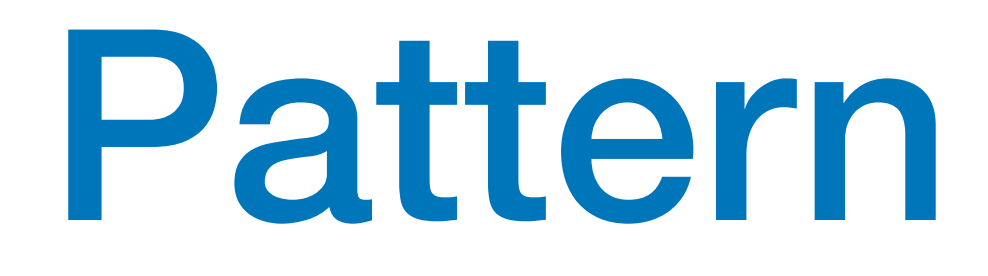

# Pattern Matching

- $not :: Bool \rightarrow Bool$
- not False = True
- $not True = False$

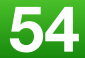

# Pattern Matching

 $88 = 50$ 

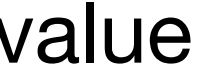

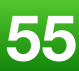

- $(\&\&\circ): \text{Bool} \rightarrow \text{Bool} \rightarrow \text{Bool}$  $True$   $88$  True = True
- True && False = False
- $False$   $88$  True = False
- False && False = False

 $(88) :: 8001 \rightarrow 8001 \rightarrow 8001$ True && True = True

can be defined more compactly by:

underscore symbol \_ is a **wildcard** pattern that matches any argument value

True  $88$   $b = b$  $False$   $& \& \quad = False$ 

**2019 Victor Ciura | @ciura\_victor 56**

# Pattern Matching

underscore symbol \_ is a **wildcard** pattern that matches any argument value

- However, the following definition is more efficient,
- because it avoids evaluating the second argument if the first argument is False

- $(88) :: Bool \rightarrow Bool \rightarrow Bool$ 
	-
	-

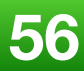

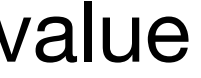

# Pattern Matching

 $88 = 50$ True && True = True

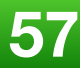

- Patterns are matched **in order**.
- The following definition always returns False:

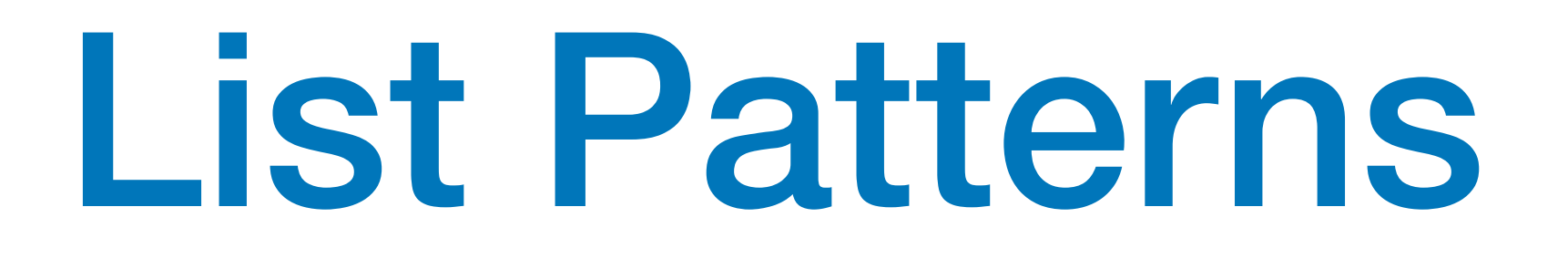

Internally, every non-empty list is constructed by repeated use of an operator (:) called "**cons**" that adds an element to the *start of a list*

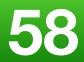

[1,2,3,4]

means 1:(2:(3:(4:[])))

- Functions on lists can be defined using  $X:XS$  patterns
	- $head :: [a] \rightarrow a$ head  $(x:_{-}) = x$
	- tail ::  $[a] \rightarrow [a]$ tail  $(-:xs) = xs$

List Patterns (x:xs)

x:xs patterns only match non-empty lists:

> head []

### \*\*\* Exception: empty list

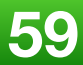

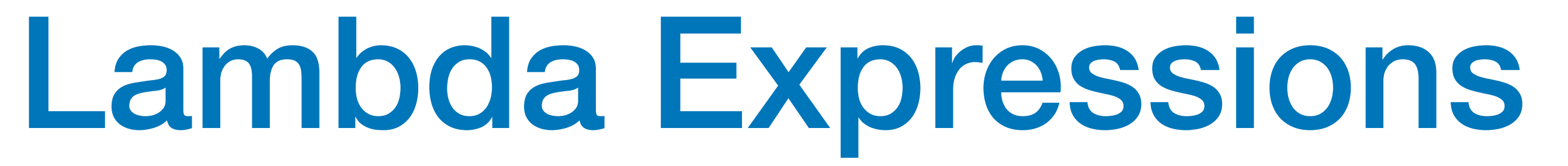

### $\lambda$ x  $\rightarrow$  x + x

 $\chi \rightarrow \chi + \chi$ 

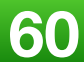

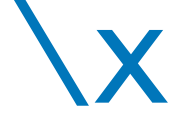

**the nameless function that takes a number x and returns the result x + x**

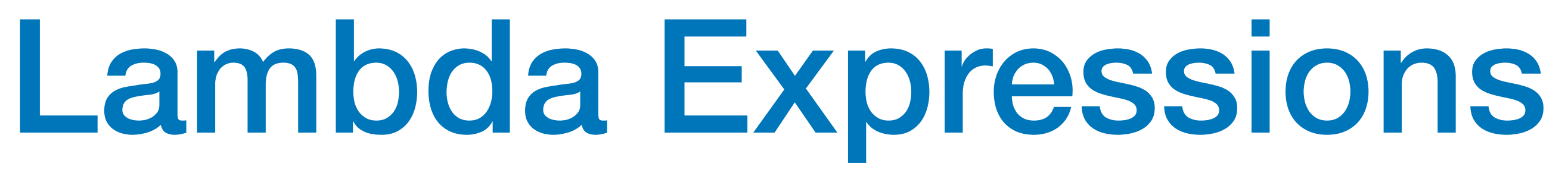

can be simplified to:

Lambda expressions can be used to avoid naming functions that are only referenced once

odds  $n = map$  f  $[0..n-1]$  where  $f x = x*2 + 1$ 

odds  $n = map (\x \rightarrow x^*2 + 1) [0...n-1]$ 

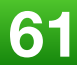

## Set Comprehensions

In mathematics, the comprehension notation can be used to construct new sets from old sets

### { x2 | x ∈ {1...5} }

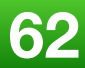

**the set {1,4,9,16,25} of all numbers x2 such that x is an element of the set {1…5}**

## Set Comprehensions

### $\left[ x^2 \mid x \leftarrow [1..5] \right]$

In Haskell, a similar comprehension notation can be used to construct new lists from old lists

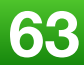

**the set {1,4,9,16,25} of all numbers x2 such that x is an element of the set {1…5}**

- The expression  $x \leftarrow [1..5]$  is called a **generator**, as it states how to generate values for x
- Comprehensions can have multiple generators, separated by commas:
	- $>$  [(x,y) | x ← [1,2,3], y ← [4,5]]  $[(1,4), (1,5), (2,4), (2,5), (3,4), (3,5)]$

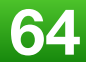

## Set Comprehensions

## $\lceil x^2 \rceil x \leftarrow \lceil 1.5 \rceil$ ]

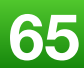

## Set Comprehensions

Changing the **order** of the generators changes the order of the elements in the final list:

 $>$   $[(x, y) | y \leftarrow [4, 5], x \leftarrow [1, 2, 3]]$  $[(1,4), (2,4), (3,4), (1,5), (2,5), (3,5)]$ 

Multiple generators are like **nested loops**, with later generators as more deeply nested loops whose variables change value more frequently.

 $>$   $[(x, y)$  |  $y$  ←  $[4, 5]$ ,  $x$  ←  $[1, 2, 3]$ ]

 $[(1,4), (2,4), (3,4), (1,5), (2,5), (3,5)]$ 

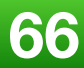

**x ← [1,2,3] is the last generator, so the value of the x component of each pair changes most frequently.**

## Set Comprehensions

## $[(x,y) | x \leftarrow [1..3], y \leftarrow [x..3]]$

**2019 Victor Ciura | @ciura\_victor 67**

## Dependant Generators

**The list** [(1,1),(1,2),(1,3),(2,2),(2,3),(3,3)] **of all pairs of numbers** (x,y) **such that** x,y **are elements of the list**  $\begin{bmatrix} 1 \ldots 3 \end{bmatrix}$  and  $y \geq x$ 

Later generators can depend on the variables that are introduced by earlier generators

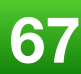

Using a dependant generator we can define the library function that **concatenates** a list of lists:

# $concat : : [a] \rightarrow [a]$

> concat [[1,2,3],[4,5],[6]]

[1,2,3,4,5,6]

## Dependant Generators

concat  $xss = [x \mid xs \leftarrow xss, x \leftarrow xs]$ 

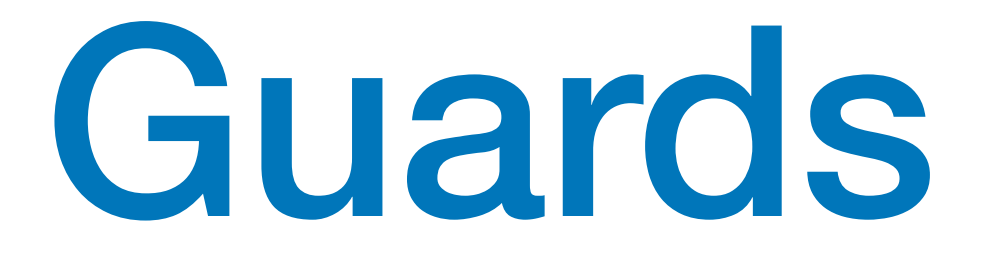

### $\begin{bmatrix} x & | & x & \leftarrow & \begin{bmatrix} 1 & . & 10 \end{bmatrix}, \text{ even } x \end{bmatrix}$

List comprehensions can use guards to **restrict** the values produced by earlier generators

**The list [2,4,6,8,10] of all numbers x such that x is an element of the list [1..10] and x is** even

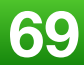

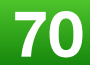

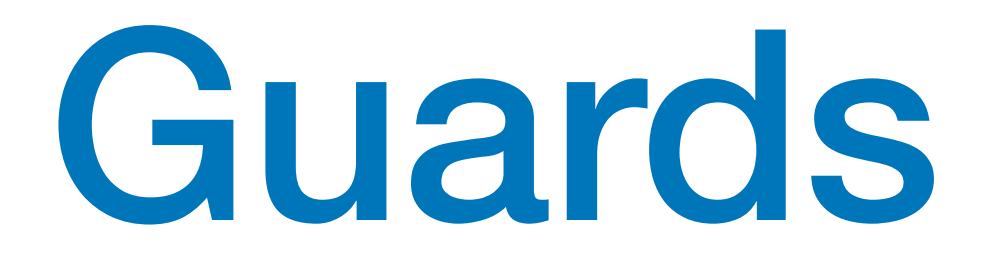

### > factors 15

[1,3,5,15]

### Using a guard we can define a function that maps a positive integer to its list of factors:

### $factors :: Int \rightarrow [Int]$ factors  $n = [x \mid x \leftarrow [1..n], n \mod x == 0]$

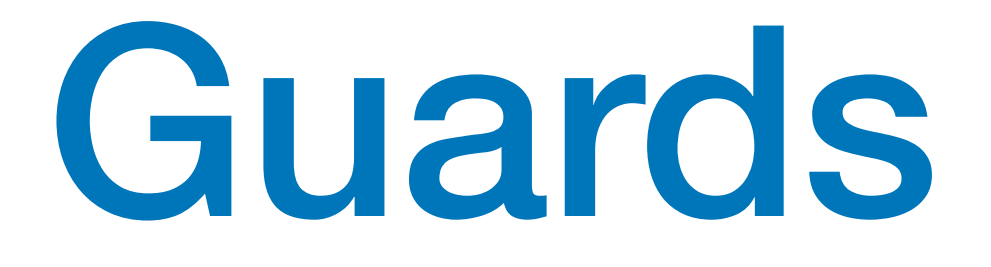

 $prime :: Int \rightarrow Bool$ prime  $n =$  factors  $n == [1, n]$ 

A positive integer is **prime** if its only factors are 1 and itself. Using factors we can define a function that decides if a number is *prime*:

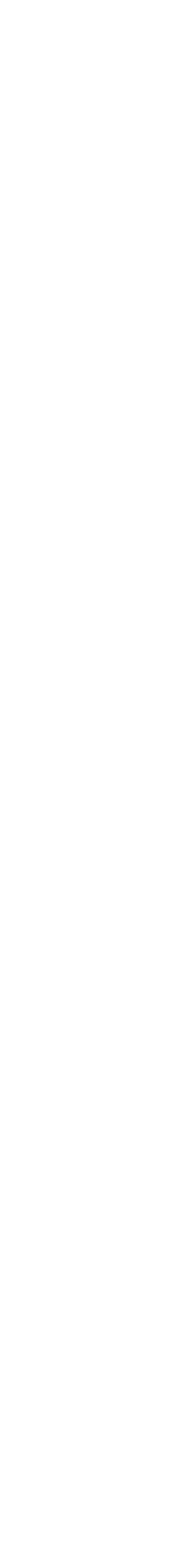

### > prime 15 False

### > prime 7 True
Using a guard we can now define a function that returns the list of **all primes** up to a given limit:

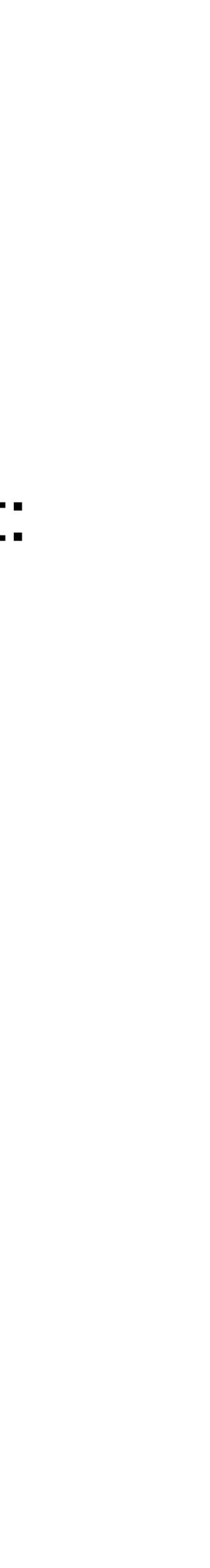

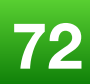

## > primes 40 [2,3,5,7,11,13,17,19,23,29,31,37]

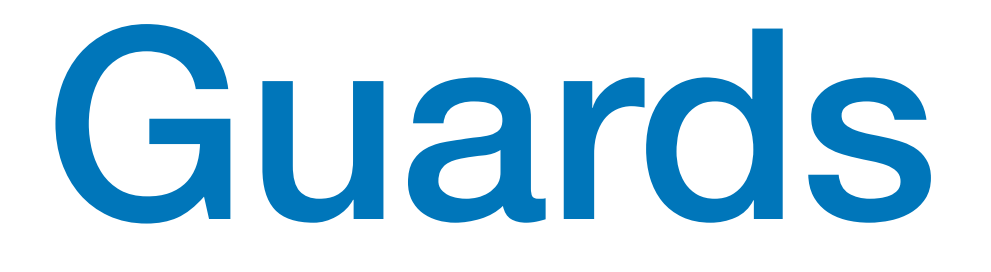

### $primes :: Int \rightarrow [Int]$ primes  $n = [x \mid x \leftarrow [2..n],$  prime x]

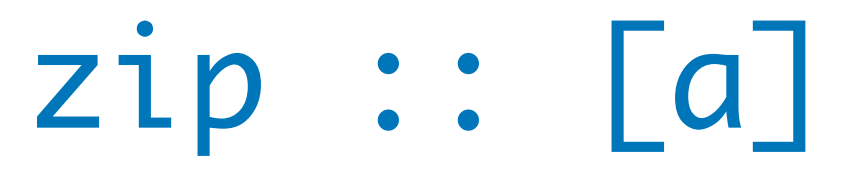

## $>$  zip  $['a', 'b', 'c']$   $[1, 2, 3, 4]$  $[$ ('a',1),('b',2),('c',3)]

### Zip Function

A useful library function is **zip**, which maps two lists to a list of pairs of their corresponding elements

### zip ::  $[a] \rightarrow [b] \rightarrow [(a,b)]$

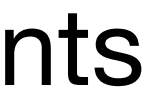

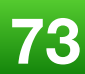

pairs ::  $[a] \rightarrow [(a,a)]$ pairs  $xs = zip xs (tail xs)$ 

Using zip we can define a function returns the list of all **pairs of adjacent elements** from a list:

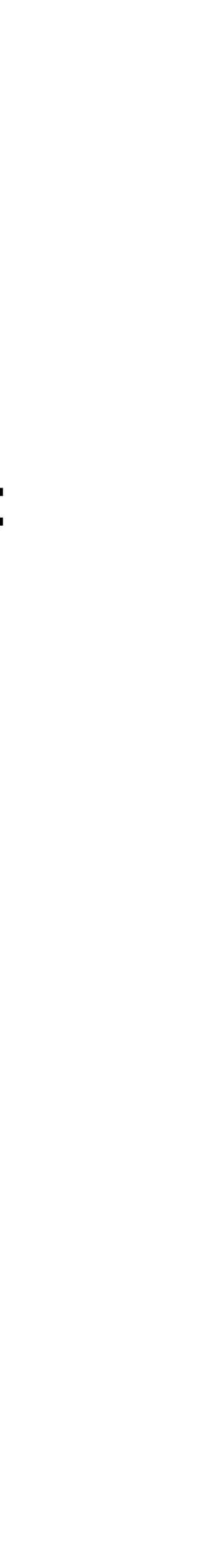

### > pairs [1,2,3,4]  $[(1,2),(2,3),(3,4)]$

### Zip Function

Using pairs we can define a function that decides if the elements in a list are **sorted**:

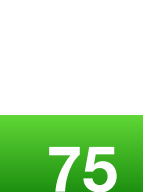

- 
- sorted :: Ord  $a \Rightarrow [a] \rightarrow Bool$ sorted  $xs = and [x \le y \mid (x,y) \leftarrow pairs xs]$
- > sorted [1,2,3,4] True
- > sorted [1,3,2,4] False

## Zip Function

# String Comprehensions

A string is a sequence of characters enclosed in double quotes. Internally, however, strings are represented as *lists of characters*.

"abc" :: String

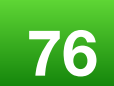

**means ['a', 'b', 'c'] :: [Char]**

 $[$ ('a',1),('b',2),('c',3)]

# String Comprehensions

Because strings are just special kinds of **lists**, any polymorphic function that operates on lists can also be applied to strings.

- > length "abcde" 5
- > take 3 "abcde" "abc"
- > zip "abc" [1,2,3,4]

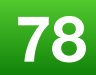

# String Comprehensions

List comprehensions can also be used to define functions on strings, such counting how many times a character **occurs** in a string:

 $count :: Char \rightarrow String \rightarrow Int$ count x  $xs = length [x' | x' \leftarrow xs, x == x']$ > count 'e' "Open4Tech Summer School"

3

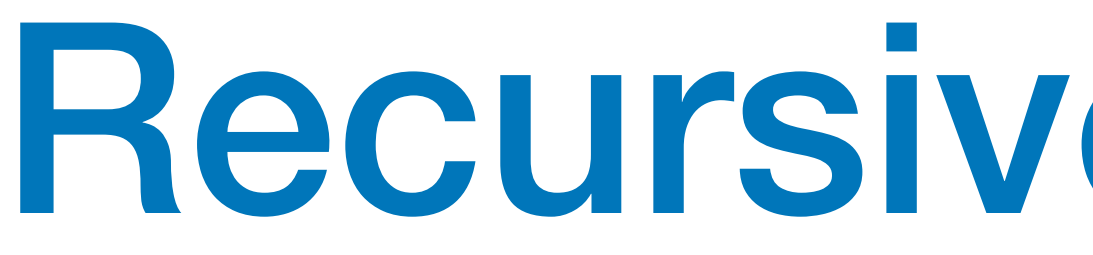

### fac  $\theta = 1$ fac  $n = n *$  fac  $(n-1)$

**2019 Victor Ciura | @ciura\_victor 79**

## Recursive Functions

- fac 3 3 \* fac 2 3 \* (2 \* fac 1) 3 \* (2 \* (1 \* fac 0)) 3 \* (2 \* (1 \* 1)) 3 \* (2 \* 1)
- 6 3 \* 2

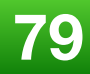

## Recursive Functions

### $product ::: Num a \Rightarrow [a] \rightarrow a$  $product$   $[]$  = 1 product (n:ns) = n \* product ns

product [2,3,4] 2 \* product [3,4] 2 \* (3 \* product [4]) 2 \* (3 \* (4 \* product [])) 2 \* (3 \* (4 \* 1))

24

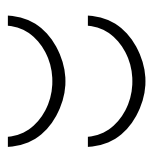

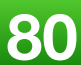

### length [1,2,3] 1 + length [2,3] 1 + (1 + length [3])  $1 + (1 + (1 + length 1))$  $1 + (1 + (1 + 0))$

## Recursive Functions

### length  $:$  [a]  $\rightarrow$  Int  $length$   $I = 0$ length  $(\underline{...}; x s) = 1 + length x s$

3

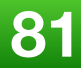

- $((reverse []++ [3])++ [2])++ [1]$  $(C[\ ]$  ++  $[3]$ ) ++  $[2]$ ) ++  $[1]$
- reverse [2,3] ++ [1] (reverse [3] ++ [2]) ++ [1]
- reverse [1,2,3]
- 

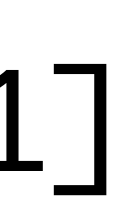

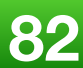

## Recursive Functions

reverse  $: [a] \rightarrow [a]$  $reverse \top = \top$ reverse  $(x:xs)$  = reverse  $xs$  ++  $[x]$ 

### [3,2,1]

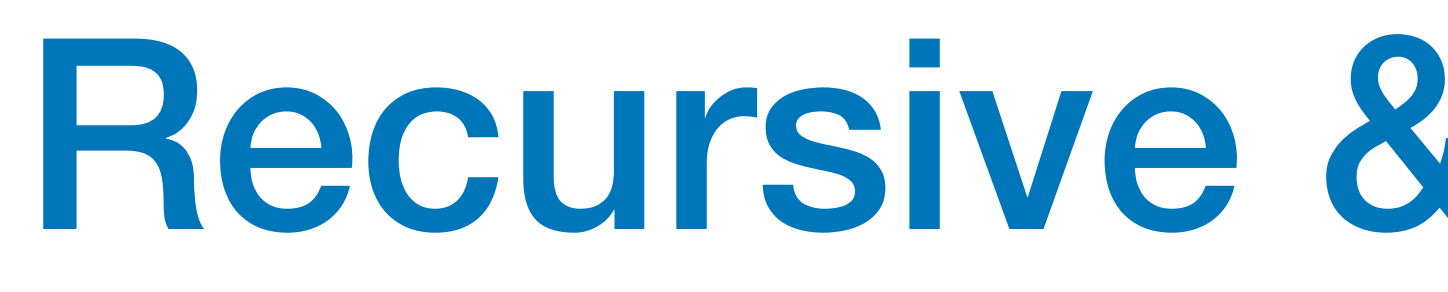

### zip ::  $[a] \rightarrow [b] \rightarrow [(a,b)]$  $zip \t[ ]$   $= []$  $zip$  []  $=$  []

**2019 Victor Ciura | @ciura\_victor 83**

## Recursive & Multiple Args

zip  $(x:xs) (y:ys) = (x,y)$ : zip xs ys

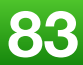

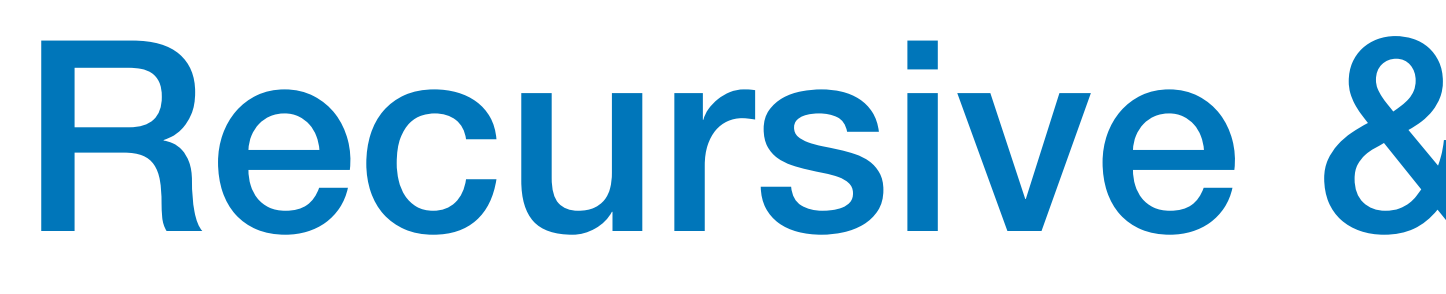

drop :: Int  $\rightarrow$  [a]  $\rightarrow$  [a]  $drop 0 xs = xs$  $drop = [] = []$ 

**2019 Victor Ciura | @ciura\_victor 84**

# Recursive & Multiple Args

- -
	-
- drop n  $(\underline{...} : x s) = drop (n-1) xs$

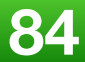

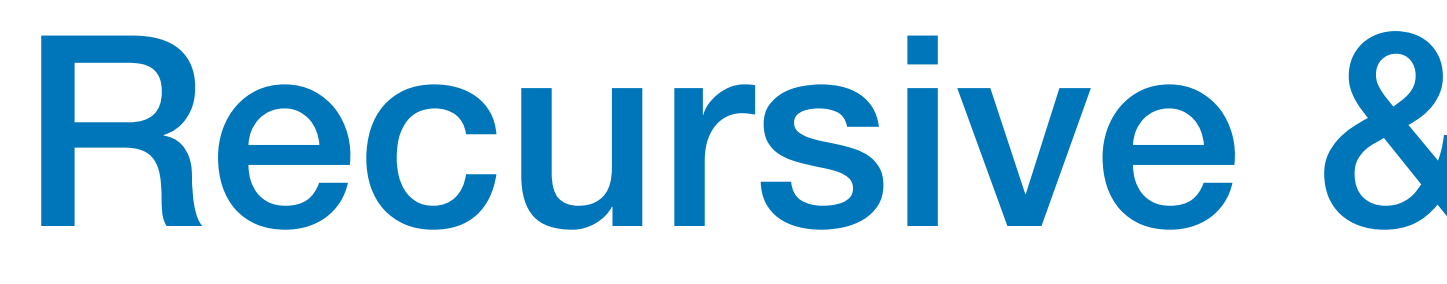

 $(++)$  :: [a]  $\rightarrow$  [a]  $\rightarrow$  [a]  $\Box$  ++ ys = ys  $(x:xs)$  ++  $ys = x : (xs + ys)$ 

**2019 Victor Ciura | @ciura\_victor 85**

# Recursive & Multiple Args

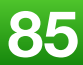

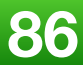

Rules:

- 1. The *empty* list is already sorted.
- 2. Non-empty lists can be sorted by sorting the **tail values**  $\leq$  the **head**, sorting the **tail values** > the **head**, and then appending the resulting lists on either side of the head value.

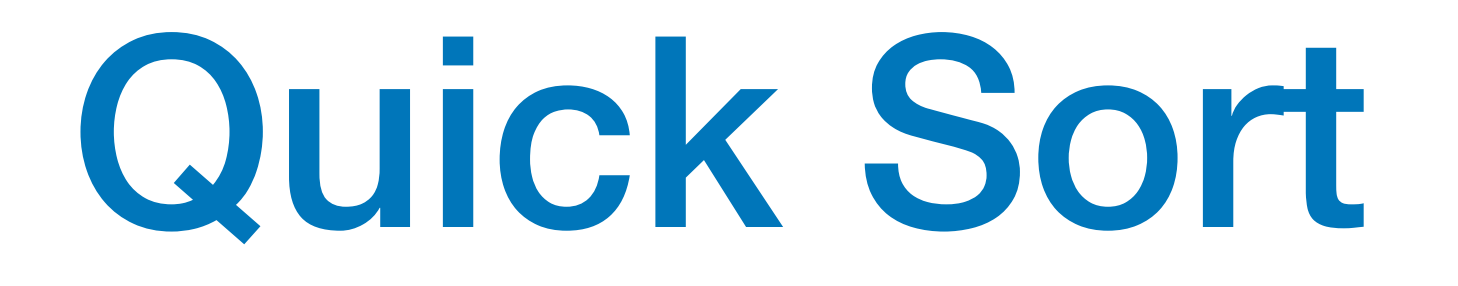

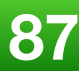

## Quick Sort

qsort :: Ord  $a \Rightarrow [a] \rightarrow [a]$  $qsort$   $[]$  =  $[]$ qsort (x:xs) = qsort smaller ++ [x] ++ qsort larger where smaller =  $[a \mid a \leftarrow xs, a \le x]$  $larger = [b \mid b \leftarrow xs, b > x]$ 

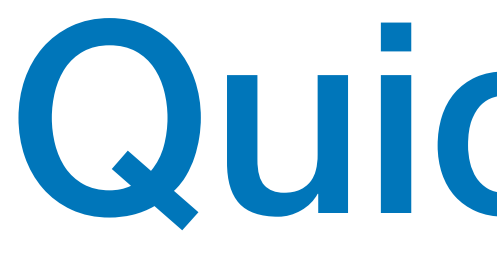

## Quick Sort

q [3,2,4,1,5] q [2,1] ++ [3] ++ q [4,5] q  $[1]$  ++  $[2]$  ++ q  $[$ ] q  $[$ ] ++  $[4]$  ++ q  $[5]$  $\begin{bmatrix} 1 \end{bmatrix}$   $\begin{bmatrix} 1 \end{bmatrix}$   $\begin{bmatrix} 1 \end{bmatrix}$   $\begin{bmatrix} 1 \end{bmatrix}$   $\begin{bmatrix} 5 \end{bmatrix}$ 

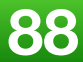

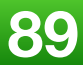

# Higher-Order Functions

A function is called *higher-order* if it takes a function as an argument or returns a function as a result.

> twice ::  $(a \rightarrow a) \rightarrow a \rightarrow a$ twice  $f x = f (f x)$

- Common programming idioms can be encoded as functions within the language itself.
- *Domain specific* languages can be defined as collections of higher-order functions.
- *Algebraic properties* of higher-order functions can be used to reason about programs.

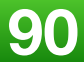

# Higher-Order Functions

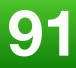

## Higher-Order Functions

### Give me examples from your favorite programming language/library

[2,4,6,8]

# Higher-Order Functions

 $>$  map  $(+1)$   $[1,3,5,7]$ 

### **Map**

### map ::  $(a \rightarrow b) \rightarrow [a] \rightarrow [b]$

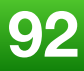

- Alternatively, the map function can also be defined using *recursion*:
	- map  $f(x:xs) = f(x : map f xs)$

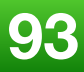

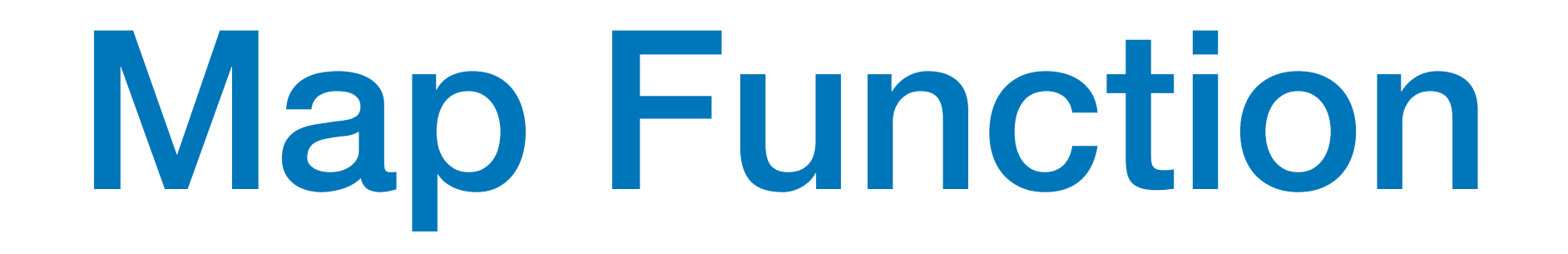

map  $f$   $[]$   $= []$ 

- The map function can be defined in a simple manner using a *list comprehension*:
	- map  $f$   $xs = [f x | x \leftarrow xs]$

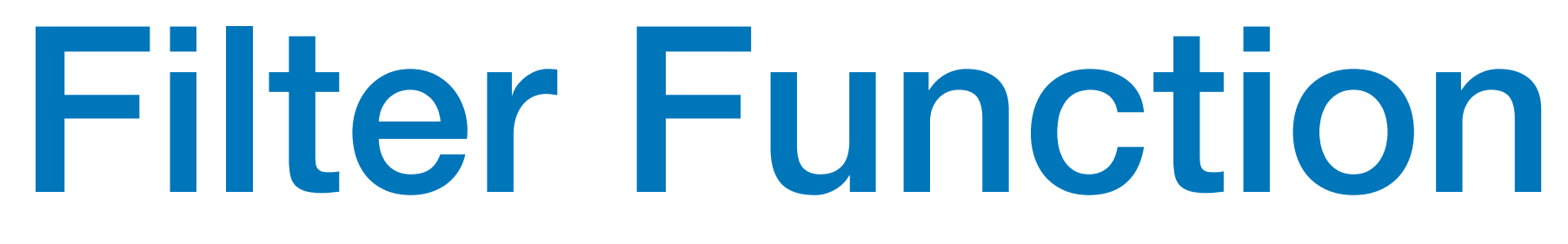

The higher-order function filter selects every element from a list that satisfies a predicate

### filter ::  $(a \rightarrow Bool) \rightarrow [a] \rightarrow [a]$

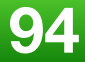

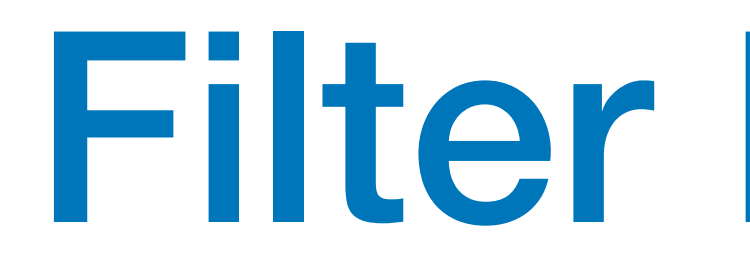

> filter even [1..10]

[2,4,6,8,10]

### Alternatively, it can be defined using *recursion*:

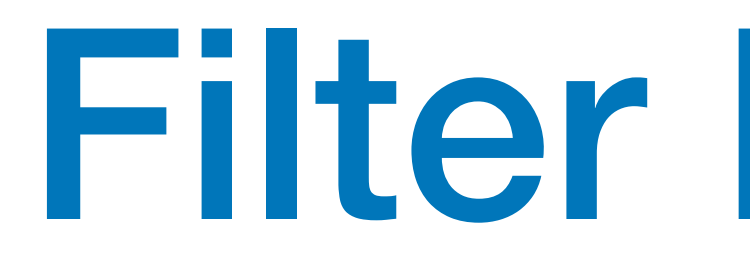

### Filter can be defined using a *list comprehension*:

filter  $p$   $[] = []$ filter p (x:xs)  $p x = x : filter p xs$ | otherwise = filter p xs

### Filter Function

### filter  $p$   $xs = [x \mid x \leftarrow xs, p \mid x]$

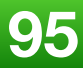

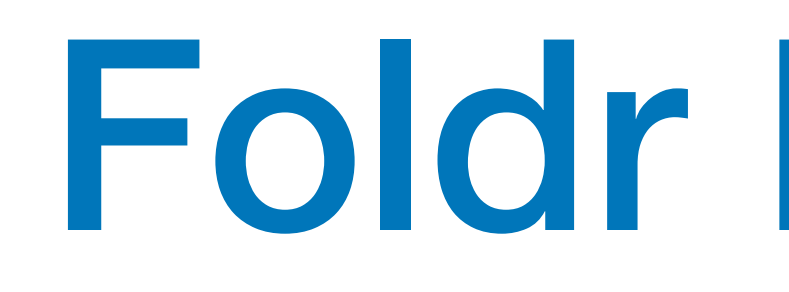

 $f \Box$  = v

**2019 Victor Ciura | @ciura\_victor 96**

## Foldr Function

A number of functions on lists can be defined using the following simple **pattern of recursion**:

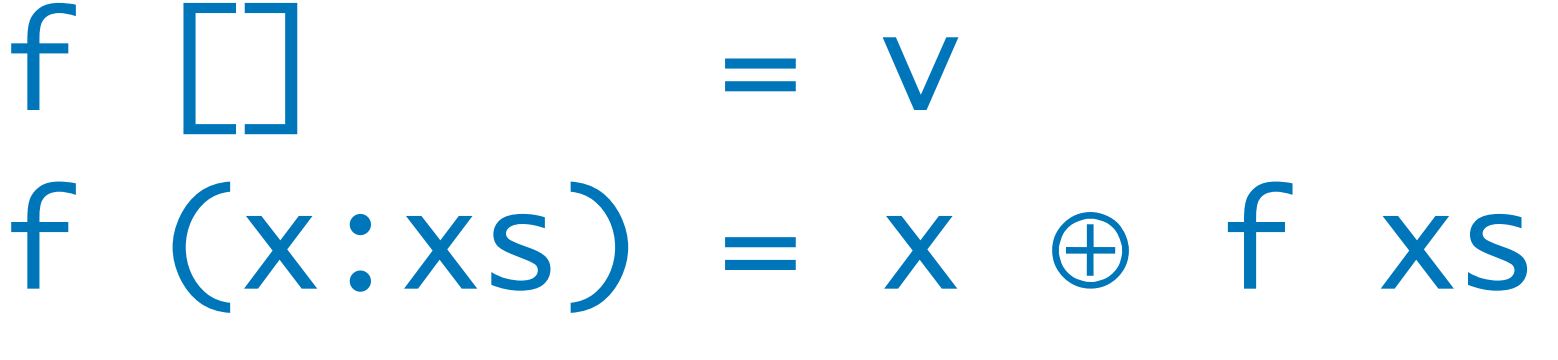

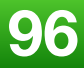

**f maps the empty list to some value v, and any non-empty list to some function** ⊕ **applied to its head and f of its tail**

- $sum \t 2 \t 0$  $sum (x:xs) = x + sum xs$
- $product$   $\Box$  = 1 product  $(x:xs) = x * product xs$
- and  $[]$  = True and  $(x:xs) = x$  && and  $xs$

## Foldr Function

- $v = 0$
- $\oplus = +$
- $v = 1$
- ⊕ = \*
- $v = True$  $\oplus = \&\&$

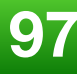

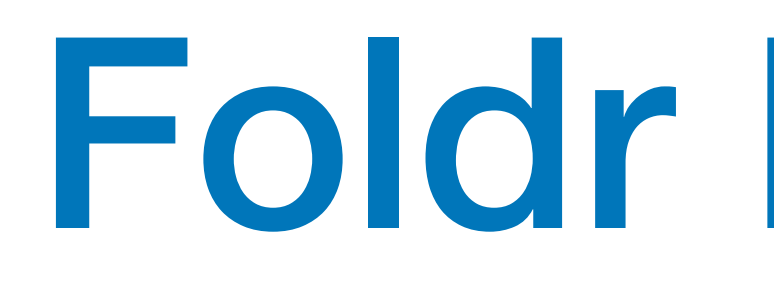

- $sum = foldr (+) 0$
- 
- $or = foldr$  (||) False
- and  $=$  foldr  $(88)$  True

The higher-order library function **foldr** (*fold right*) encapsulates this simple *pattern of recursion*, with the function ⊕ and the value v as arguments

product =  $foldr$   $(*)$  1

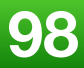

### Foldr Function

### Foldr Function

It is best to think of **foldr** as simultaneously replacing each (:) in a list by a given *function*, and [] by a given *value*

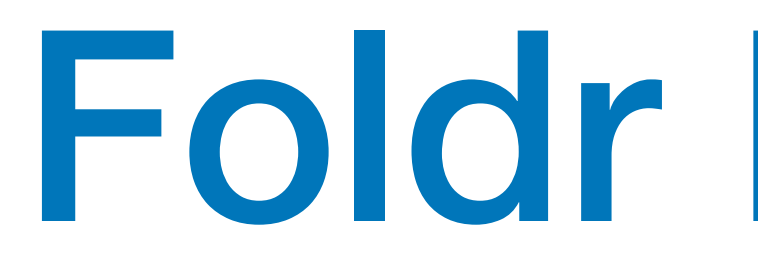

```
sum [1,2,3]
 foldr (+) 0 [1,2,3]
=
 foldr (+) 0 (1:(2:(3:[])))
=
 1+(2+(3+0))=
 6
```
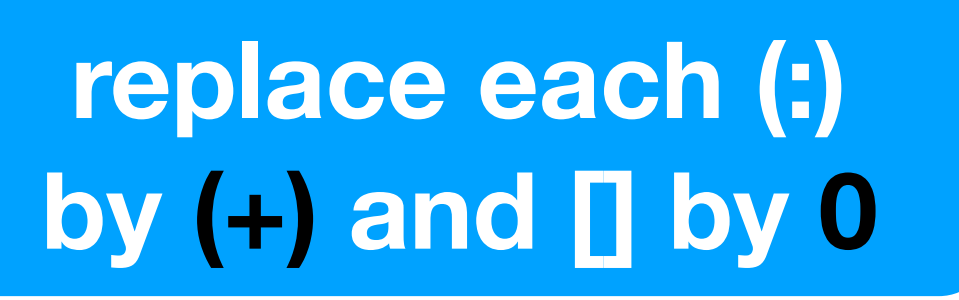

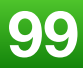

### Foldr Function

It is best to think of **foldr** as simultaneously replacing each (:) in a list by a given *function*, and [] by a given *value*

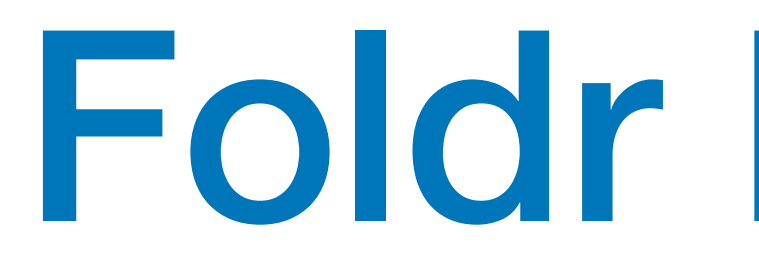

product [1,2,3] foldr (\*) 1 [1,2,3] = foldr (\*) 1 (1:(2:(3:[]))) = 1\*(2\*(3\*1)) = 6

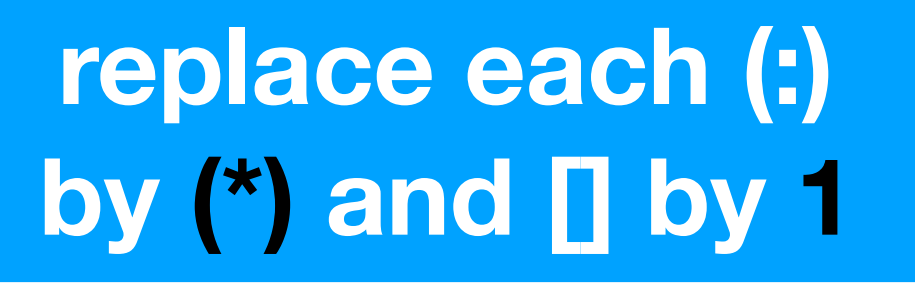

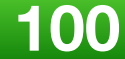

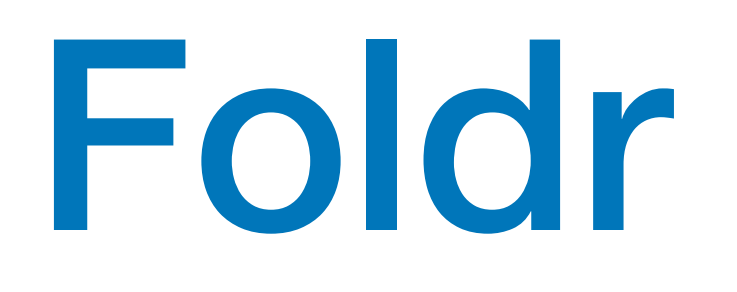

### $l$ ength ::  $[a] \rightarrow Int$  $length$   $\Box$  = 0

**2019 Victor Ciura | @ciura\_victor 101**

## Foldr Function

- 
- 
- length  $(-:xs) = 1 + length xs$

 $length = foldr$  (\ \_ n  $\rightarrow$  1+n) 0

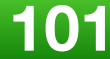

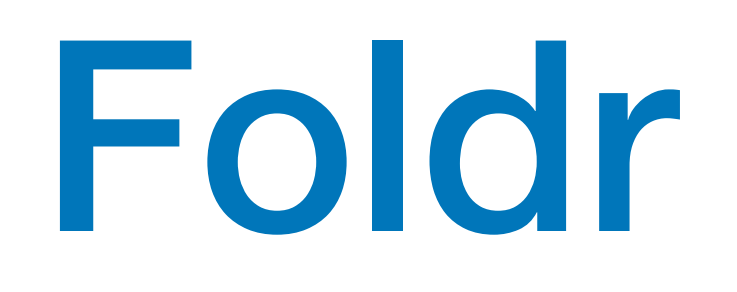

### reverse  $: [a] \rightarrow [a]$ reverse  $\Box$  =  $\Box$

**2019 Victor Ciura | @ciura\_victor 102**

### Foldr Function

reverse  $(x:xs)$  = reverse  $xs$  ++  $[x]$ 

### $reverse = foldr$   $(\forall x \ xs \rightarrow xs + [x])$  []

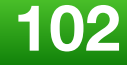

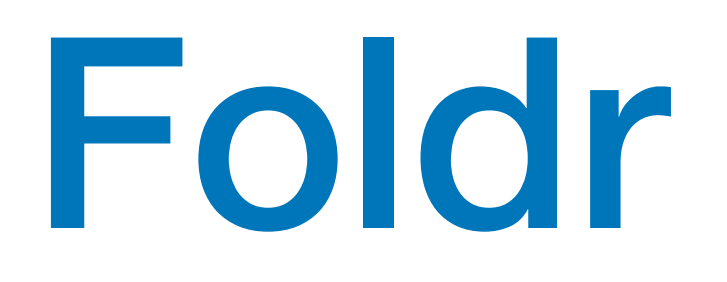

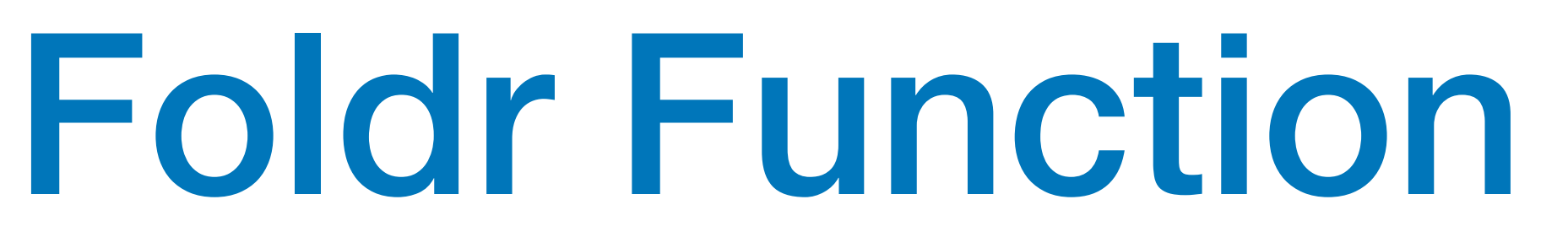

- **Some recursive functions on lists, such as** sum**, are simpler to define using** foldr**.**
- **Properties of functions defined using** foldr **can be proved using algebraic properties of** foldr
- **Advanced program optimizations can be simpler if** foldr **is used in place of explicit recursion**

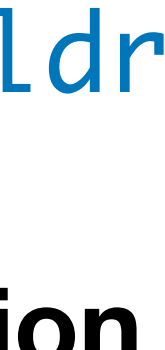

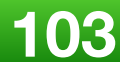

- **The library function** (.) **returns the composition of two functions as a single function**
	- $\rightarrow$  (a  $\rightarrow$  b)  $\rightarrow$  (a  $\rightarrow$  c)  $(g x)$

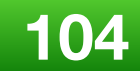

## Function Composition

$$
\begin{array}{c} (.) :: (b \rightarrow c) \\ f : g = \lambda x \rightarrow f \end{array}
$$

- filter:: $(a \rightarrow Bool) \rightarrow \lceil a \rceil \rightarrow \lceil a \rceil$  length::[a] -> Int =>
	- let  $e = length$ . filter  $(\forall x \rightarrow odd x)$  xs e::Int

**Eg.**

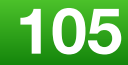

### **Functional Patterns in C++**

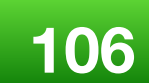

Problem:

### Counting adjacent repeated values in a sequence.

### How many of you solved this textbook exercise before ? *(in any programming language)*

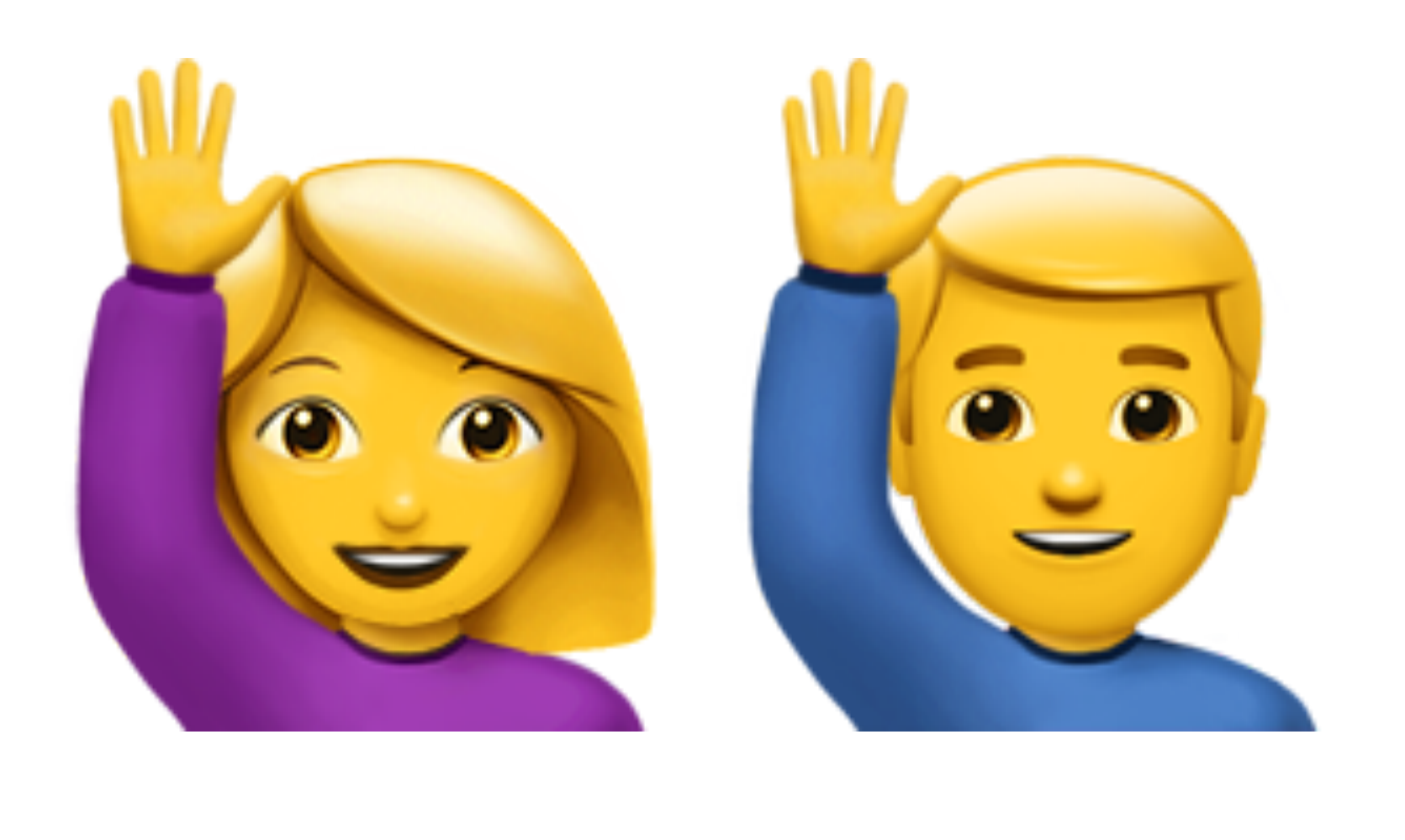

### Counting adjacent repeated values in a sequence

### Who wants to try it now?

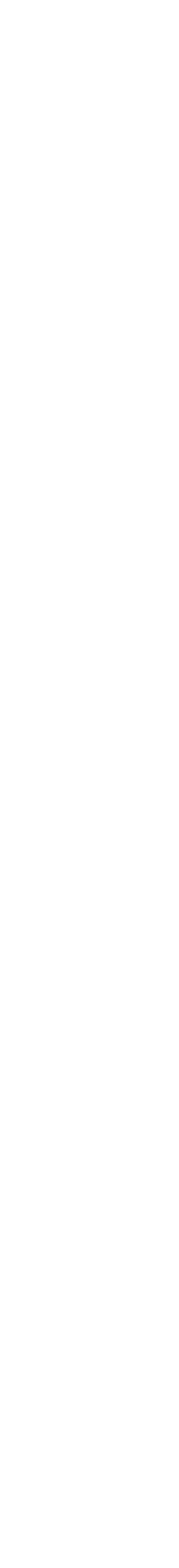

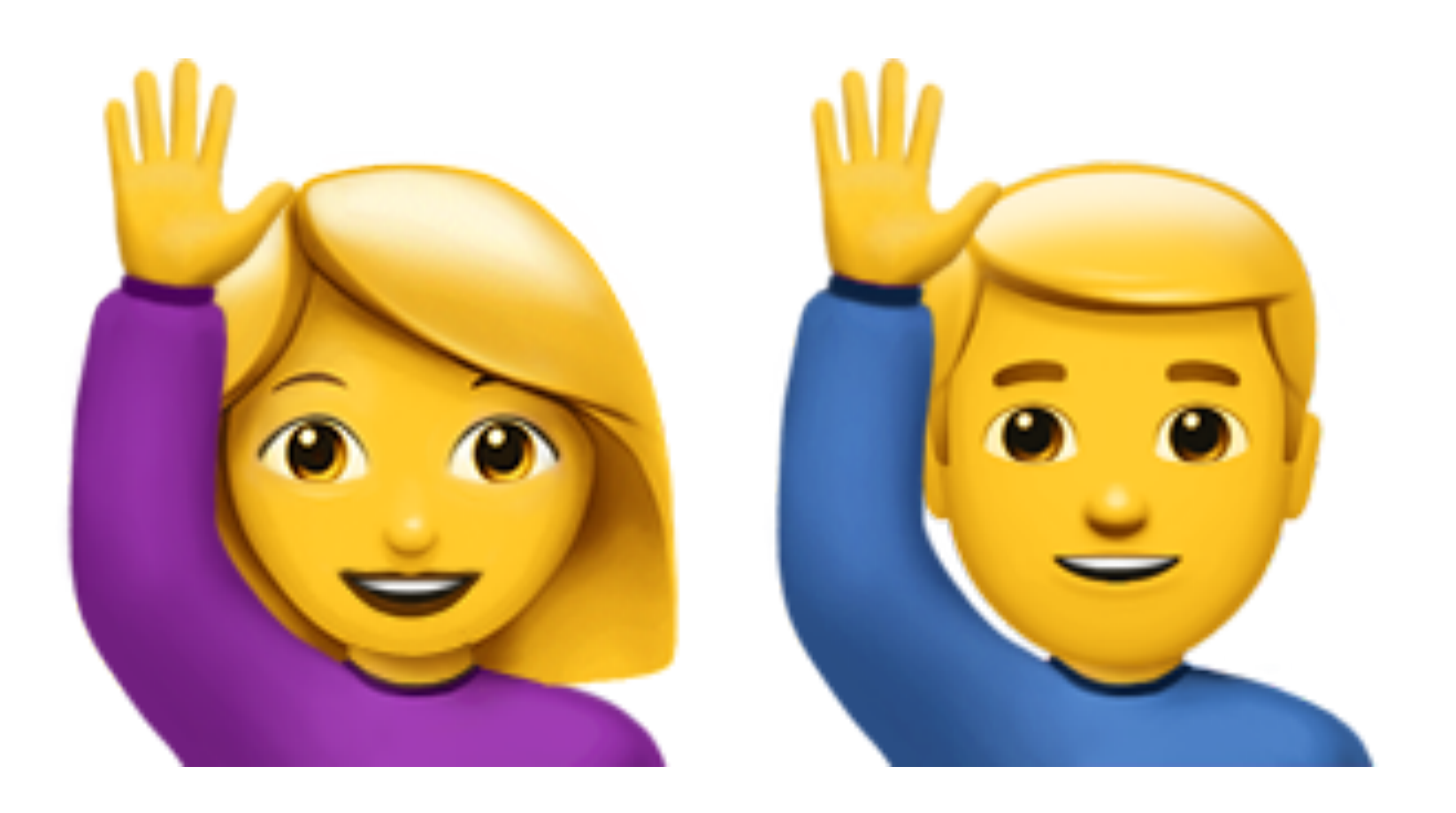

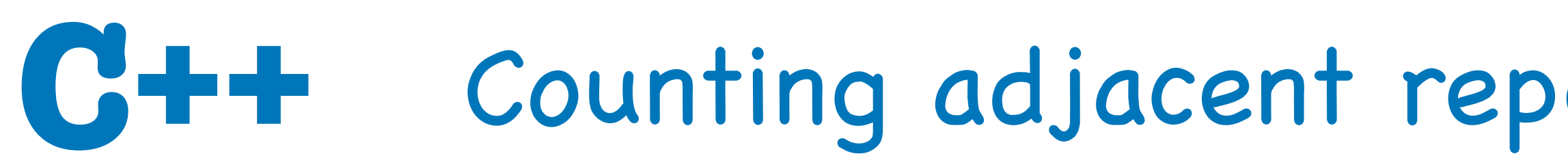

### { 5, 8, 8, 2, 1, 1, 9, 4, 4, 7 }
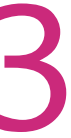

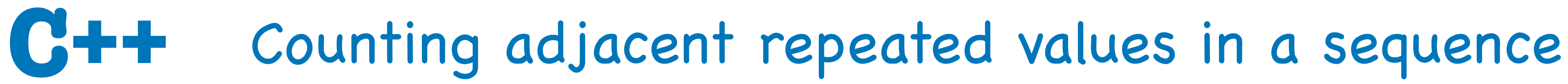

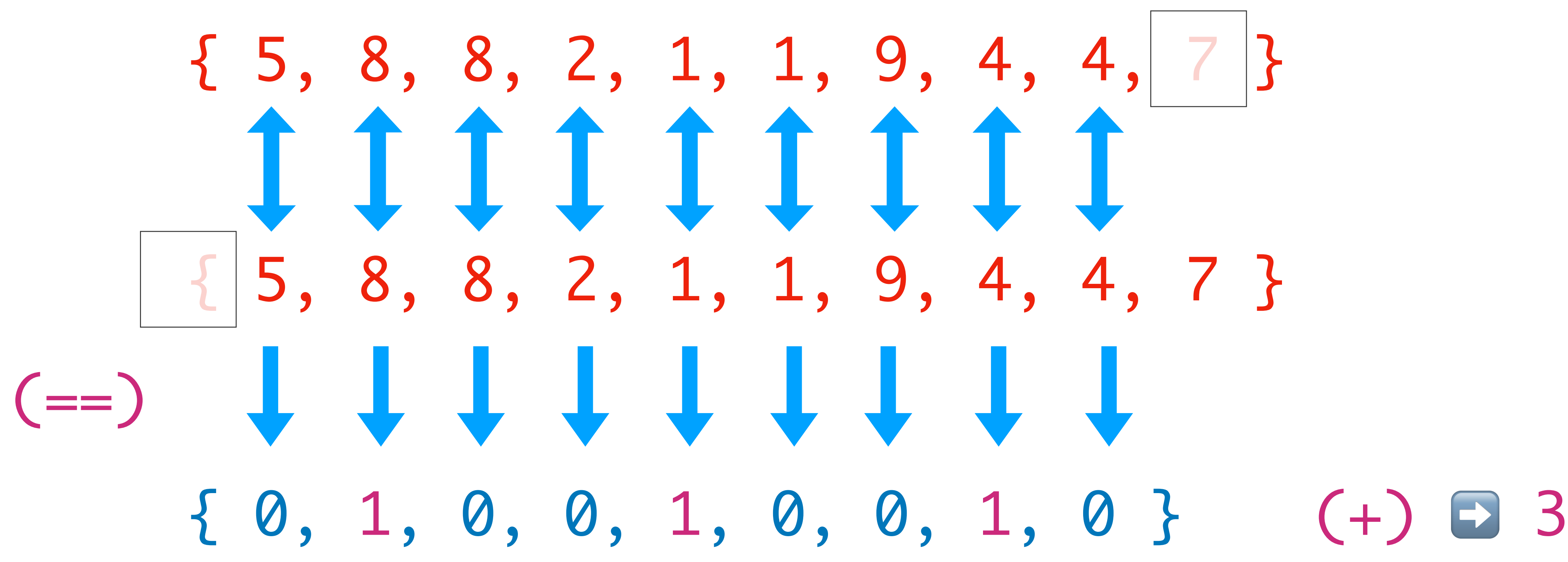

### Visual hint:

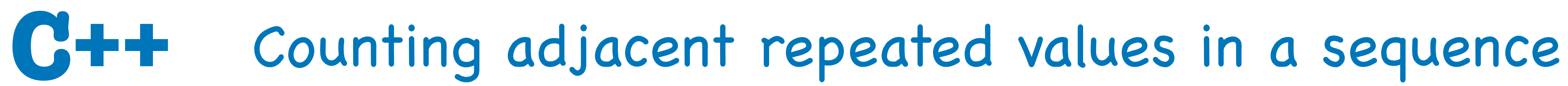

## Let me guess... a bunch of for loops, right?

- How about something shorter ?
	- An STL algorithm maybe ?

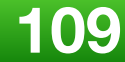

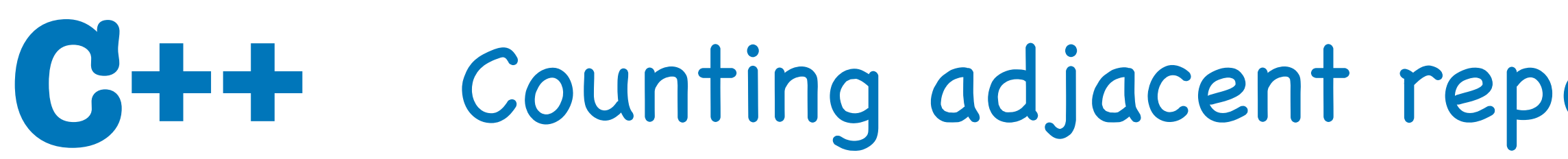

```
template<class InputIt1, class InputIt2,
           class T,
T inner_product(InputIt1 first1, InputIt1 last1,
{
  while (first1 != last1)
\{init = op1(int, op2(*first, *first)); ++first1;
      ++first2;
  \mathcal{L} return init;
<u>}</u>
```
## Counting adjacent repeated values in a sequence

- class BinaryOperation1, class BinaryOperation2> InputIt2 first2, T init, BinaryOperation1 op1 // "sum" function
	- BinaryOperation2 op2) // "product" function

**[https://en.cppreference.com/w/cpp/algorithm/inner\\_product](https://en.cppreference.com/w/cpp/algorithm/inner_product)**

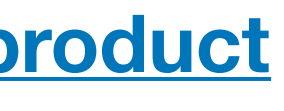

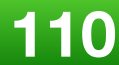

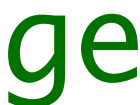

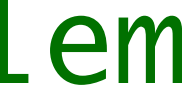

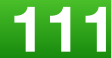

template <typename T> int count\_adj\_equals(const T & xs) // requires non-empty range  $\{$  return std::inner\_product( std::cbegin(xs), std::cend(xs) - 1, // to penultimate elem  $std::cbegin(xs) + 1,$  // collection tail 0, std::plus{}, std::equal\_to{}); // yields boolean => 0 or 1 <u>}</u>

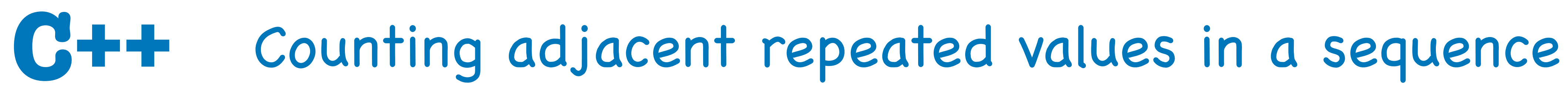

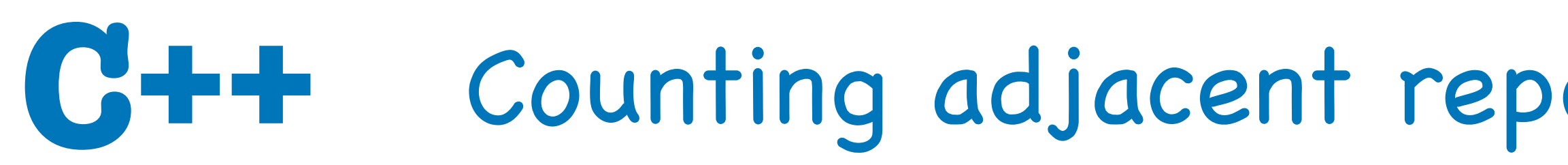

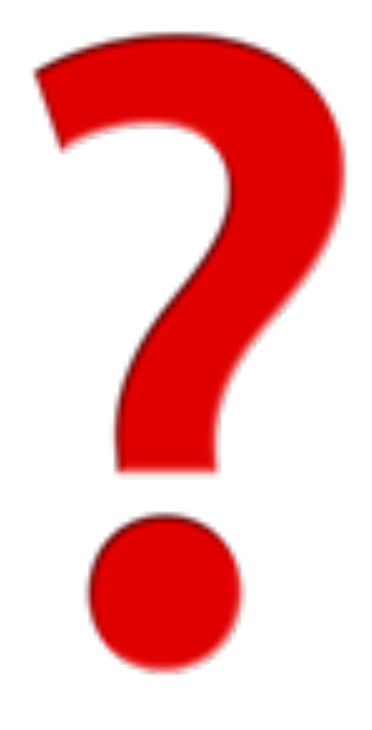

## If you found that piece of code in a code-base,<br>would you **understand** what it does<sup>\*</sup>?

**2019 Victor Ciura | @ciura\_victor 112**

## Counting adjacent repeated values in a sequence

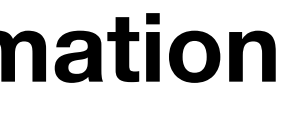

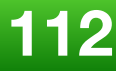

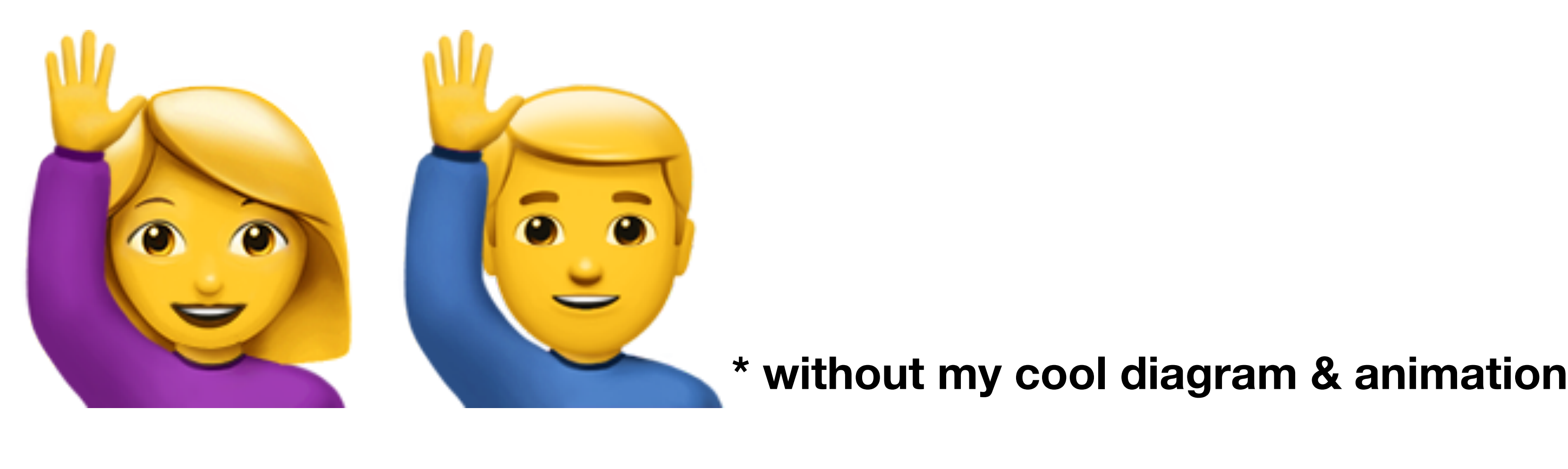

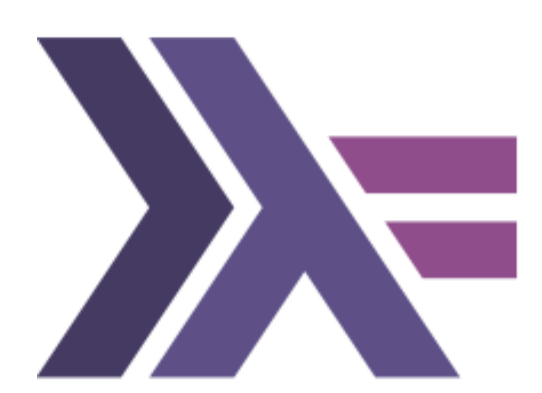

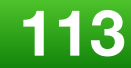

## Let's go back to Haskell for a few minutes...

## Counting adjacent repeated values in a sequence

## Counting adjacent repeated values in a sequence

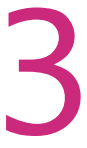

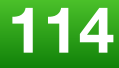

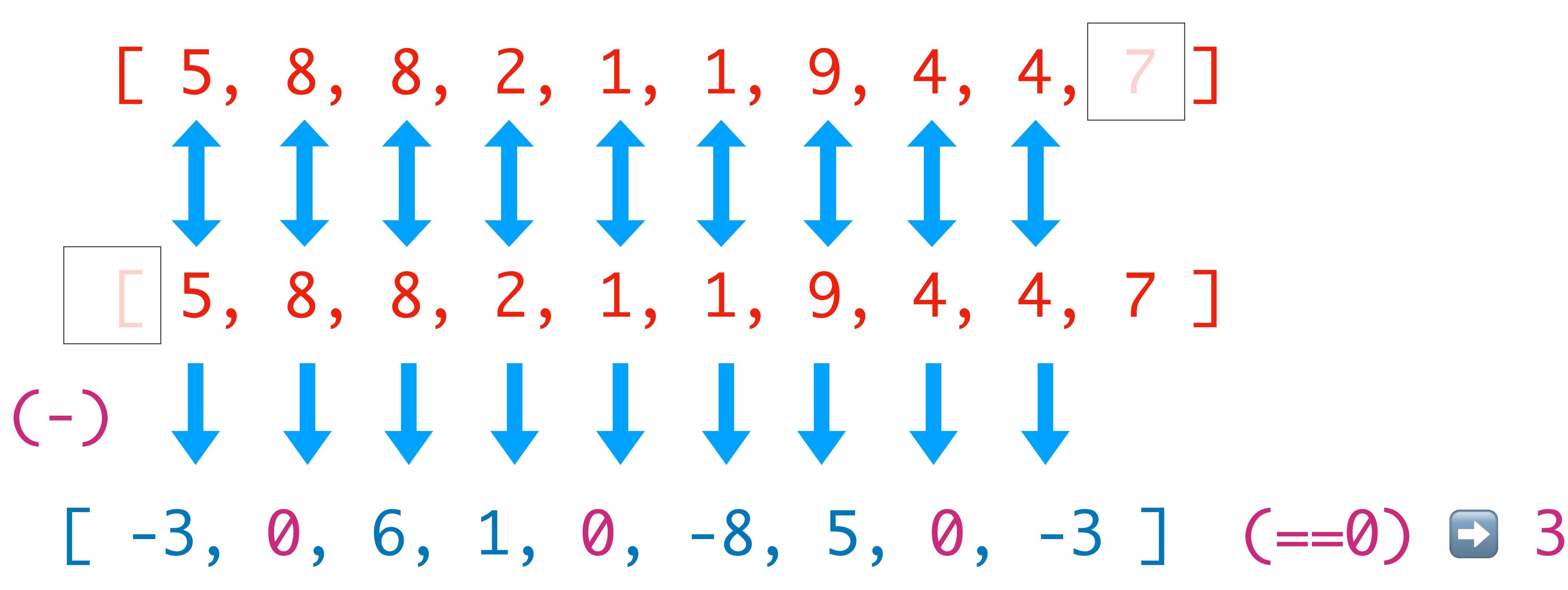

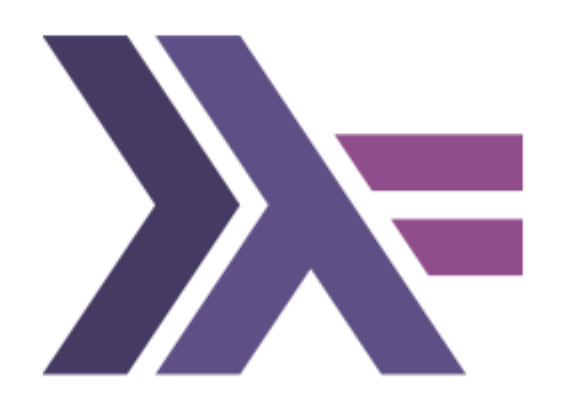

## Visual hint:

## Counting adjacent repeated values in a sequence

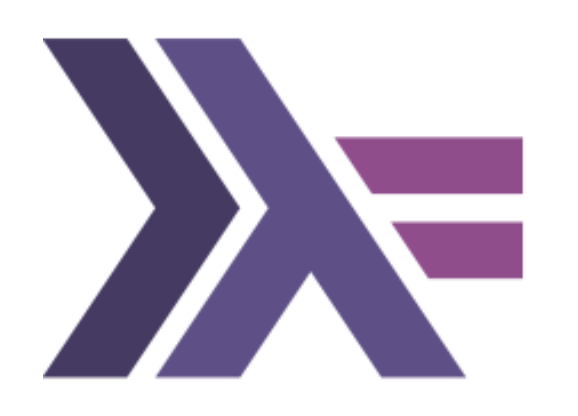

- let  $xs = [5, 8, 8, 2, 1, 1, 9, 4, 4, 7]$
- $count_if$  f = length. filter f  $adj\_diff = mapAdjacent (-)$  $count\_adj\_equals = count\_if (=0)$ .  $adj\_diff$
- > count\_adj\_equals xs 3

That's it !

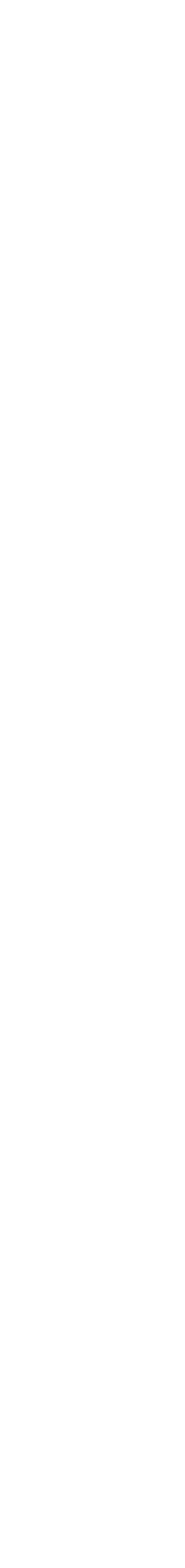

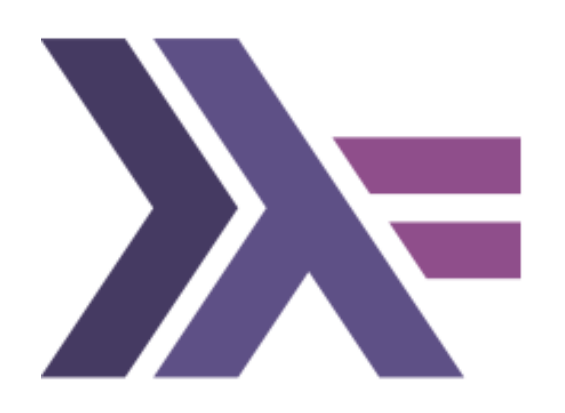

Counting adjacent repeated values in a sequence Let's break it down:

## // C++ plus{}

 $\Box$ (auto a, auto b) { return a + b; }  $\Box$ (auto e) ->bool { return e == 1; } // Haskell  $(\text{a} \text{b} \rightarrow a + b)$  $(+)$ (\e  $\rightarrow$  e == 1)  $(==1)$ 

## Lambdas & sections

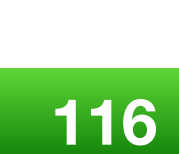

 $filter::(a-&\text{Bool}) \rightarrow \lceil a \rceil \rightarrow \lceil a \rceil$ 

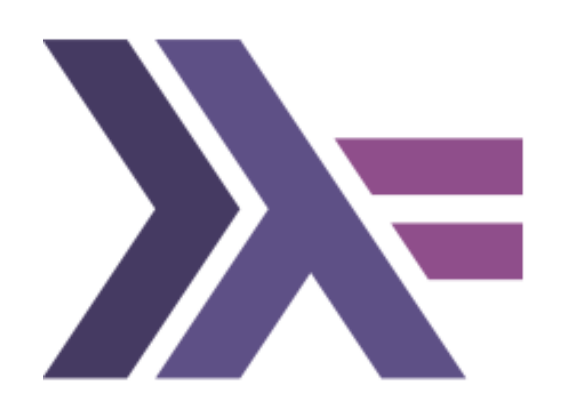

Counting adjacent repeated values in a sequence Let's break it down:

> $count_i: (a->Bool) \rightarrow [a] \rightarrow Int$ count\_if f = length . filter f

## length::[a] -> Int

### =>

mapAdjacent  $f$   $xs = zipWith f$   $xs$  (tail  $xs$ )

 $adj\_diff = mapAdjactor (-)$ 

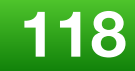

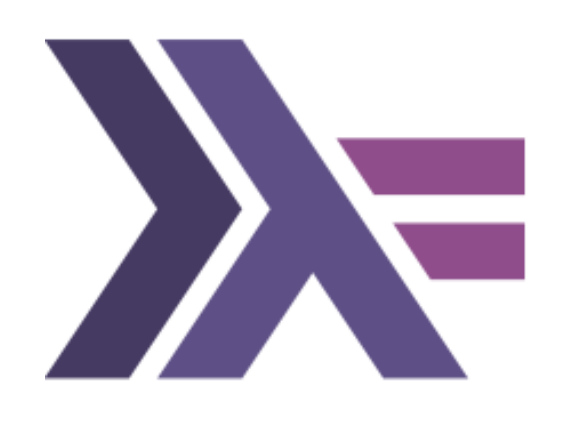

Counting adjacent repeated values in a sequence Let's break it down:

mapAdjacent:: $(a->a->b) \rightarrow [a] \rightarrow [b]$ mapAdjacent \_ [] = []

(-)::a -> a -> a

 $adj\_diff: [a] \rightarrow [a]$ 

=>

count\_if::(a->Bool) -> [a] -> Int

 $count\_adj\_equals = count\_if (=0)$ .  $adj\_diff$ 

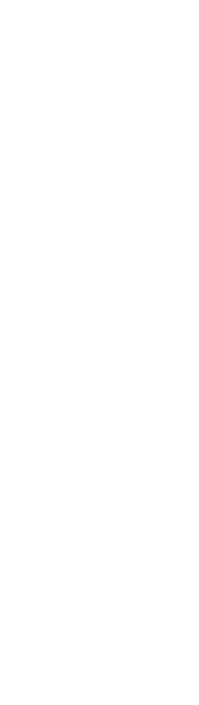

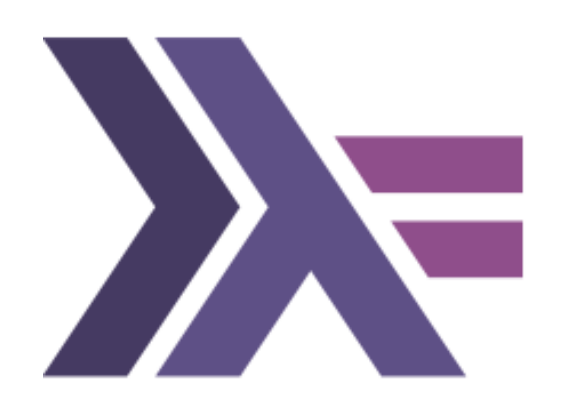

Counting adjacent repeated values in a sequence Let's break it down:

> $(==0):a \rightarrow$  Bool  $adj\_diff::[a] \rightarrow [a]$

count\_adj\_equals::[a] -> Int

let  $xs = [5, 8, 8, 2, 1, 1, 9, 4, 4, 7]$ 

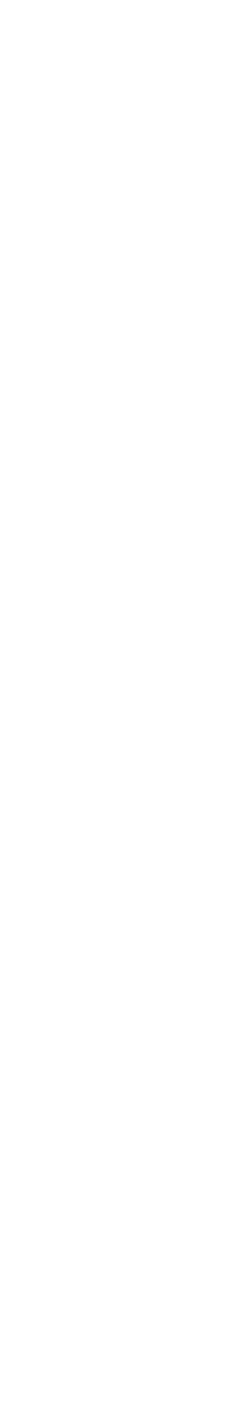

- 
- > let ds = adj\_diff xs  $[-3, 0, 6, 1, 0, -8, 5, 0, -3]$
- > count\_if(==0) ds 3

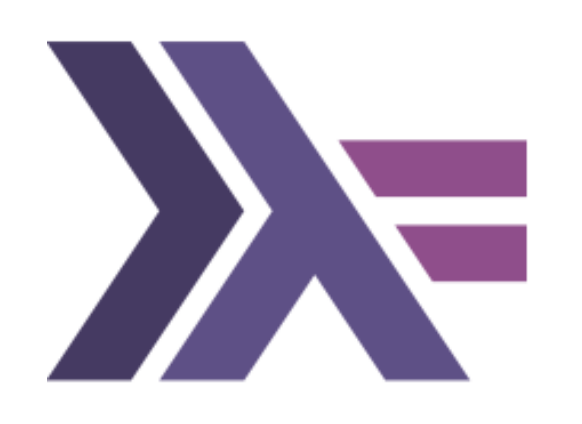

Counting adjacent repeated values in a sequence Let's break it down:

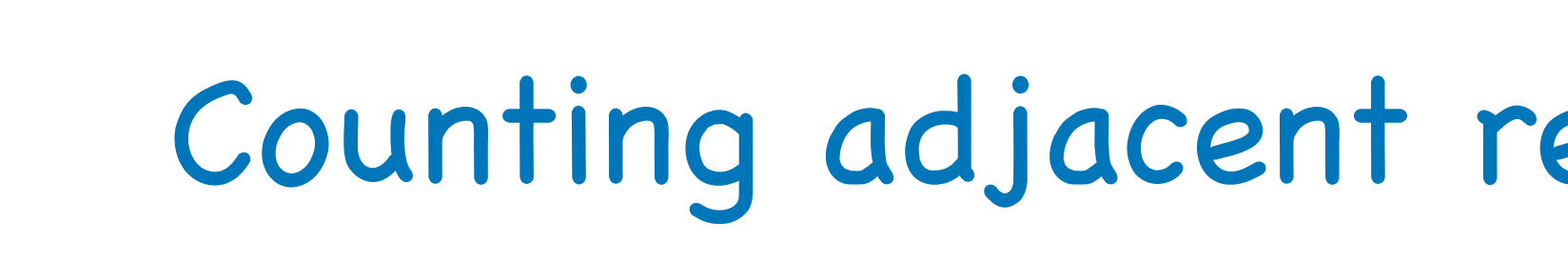

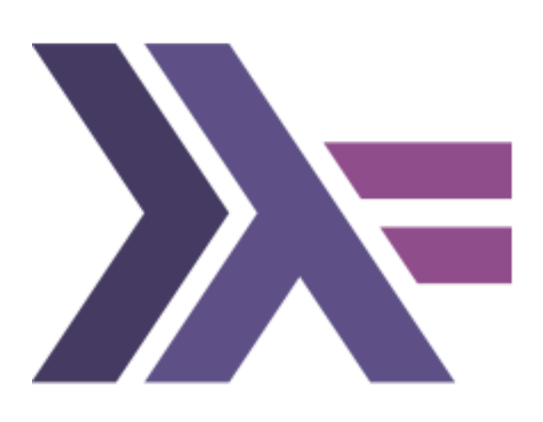

## count\_if f = length . filter f  $adj\_diff = mapAdjacent (-)$

## Counting adjacent repeated values in a sequence

The algorithm

 $count\_adj\_equals = count\_if (=0)$ .  $adj\_diff$ 

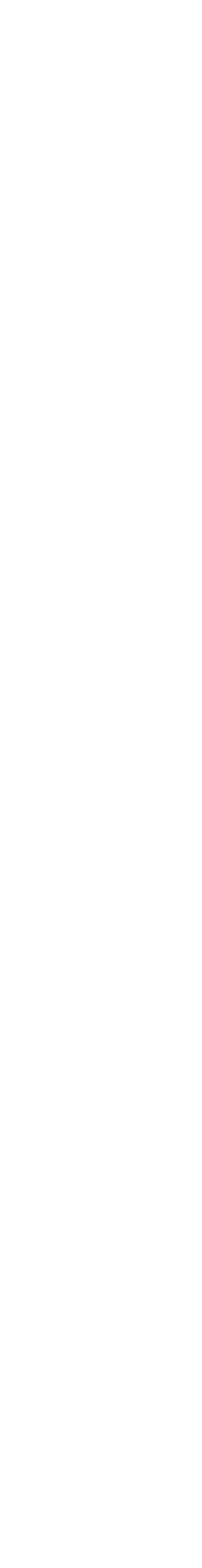

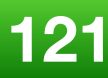

template <typename T> int count\_adj\_equals(const T & xs)  $\{$  return accumulate(0, <u>}</u>

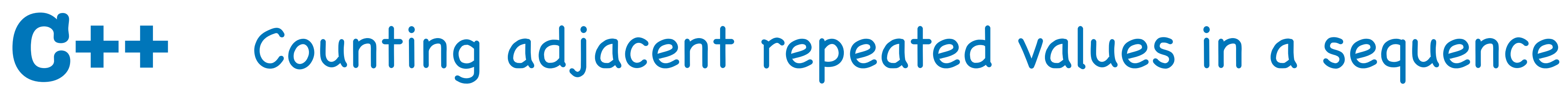

## **Back to modern C++**

## zip(xs, tail(xs)) | transform(equal\_to{}));

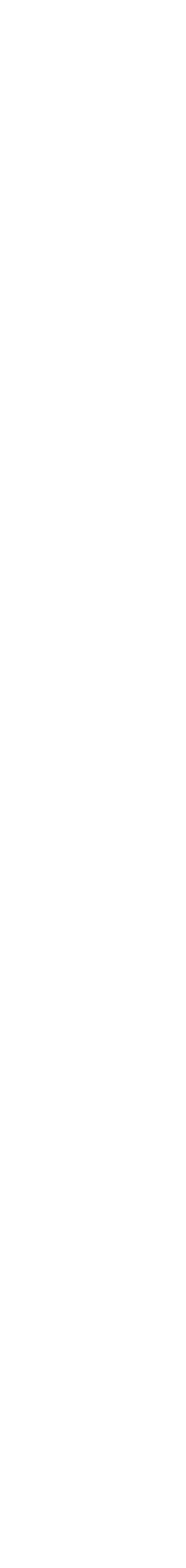

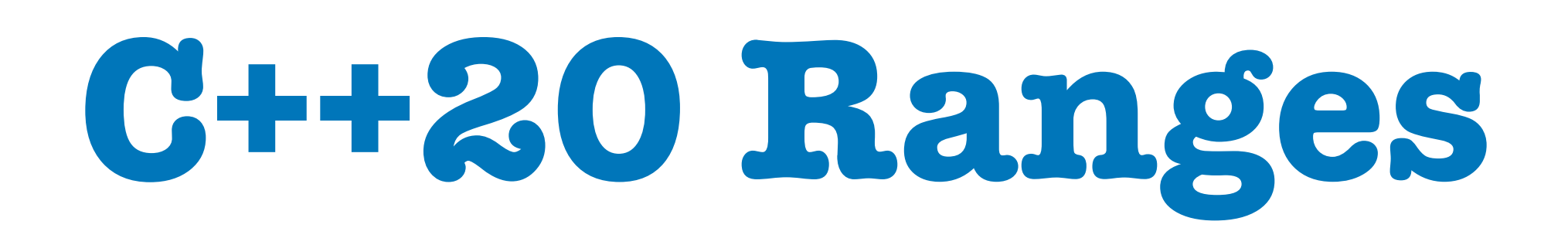

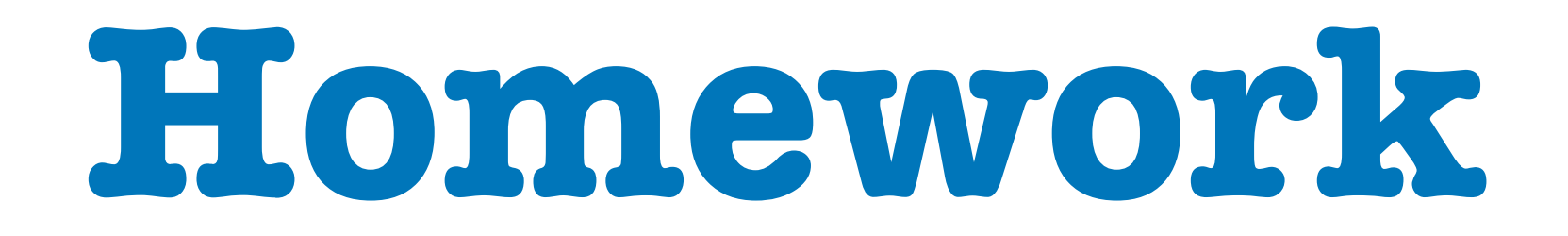

**Donald Knuth** was asked to implement a program for the *"Programming pearls"* column in the

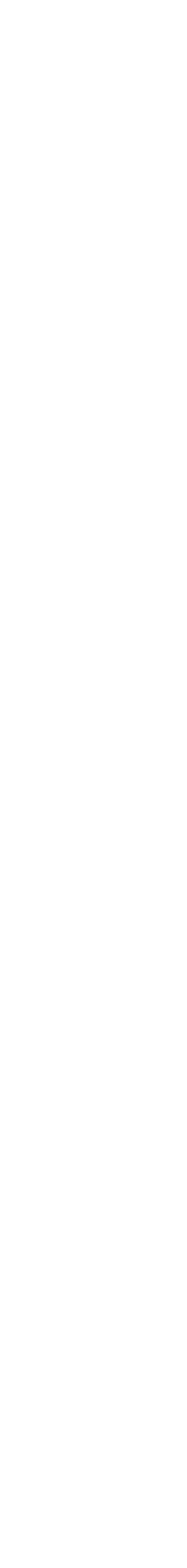

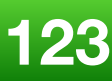

## 1986: **Communications of ACM** journal.

The task:

Read a file of text, determine the n most frequently used words, and print out a sorted list of those words along with their frequencies.

## **His solution written in Pascal was 10 pages long.**

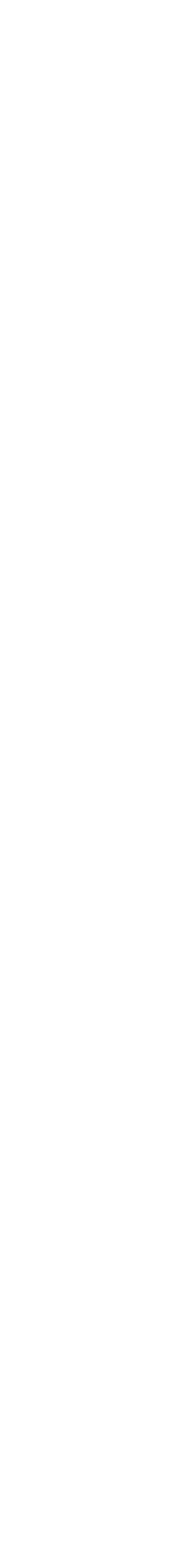

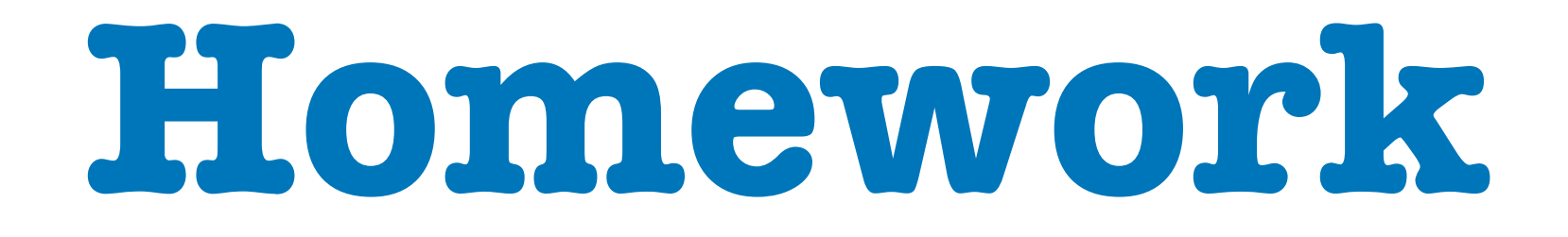

### **Response by Doug McIlroy was a 6-line shell script that did the same:**

tr  $-cs$   $A-Za-z$  '\n' | tr A-Z a-z | sort | uniq -c | sort -rn | sed \${1}q

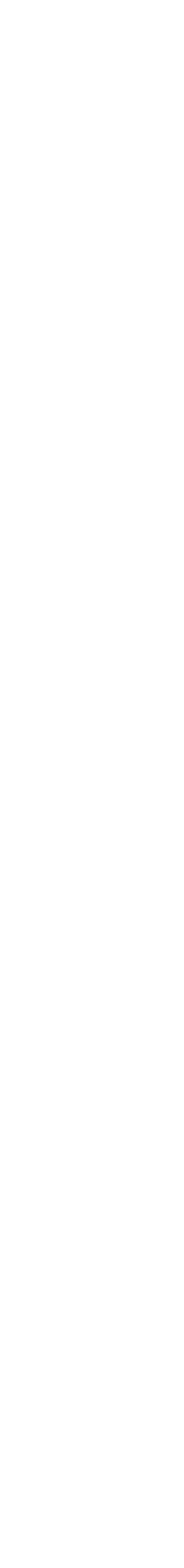

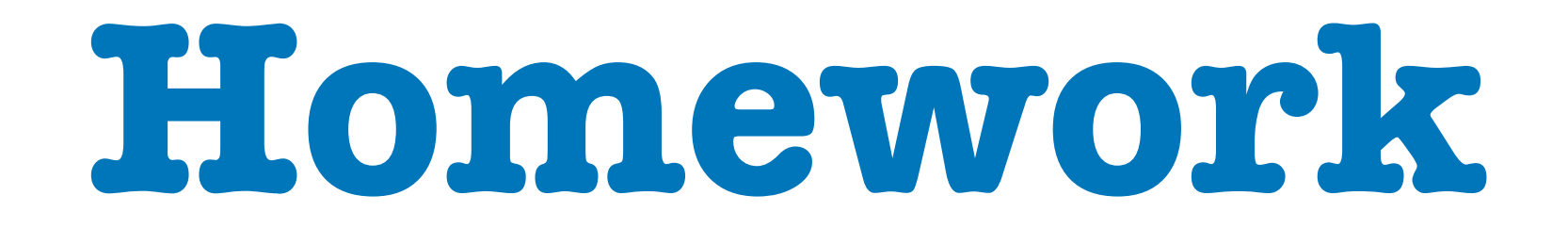

### **Taking inspiration from Doug McIlroy's UNIX shell script,**

### **write a C++ or Haskell algorithm, that solves the same problem: word frequencies**

**It's all about pipelines !**

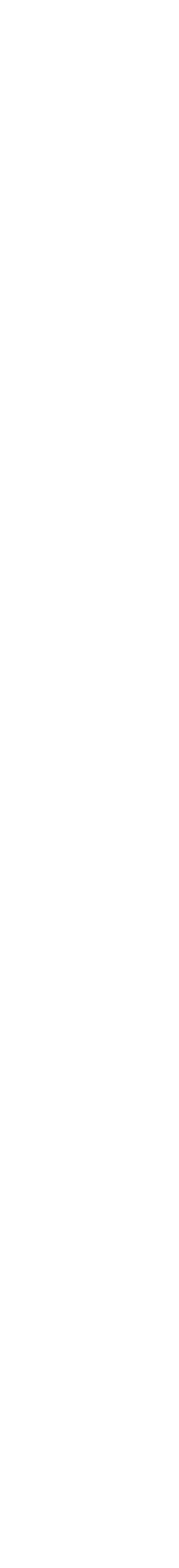

## C++ 20 Ranges

<u>}</u>

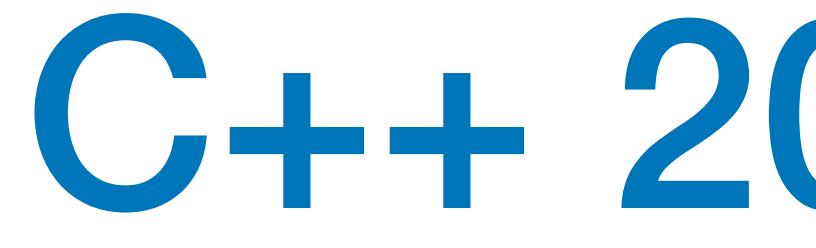

Print only the **even** elements of a range in **reverse** order:

```
std::for_each(
       std::crbegin(v), std::crend(v),
       [](auto const i) {
             if(is_even(i))
                    cout << i; 
      });
```

```
for (auto const i : v 
                                                | rv::reverse 
                                                | rv::filter(is_even))
{
       cout << i;
```
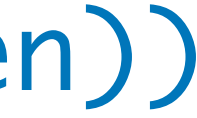

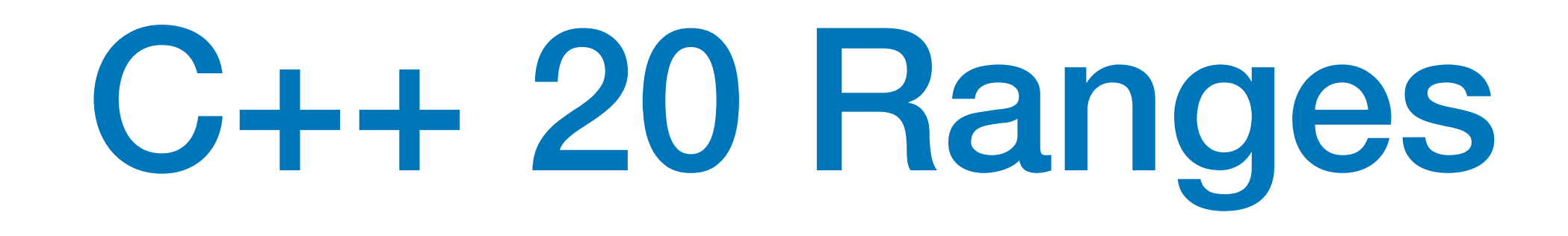

**Skip** the first **2** elements of the range and print only the **even** numbers of the **next 3** in the range:

```
auto it = std::cbegin(v);std::advance(it, 2);
auto ix = 0;
while (it != cend(v) && ix++ < 3)
{
      if (is_even(*it))
            cout << (*it);
   it++;<u>}</u>
```
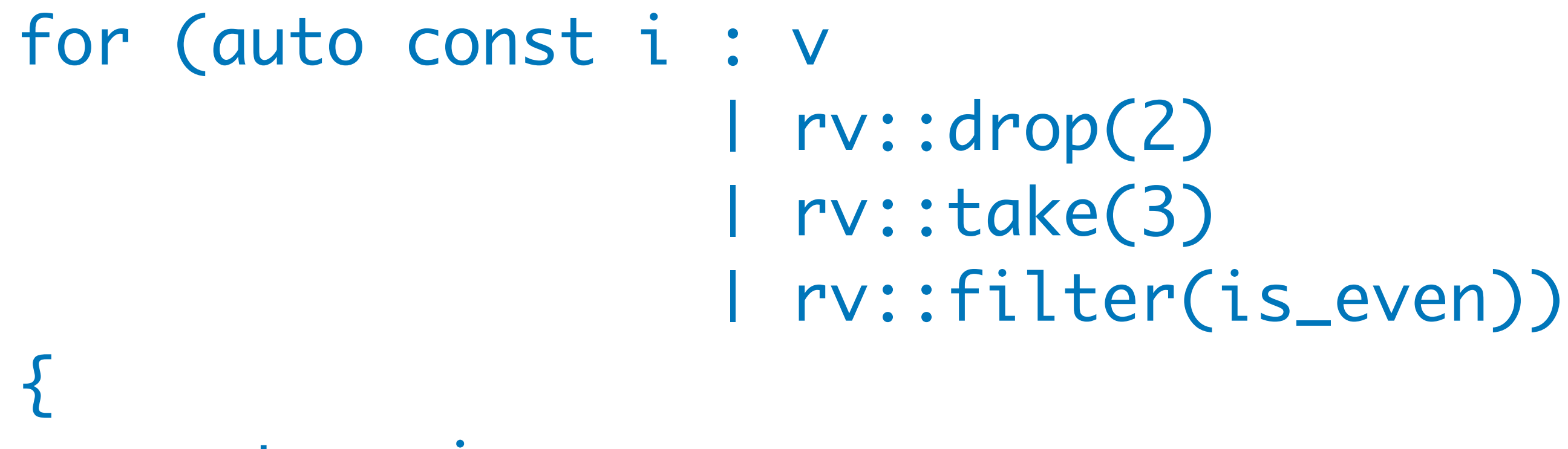

 cout << i; }

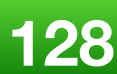

## C++ 20 Ranges

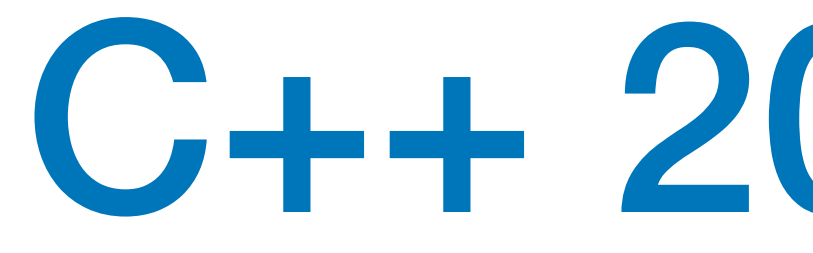

Modify an *unsorted* range so that it retains only the **unique** values but in **reverse** order.

vector<int> v{ 21, 1, 3, 8, 13, 1, 5, 2 }; std::sort(std::begin(v), std::end(v)); v.erase( std::unique(std::begin(v), std::end(v)), std::end(v));

 $v = std:move(v)$  ra::sort | ra::unique | ra::reverse;

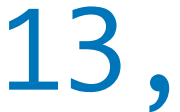

std::reverse(std::begin(v), std::end(v));

```
vector<int> v{ 21, 1, 3, 8, 13, 
1, 5, 2 };
```
## C++ 20 Ranges

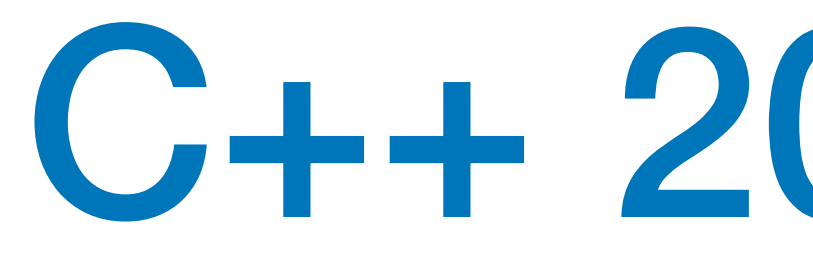

Create a range of *strings* containing the **last 3** numbers **divisible to 7** in the range **[101, 200]**, in **reverse** order.

vector<std::string> v;

for (int  $n = 200$ , count  $= 0$ ;  $n \geq 101$  && count < 3; --n) {

$$
\iint_{\{}^{\infty} (n % 7 == 0)
$$

 v.push\_back(to\_string(n)); count++;

}

<u>}</u>

### auto v = rs::iota\_view(101, 201)

- | rv::reverse
- | rv::filter([](auto v) { return v%7==0; })
- | rv::transform(to\_string)
- | rv::take(3)
- | rs::to\_vector;

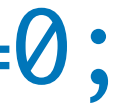

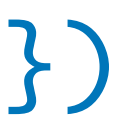

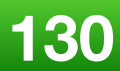

**Eric Niebler**'s implementation of the Ranges library is available here: <https://github.com/ericniebler/range-v3>

It works will **Clang** 3.6.2 or later, **gcc** 5.2 or later, and **MSVC** 15.9 or later.

## C++ 20 Ranges

```
namespace rv = ranges::v3::view;
namespace ra = ranges::v3::action;
```
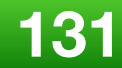

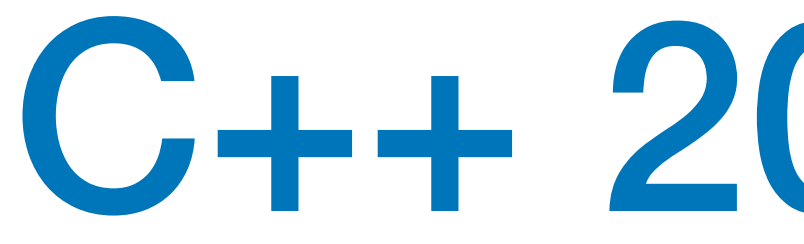

## **Until the new ISO standard lands in a compiler near you...**

Although the standard namespace for the Ranges library is **std::ranges**, in this current implementation of the library it is **ranges::v3**

namespace rs = ranges::v3;

## Higher-Order Functions

 $std::mem_fn($  $foo::name)$ )

Higher Order Functions - Meeting  $C++2018 \odot$  Björn Fahller

- **Higher Order Functions for Ordinary**  $C++$  **Developers** 
	- Björn Fahller
- compose( $[]$ (auto const&s) { return s = "foo"; },
	- **<https://github.com/rollbear/lift>**
		-

@bjorn\_fahller

 $1/93$ 

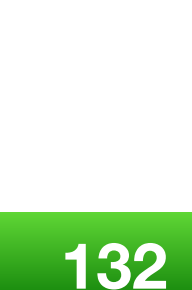

**<https://www.youtube.com/watch?v=qL6zUn7iiLg>**

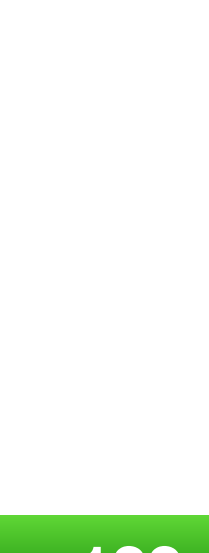

**<https://www.boost.org/doc/libs/develop/libs/hof/doc/html/doc/>**

## Higher-Order Functions

## boost::hof

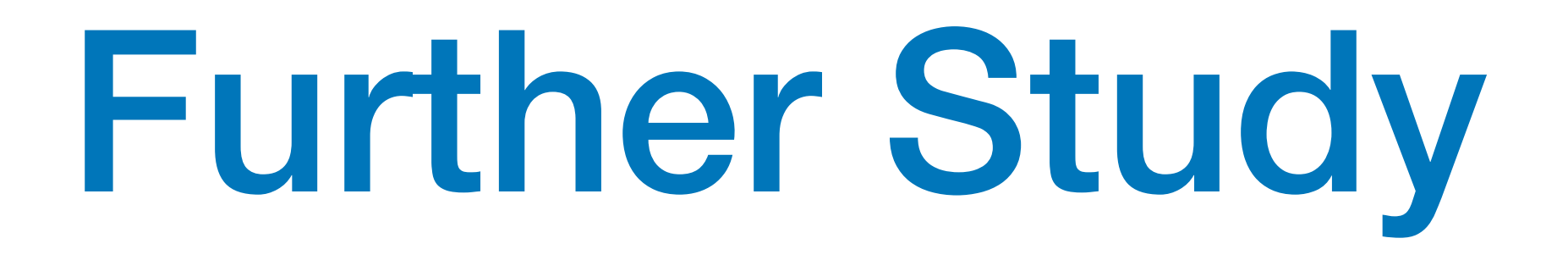

### **"Ranges for distributed and asynchronous systems" - Ivan Čukić [ACCU 2019]**

**<https://www.youtube.com/watch?v=eelpmWo2fuU>**

### **"C++ Algorithms in Haskell and the Haskell Playground" - Conor Hoekstra [C++Now 2019]**

**<https://www.youtube.com/watch?v=dTO3-1C1-t0>**

**<https://www.amazon.com/Functional-Programming-programs-functional-techniques/dp/1617293814>**

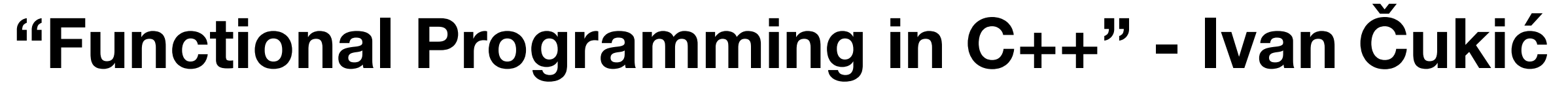

**BU** MANNING

**Functional Programming in** 

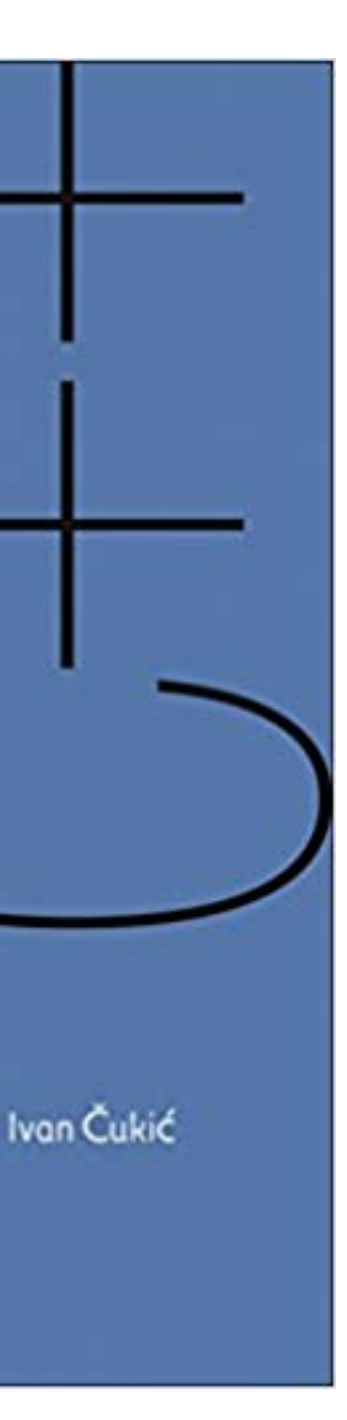

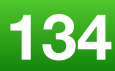

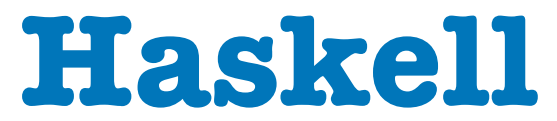

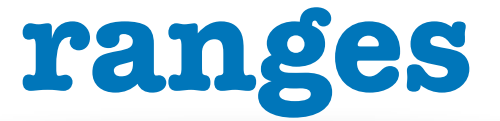

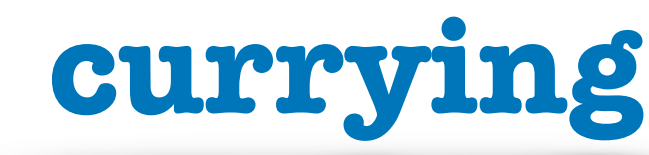

## **composition**

**higher order functions**

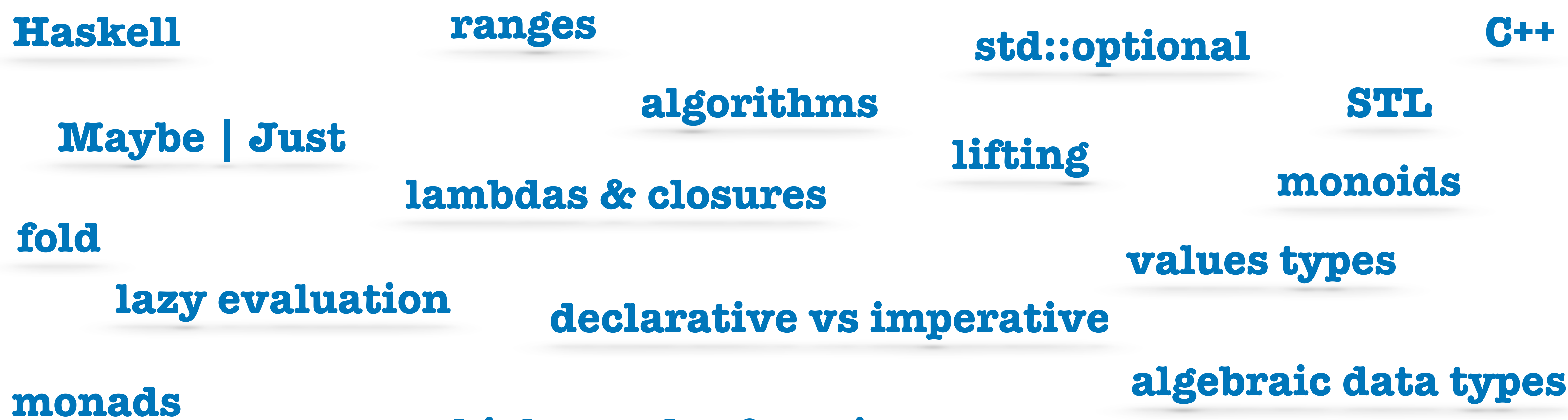

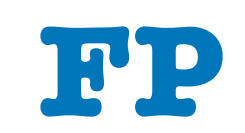

### **category theory**

**map**

**expressions vs statements**

## **partial application**

### **pure functions**

### **pattern matching**

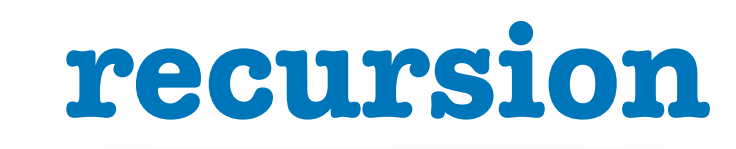

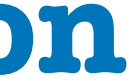

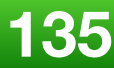

## Historical Background

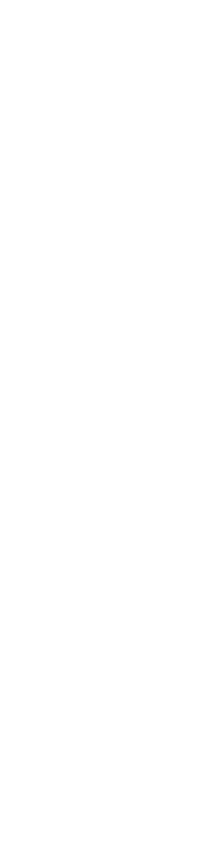

## **Phil Wadler and others develop type classes and monads, two of the main innovations of Haskell**

## **1990s**

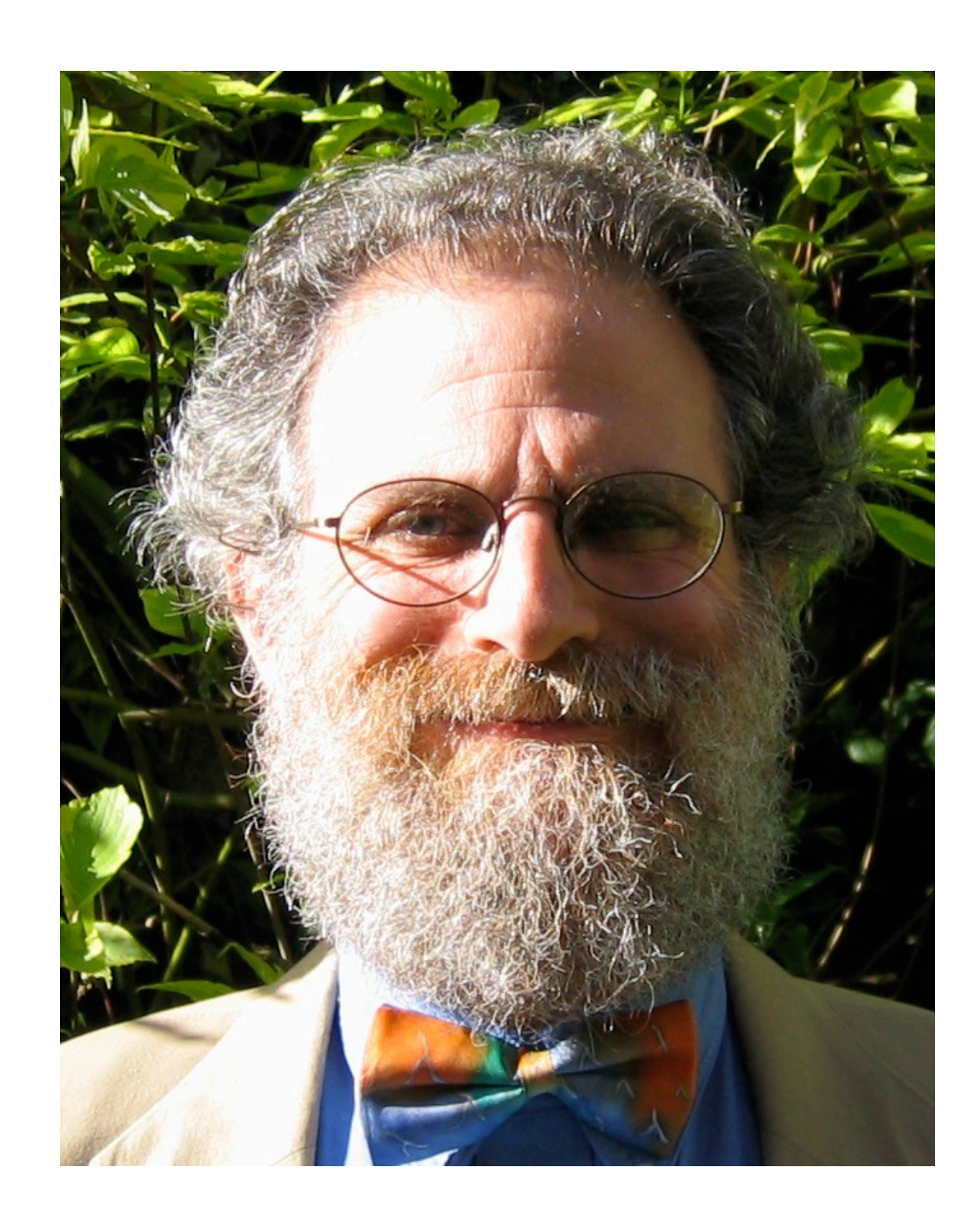

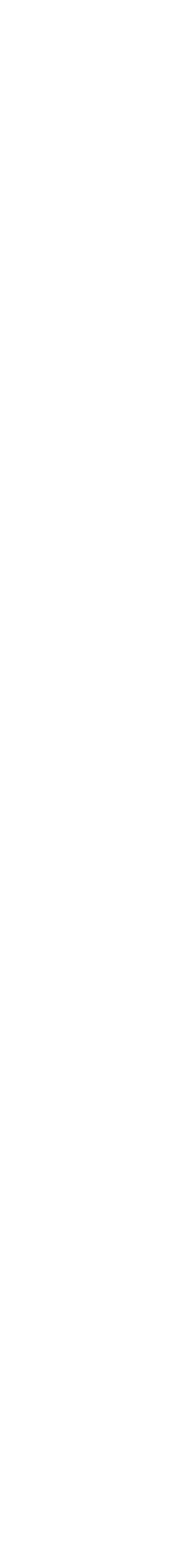

"Make your code readable. Pretend the next person who looks at your code is a psychopath and they know where you live."

**Phil Wadler**

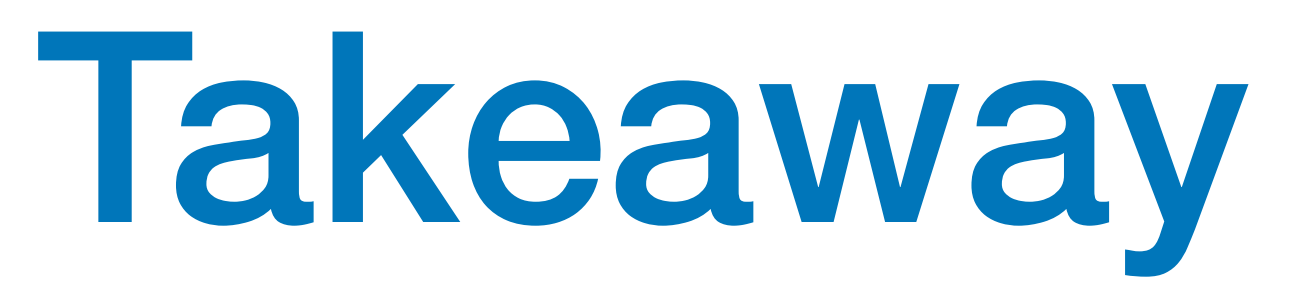

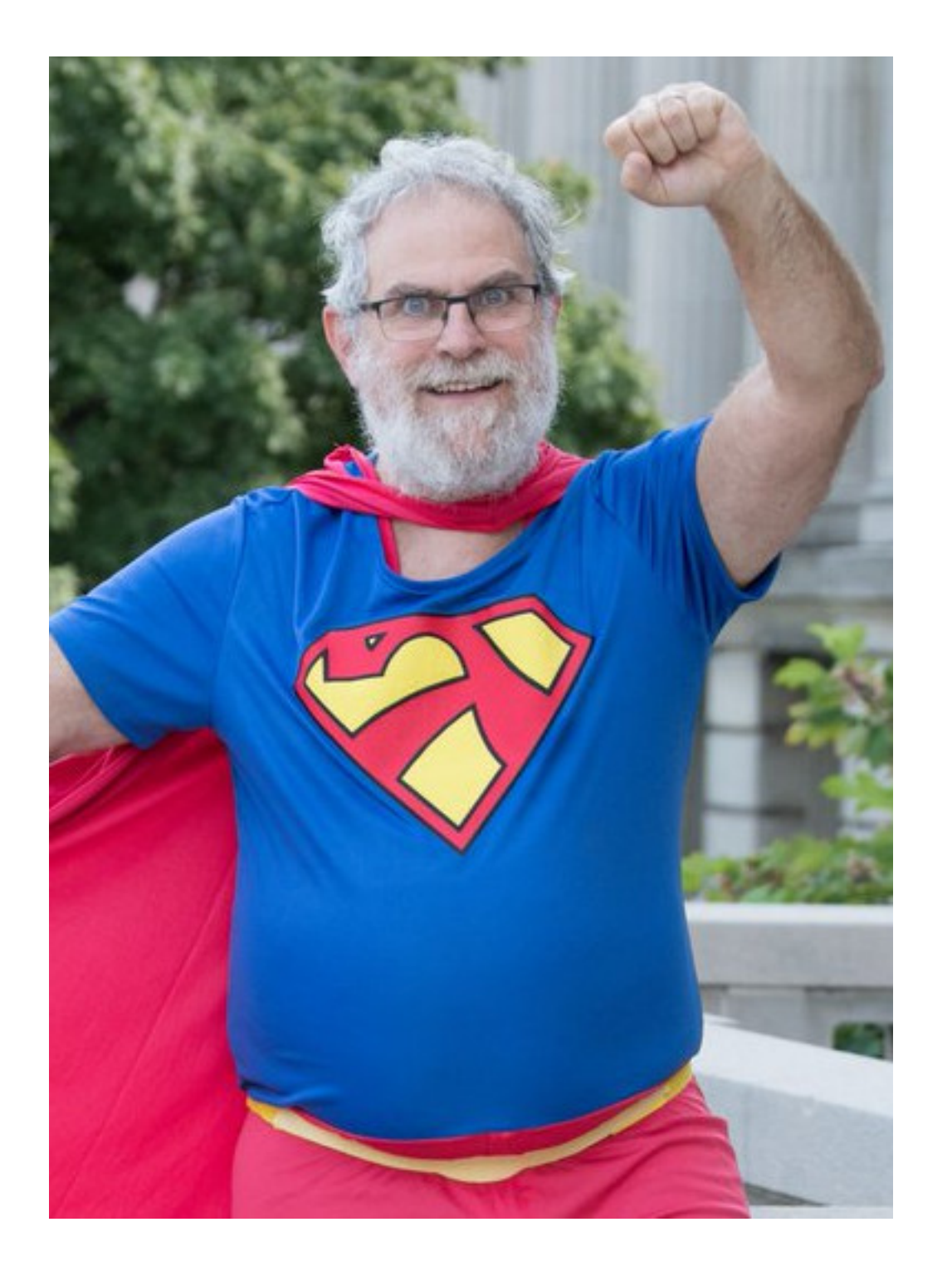

**[@ciura\\_victor](https://twitter.com/ciura_victor)**

# Curry On

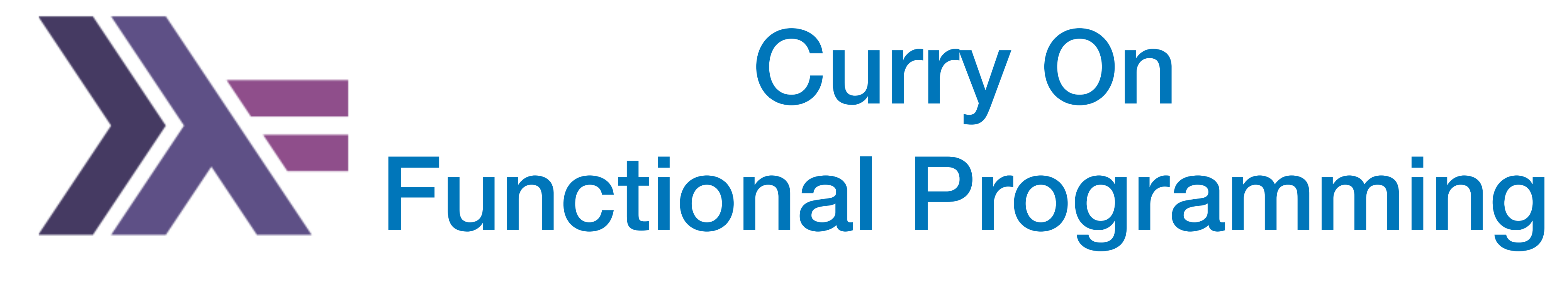

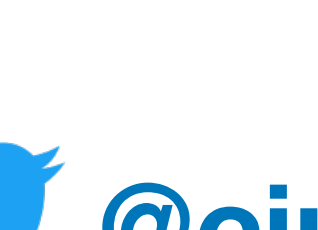

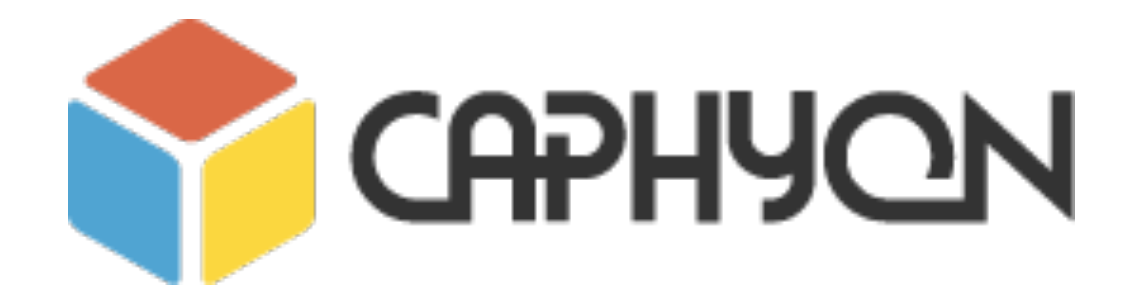

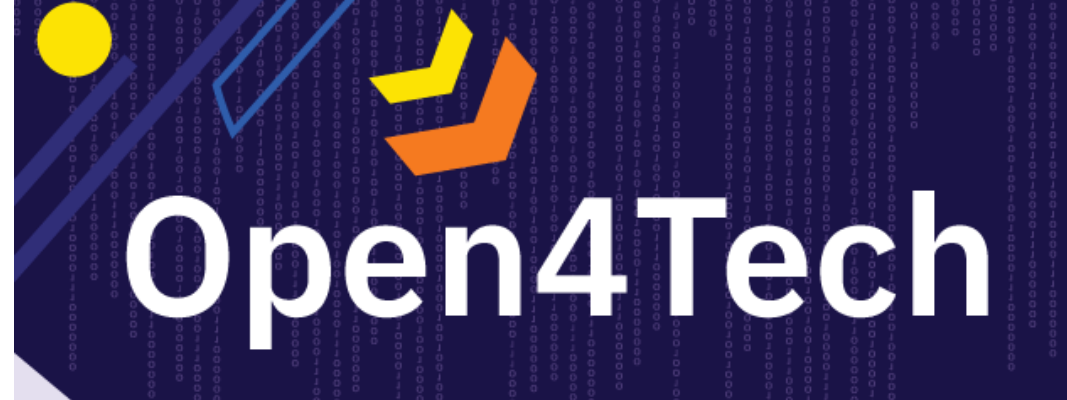

**Summer School 2019** 24 iunie - 12 iulie

### **July, 2019 Craiova**

**Victor Ciura Technical Lead, Caphyon [www.caphyon.ro](http://www.caphyon.ro)**

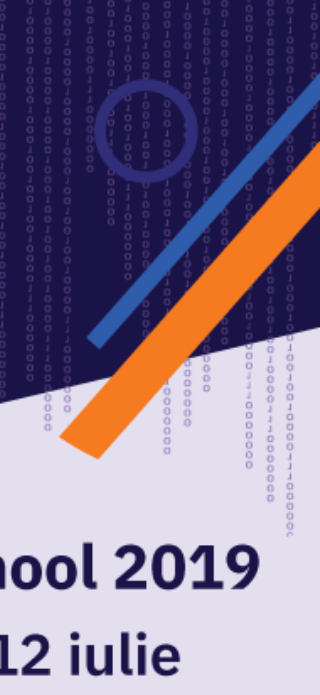

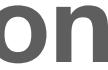